**الــجــمـــهــوريـــة الجــزائــريــة الد يمــقــراطـيـــة الـشــعــــــبـية**

**REPUBLIQUE ALGERIENNE DEMOCRATIQUE ET POPULAIRE**

**وزارة التـعليم العالي و البـحـث العــلـمي**

**MINISTERE DE L'ENSEIGNEMENT SUPERIEUR ET DE LA RECHERCHE SCIENTIFIQUE**

**جـــــامـعــة حــسيــــبة بــن بــوعــــلي – الشـــلـف**

**Université Hassiba Benbouali de Chlef (U.H.B.C)**

**Faculté de Technologie** Département d'Electrotechnique

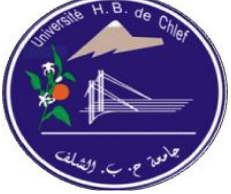

Projet de Fin d'Etudes en vue de l'obtention du diplôme

## **MASTER**

Domaine : Sciences & Technologies Filière : Génie Electriques Option : Commande électrique

Thème

**Commande des systèmes par un correcteur PI<sup>λ</sup>D µ d'ordre fractionnaire Application : Commande d'un quadri-rotor**

**Présenté par :** 

 **MUSABYIMANA Bonaventure BOUHERAOUA Bilal**

Soutenu le 22 Mai 2016 devant le jury composé de :

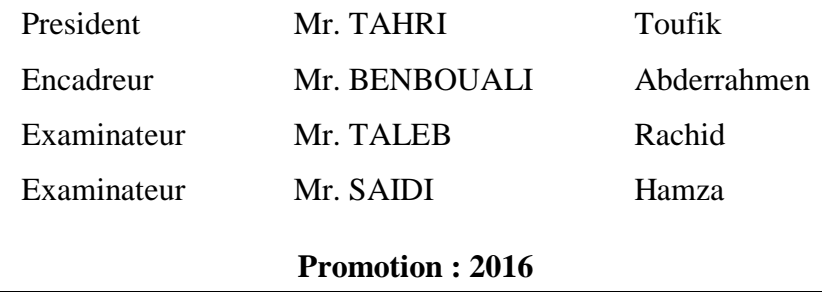

## *REMERCIEMENTS*

*Tout d'abord, nous tenons à remercier Dieu clément et miséricordieux de nous avoir donné la force et le courage de mener à bien ce modeste travail. Je tien à remercier M. M. BENBOUALI ABDERRAHMEN Notre cher encadreur pour sa patience et sa coopération le long de cette période. A tous les Enseignants du département d'électrotechnique sans exception qui ont contribué à notre formation avec beaucoup de compétence et de dévouement. Nos remerciements s'adressent, également, aux membres du jury pour l'intérêt qu'ils ont porté à notre travail. Enfin, nos plus vifs remerciements s'adressent aussi à tous ceux qui nous ont aidé, encouragé et soutenu.*

*MUSABYIMANA Bonaventure BOUHERAOUA Bilal.*

## *Dédicaces*

*Je dédié ce modeste travail :*

*A mon encadreur M.Benbouali Abderrahmen qui m'a beaucoup aider à la réalisation de ce modeste travail.*

*A ma très chère famille qui m' a guidé durant les moments les plus pénibles de ce long chemin, et qui ont été à mes côtés et mon soutenu durant toute ma vie afin de me voir devenir ce que je suis, merci. A Mes tantes, Mes frères et sœurs. Mes parents ainsi que toute la famille*

*A toute mes amis, collègues sans exception, je dédié cette thèse*

*BOUHERAOUA bilal*

Dédicaces

A ma mère, à ma grand-mère et à toute ma famille A mon petit frère ; et mes chères sœurs A la mémoire de mon Père A toute la famille de HARERIMANA Adrien A toute la famille de Parrain et la famille d'Innocent A ma chère Copine DUSHIME SRAGENA Grace A tous les rwandais qui sont en Algérie A la communauté des étudiants étrangers de Chlef A toute la promotion 2016 licence et master option machine : commande électrique (Walid, Hadj, Samira, Ahmed…) A mon binôme Bilal ainsi que toute sa famille A tous ceux qui me sont chers et à tous ceux qui m'aiment A tous ceux qui m'encourage tous le temps le long de mes études Je les dédie ce modeste travail.

Bonaventure

## **Résumé**

Ce travail consiste à étudier et présenter une méthode de réglage du correcteur  $PI^{\lambda}D^{\mu}$ en se basant sur un modèle de système à commander ainsi le cahier de charge et l'application a un système non-linéaire.

Un correcteur PI<sup> $\lambda$ </sup>D<sup>µ</sup> d'ordre fractionnaire est une généralisation du correcteur PID classique. L'intérêt pour ce type de correcteur est justifié par une meilleure flexibilité dans la conception de la commande puisqu'il a deux paramètres en plus, les ordres fractionnaires des actions d'intégration et de dérivation. Ces paramètres peuvent être utilisés pour satisfaire des performances additionnelles dans la conception des systèmes asservis. Bien que plusieurs méthodes et techniques de réglage du correcteur PI<sup> $\lambda$ </sup>D<sup>µ</sup> ont été proposées, un travail de recherche continu et intensif est encore en cours pour le rehaussement de la qualité et l'amélioration des performances des systèmes asservis.

La technique de réglage appliquée dans ce travail, utilise la fonction de transfert ou soit la réponse indicielle ou impulsionnelle du processus à asservir. Les cinq paramètres du correcteur  $PI^{\lambda}D^{\mu}$  d'ordre fractionnaire sont conçus tel que le système en boucle fermée soit équivalent à un modèle d'ordre fractionnaire désiré. Des exemples et l'application au quadrirotor ont été faits pour tester et valider cette approche de réglage.

**Mots clés** : Quadri-rotor, Approximation, implémentation, système fractionnaire, Linéarisation des systèmes, PID Fractionnaire, PID classique, fonction idéal de Bode

## **Abstract:**

In this project, a study and a tuning method of fractional  $PI^{\lambda}D^{\mu}$  controller for classical feedback control systems are presented with an application on nonlinear system.

Fractional order  $PI^{\lambda}D^{\mu}$  controller is an extension of the classical PID controller. The interest in this kind of controllers is justified by a better flexibility, since it has two more parameters, which are the fractional integration action order and the fractional differentiation action order. These parameters can be used to fulfil additional specifications for the design or other interesting requirements for the controlled systems. In spite of all the existing techniques for the fractional order  $PI^{\lambda}D^{\mu}$  controller parameters tuning, a continuous and an intensive research work is still underway towards system control quality.

In this presented tuning technique, the values of the five parameters of the fractional PIλDμ controller are derived analytically using the transfer function, or the step response, or the impulse response of a stable process. The derived formulations of the tuning technique are presented. Illustrative examples and an application on quad-rotor are given to test the effectiveness and the usefulness of the proposed  $PI^{\lambda}D^{\mu}$  controller tuning approach.

**Key words**: Quad-rotor, approximation, implementation, fractional system, fractional PID, classical PID, Bode's ideal function.

## **Table de matières**

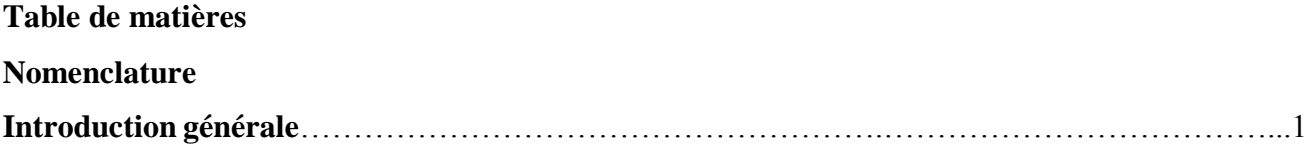

## **Chapitre I**

## **Modélisation Du Quadri-rotor**

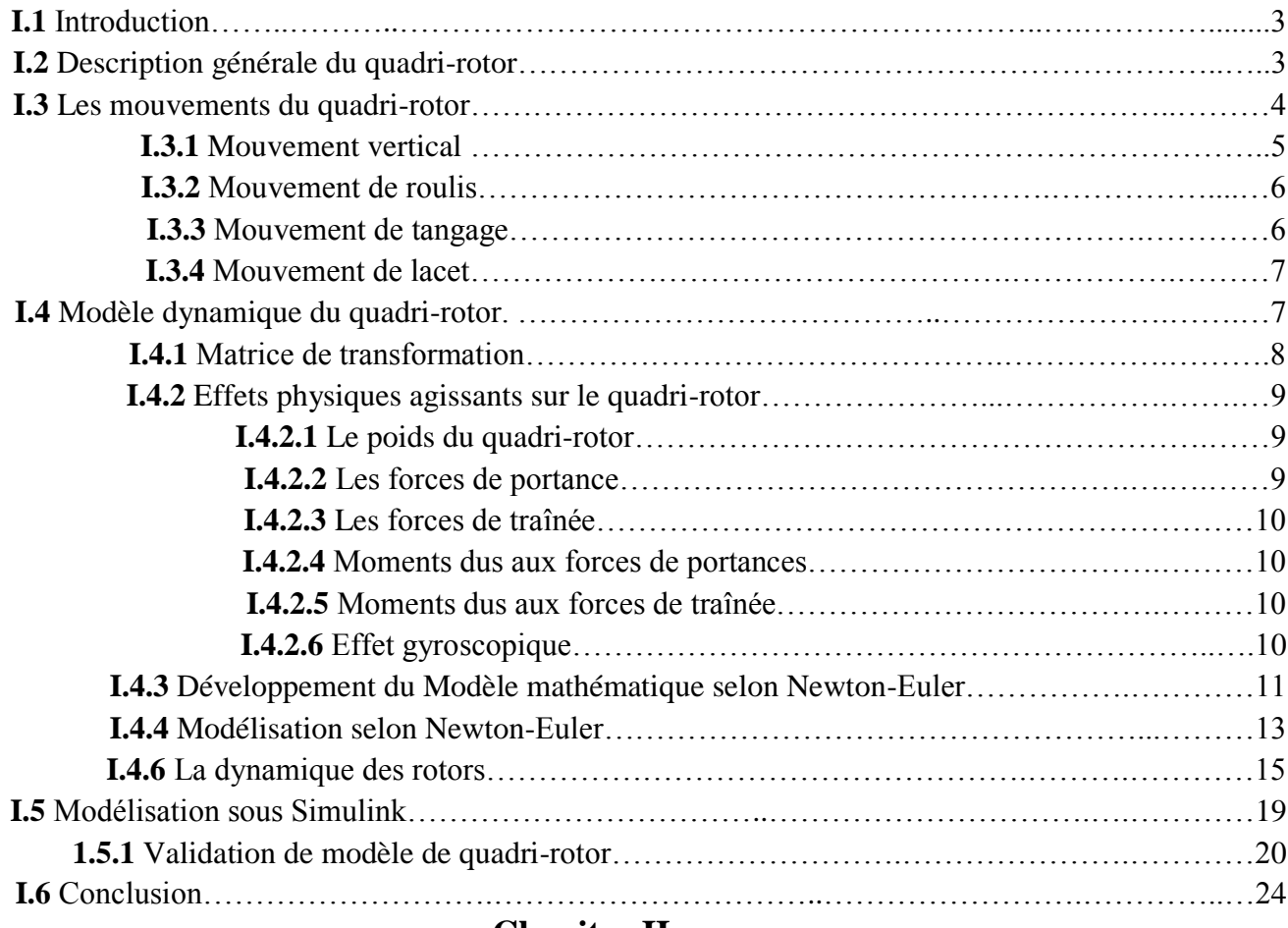

## **Chapitre II**

## **Systèmes d'ordre fractionnaire**

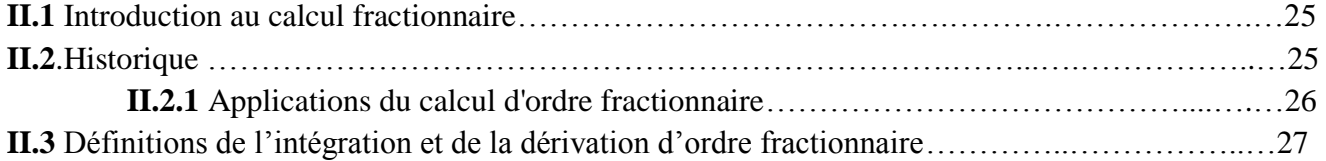

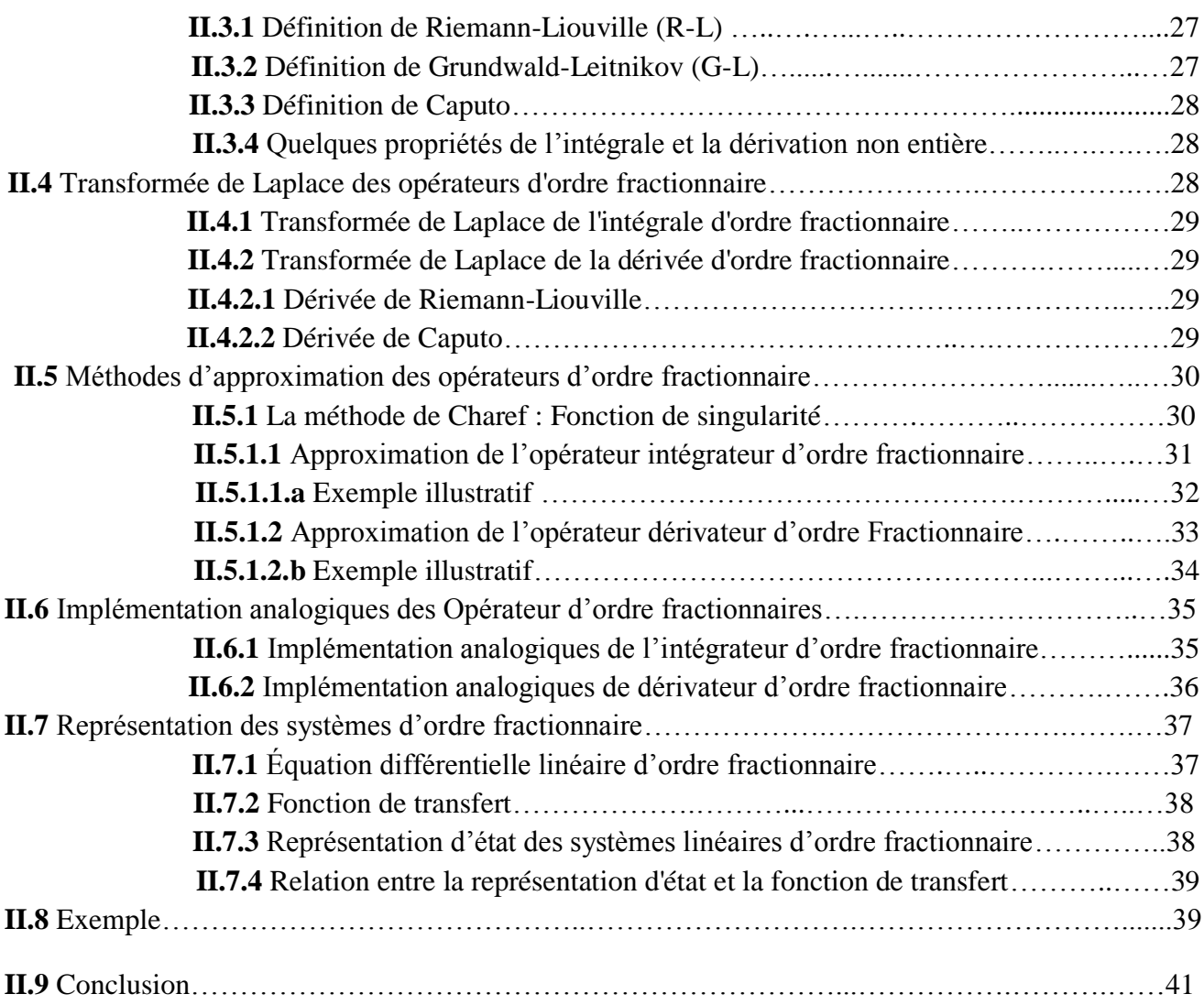

## **Chapitre III**

## **Correcteurs d'ordre fractionnaire**

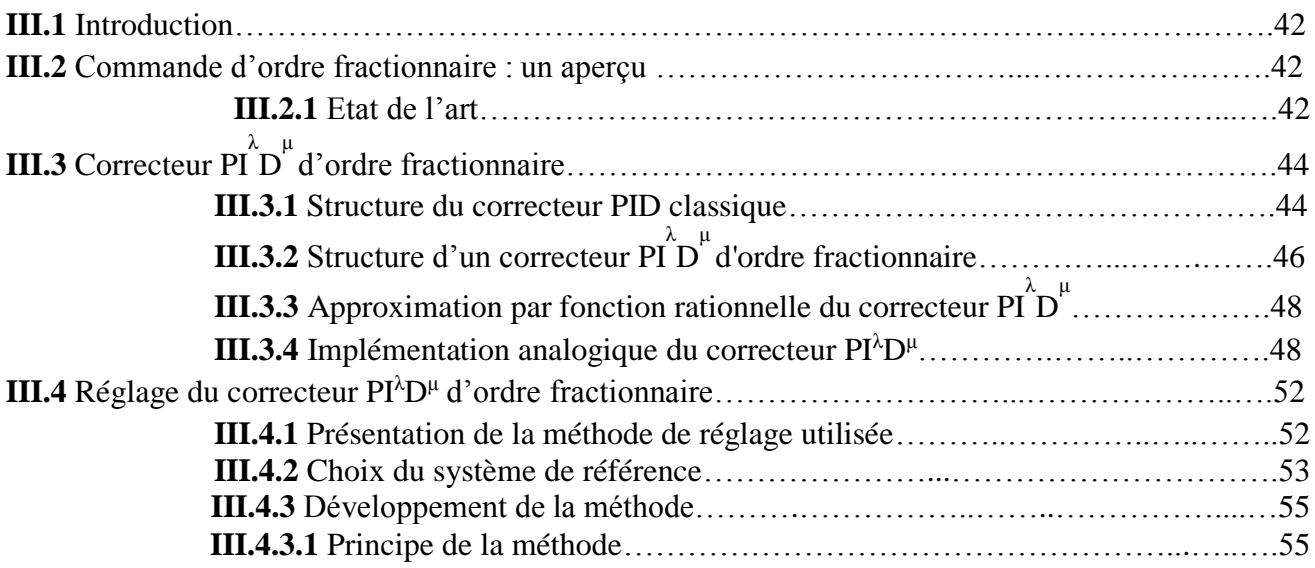

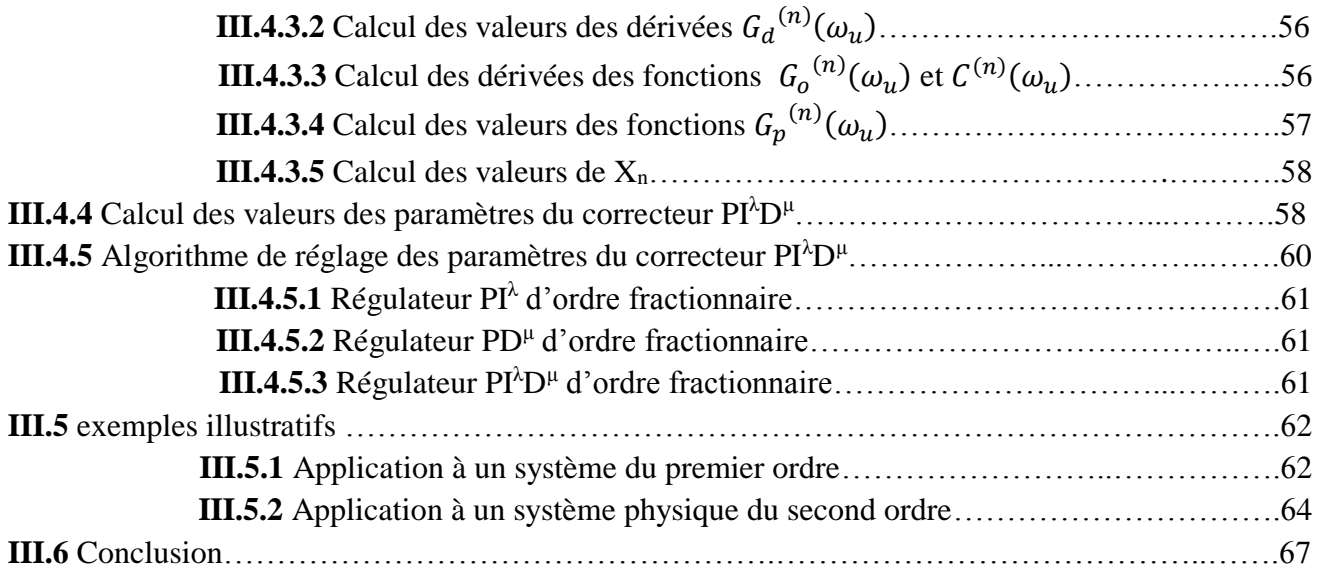

## **Chapitre IV**

## **Application au quadri-rotor**

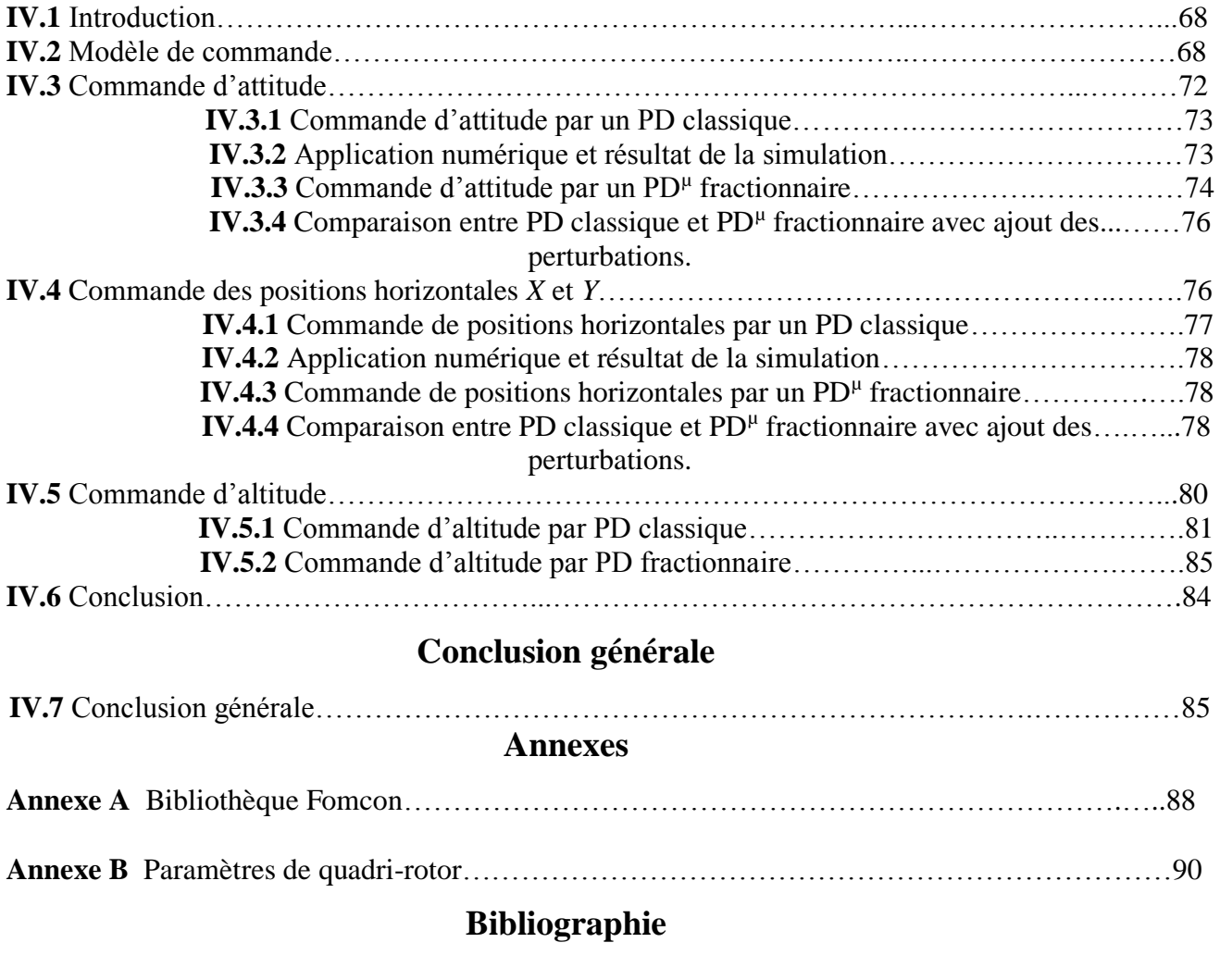

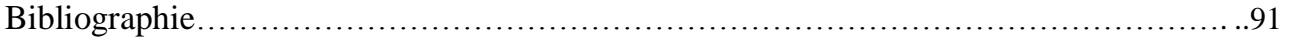

## *TABLE DES FIGURES*

## *CHAPITRE I Modélisation Du Quadri-rotor*

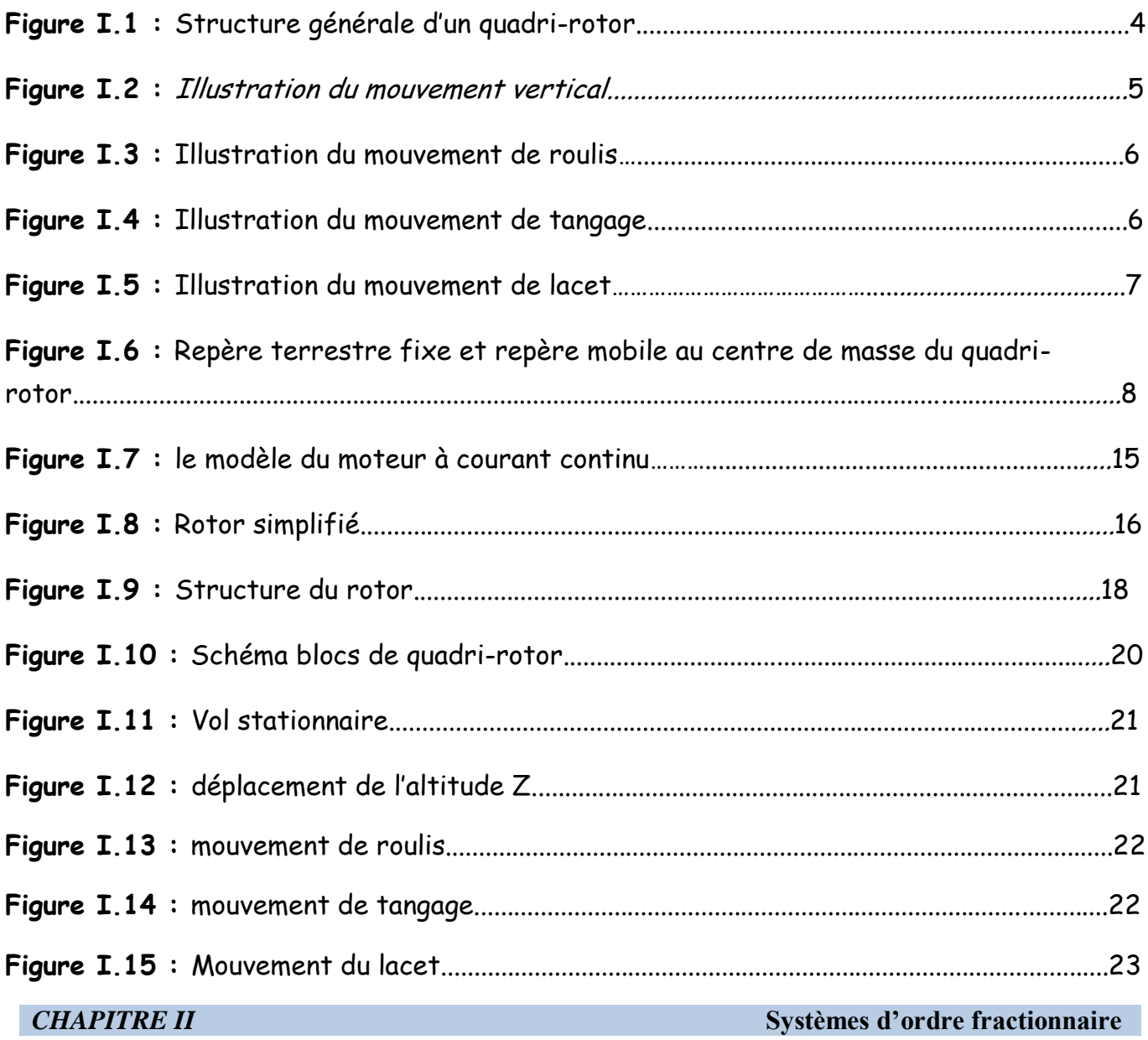

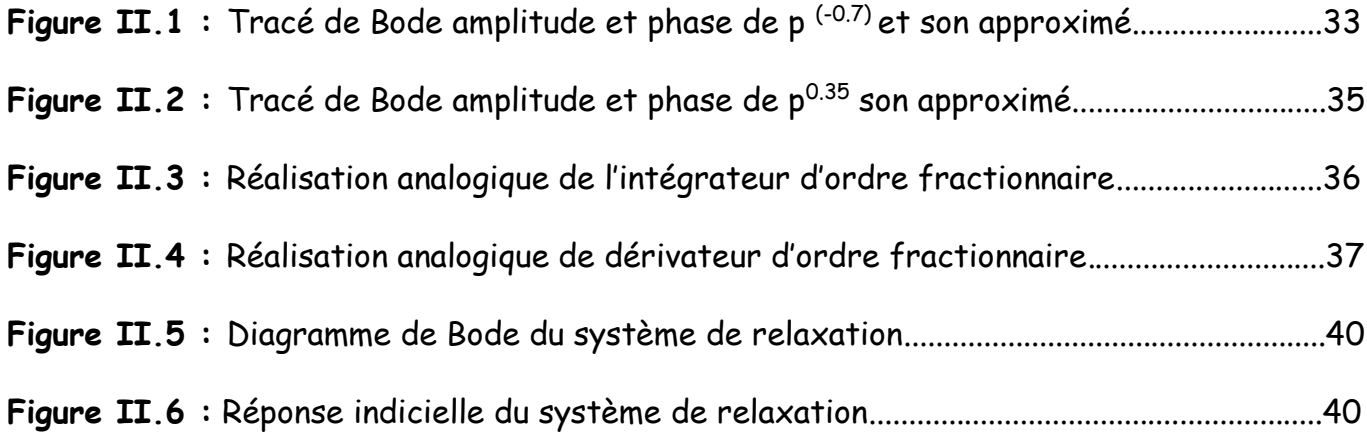

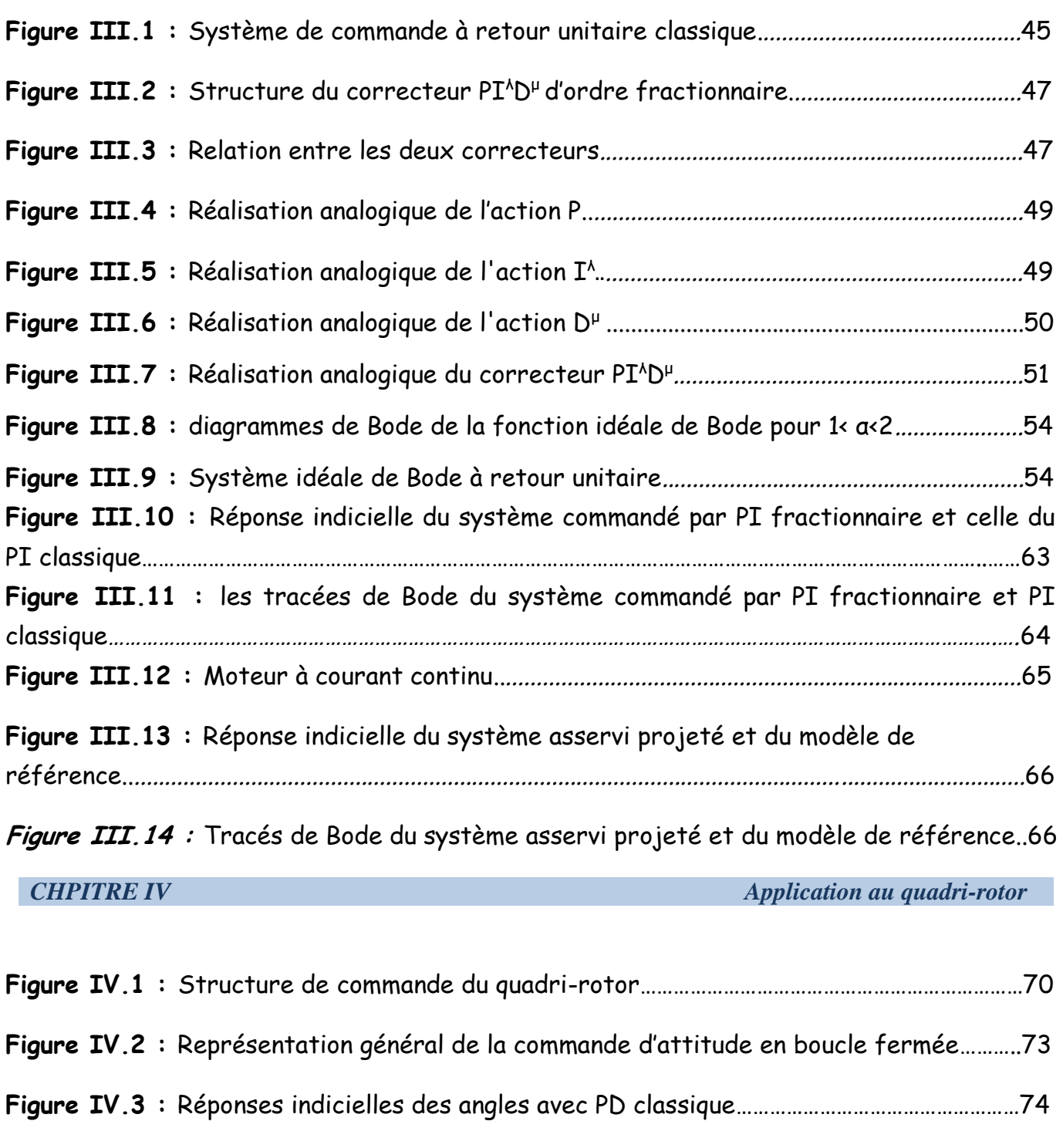

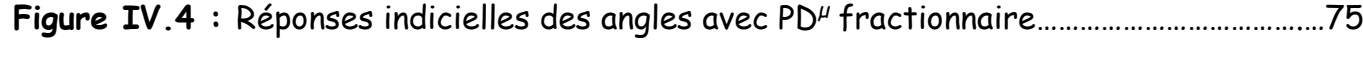

**Figure IV.6 :** Représentation général de la commande de position en boucle fermée.........77

**Figure IV.5 :** Comparaison de deux correcteurs…………………………………………………………….…………76

- **Figure IV.7 :** Réponses indicielles des positions X et Y avec PD classique……………………..……78
- Figure IV.8 : Réponses indicielles des positions X et Y avec PD<sup>µ</sup> fractionnaire…………………..78
- **Figure IV.9 :** Comparaison de deux correcteurs pour la commande des positions X et Y…80

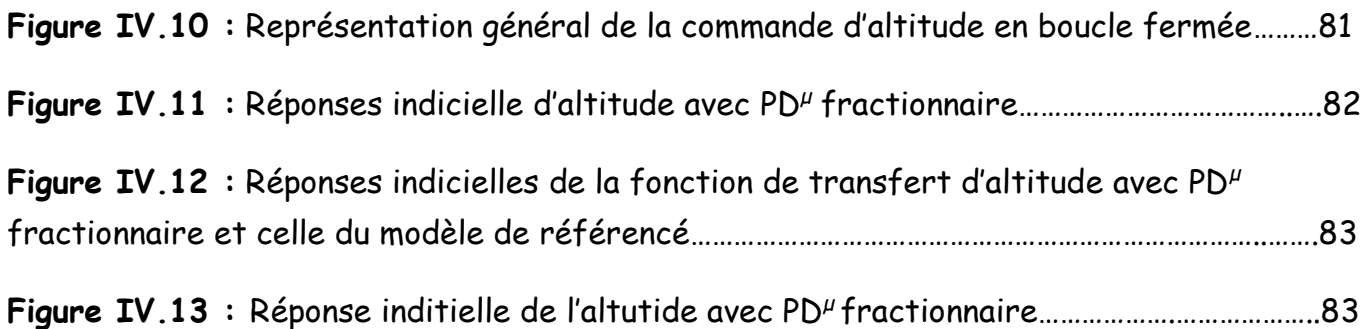

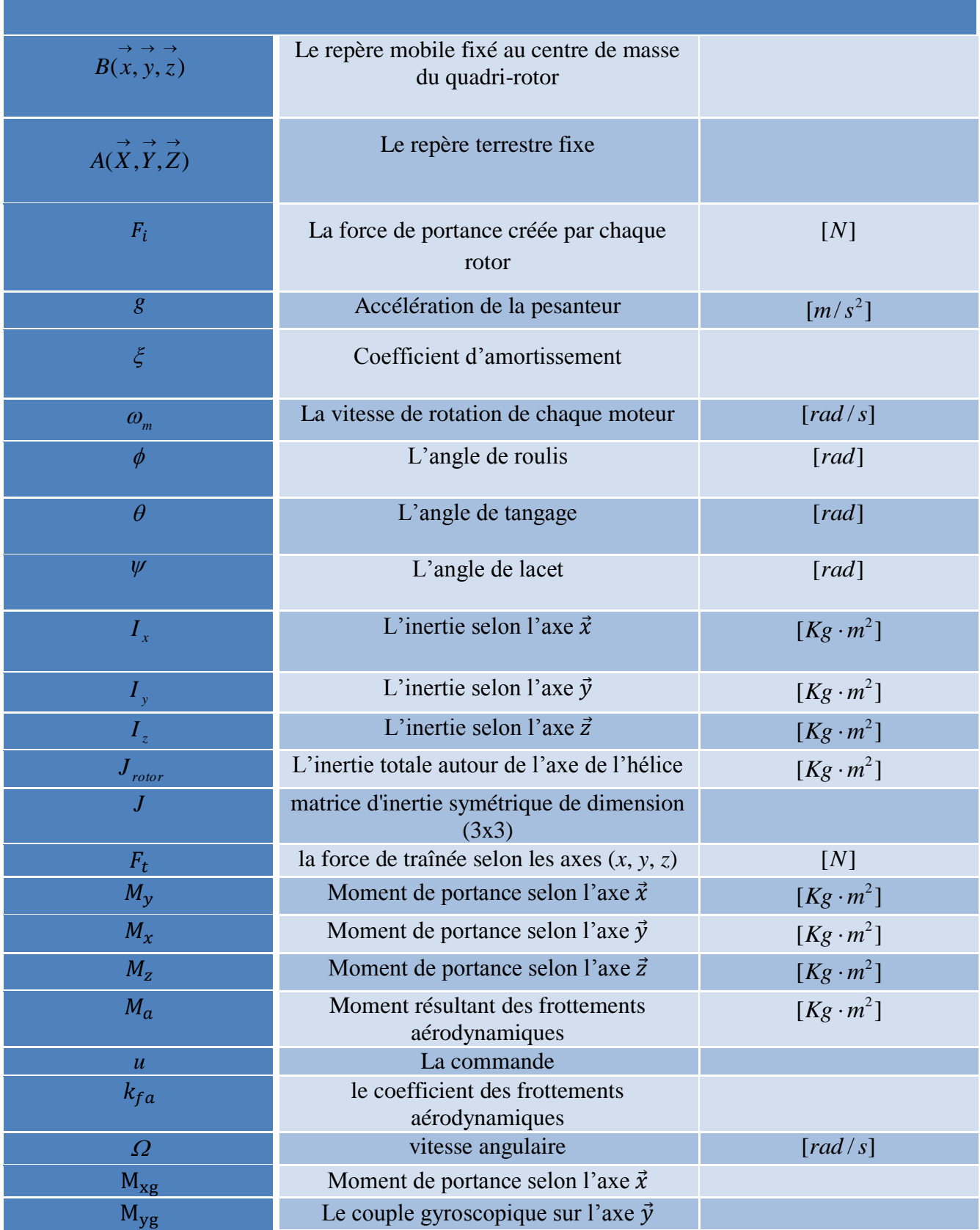

**NOMENCLATURE**

## NOMENCLATURE

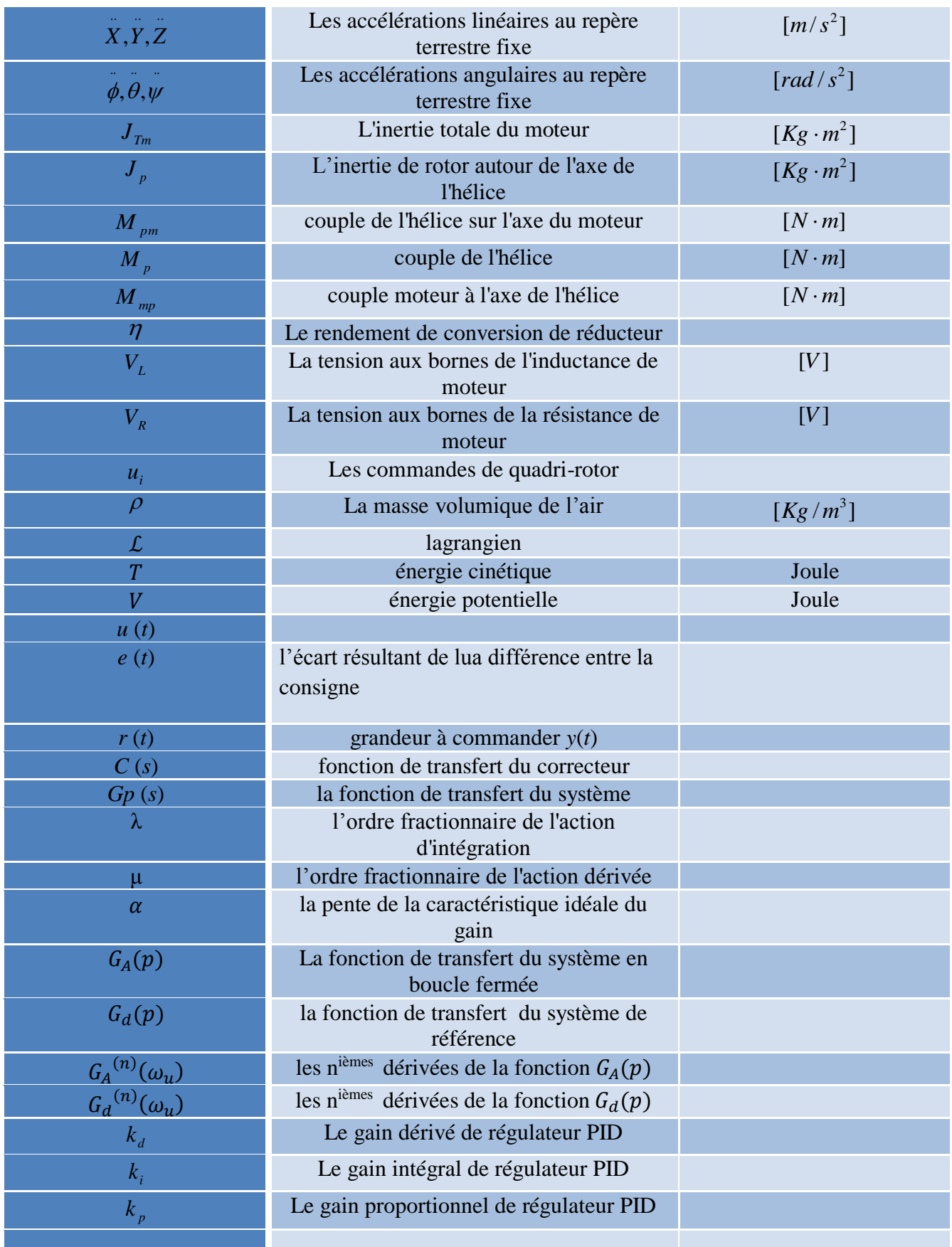

# NOMENGLATURE

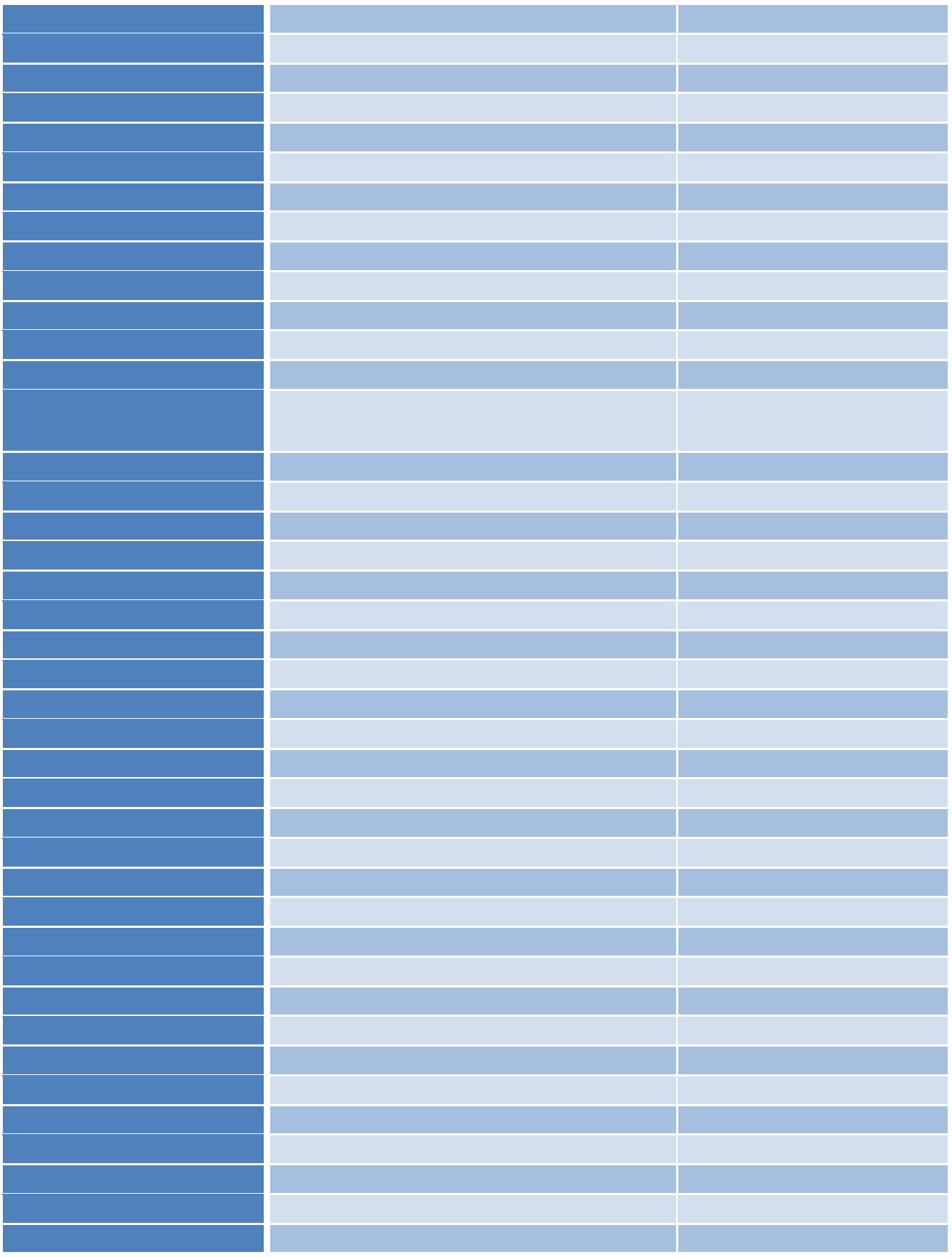

## NOMENCLATURE

## *Abréviations*

- **PPF** Pôle à puissance fractionnaire.
- **ZPF** Zéro à puissance fractionnaire.
- **PID** Proportionnel Intégral Dérivé.
- **CRONE** Commande Robuste d'Ordre Non Entier
- **TID** Tilt-integral-derivative
- **HOT** Higher Order Terms
- **QFT** Quantitative Feedback Theory

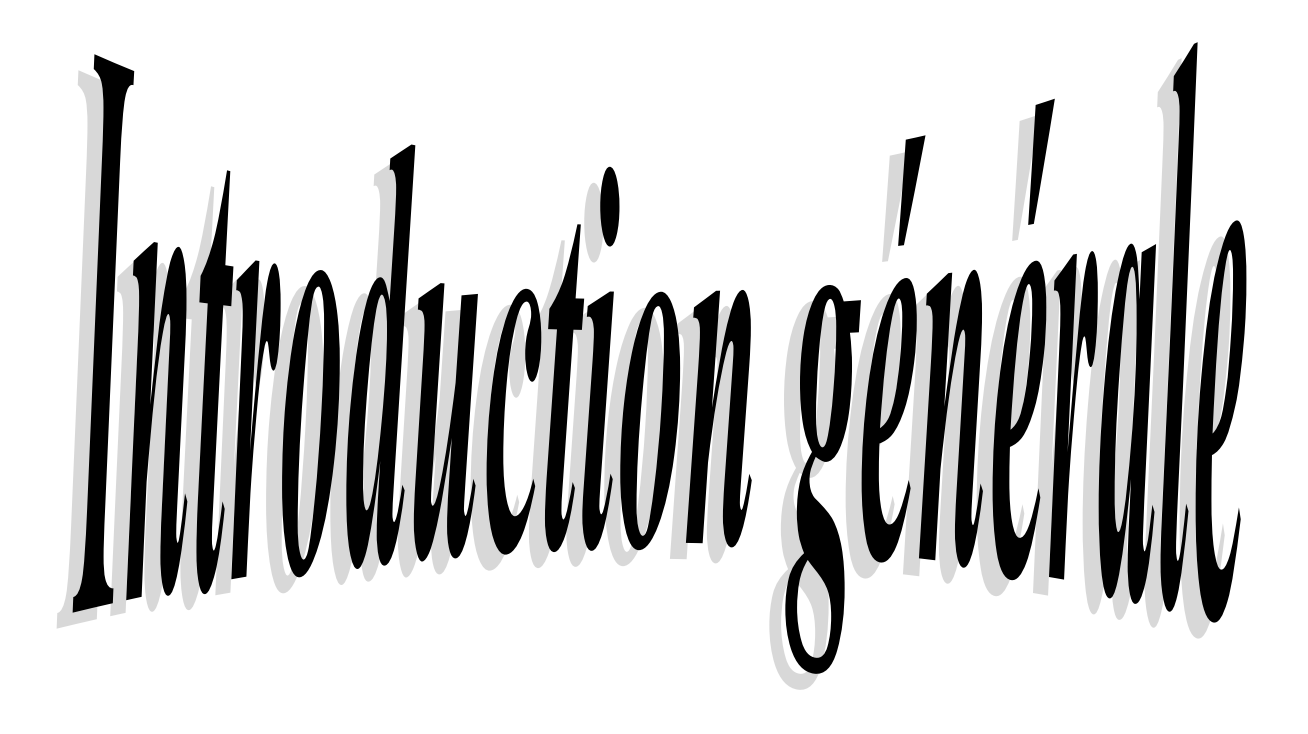

## Introduction générale

Le correcteur PID est la technique la plus utilisée dans la commande des processus industriels pour des décennies. Les raisons majeures de sa large acceptation en industrie sont sa capacité de commander la majorité des processus, ces actions sont bien comprises et son implémentation est très simple. La conception et le réglage du correcteur PID a été un sujet de recherche depuis le jour où Ziegler et Nichols ont présenté leur méthode de réglage en 1942. Bien que toutes les techniques existantes pour le réglage des paramètres du correcteur PID, un travail de recherche continu et intensif est encore en cours pour le rehaussement de la qualité et l'amélioration des performances de la commande.

Le calcul fractionnaire est un sujet mathématique de plus de 300 ans, mais son application en physique et en engineering a été uniquement reportée récemment. Dans la dernière décennie, avec le développement théorique de la différentiation et intégration d'ordre fractionnaire, on trouve un nombre croissant d'applications du calcul fractionnaire dans différents domaines de la commande.

En automatique, ce n'est qu'au début des années 1990 que le régulateur CRONE (Commande Robuste d'Ordre Non Entier) a été proposé par Oustaloup **[39]**. En profitant des propriétés avantageuses des systèmes d'ordre fractionnaire, ce régulateur permettait d'assurer la robustesse de la commande dans une bande de fréquences donnée. Depuis cette initiative, La commande d'ordre fractionnaire est devenue l'intérêt de plusieurs chercheurs. En 1999, Podlubny a proposé le régulateur  $PI^{\lambda}D^{\mu}$ , une généralisation du correcteur PID classique, comprenant une intégration fractionnaire d'ordre  $\lambda$  et une dérivation fractionnaire d'ordre  $\mu$ **[41]**. Ces dernières années, des recherches ont montré que le contrôleur PID utilisant un dérivateur et intégrateur d'ordre fractionnaire permet d'obtenir de meilleures performances et une robustesse accrue par rapport au contrôleur PID conventionnel **[57]**. Le régulateur PID d'ordre fractionnaire est plus souple et permet une réponse plus précise avec une meilleure dynamique **[58]**. Ces performances ont orienté plusieurs chercheurs à un nouvel axe de recherche qui est le réglage du correcteur PI<sup>λ</sup>D µ d'ordre fractionnaire **[56]**, **[55]**, **[54].**

Plusieurs méthodes ont été proposées tel que : la technique basée sur la fonction transfert idéal de Bode **[47],** méthodes d'optimisations **[48]** ainsi que des méthodes qui se basent sur l'amélioration de la technique de Ziegler et Nichols pour le PID classique **[49]**.

Alors, l'objectif de ce travail est d'étudier et d'appliquer sur un quadri-rotor une des méthodes de réglage les plus efficaces du correcteur PI<sup> $\lambda$ </sup>D<sup>µ</sup> d'ordre fractionnaire en se basant sur un modèle du système à commander.

L'objectif de ce travail est d'étudier et d'appliquer sur quadri-rotor une de méthodes de réglage les plus efficaces du correcteur PI<sup> $\lambda$ </sup>D<sup>µ</sup> d'ordre fractionnaire en se basant sur un modèle du système à commander.

Cette technique exige la connaissance de la fonction de transfert ou utilise la réponse impulsionnelle ou indicielle du processus à asservir, elle ne nécessite aucune approximation du processus par un modèle. Les cinq paramètres du correcteur  $PI^{\lambda}D^{\mu}$  d'ordre fractionnaire sont conçus tels que le système en boucle fermée soit équivalent à un système désiré alors que ce dernier est conçu selon les exigences du cahier de charge.

Notre travail est décomposé en quatre chapitres organisé de la façon suivante :

Le premier chapitre reviendra sur le développement du modèle dynamique du quadrirotor qui nous permettra de mieux comprendre sa physique et son comportement. Une validation du modèle sera faite par une simulation sous MATLAB/Simulink.

Le chapitre II se basera aux notions de calculs d'ordre fractionnaire. On y présentera les définitions mathématiques de la dérivée et l'intégrale d'ordre fractionnaire ainsi que leur transformée de Laplace. On y introduira aussi les opérateurs d'ordre fractionnaire et leur approximation par des fonctions rationnelles avec un grand intérêt à la méthode de Charef **[32]**. L'exemple d'application aux systèmes physiques sera aussi introduit avec les résultats de simulation.

Le chapitre III présentera un aperçu sur les correcteurs fractionnaire ainsi que le développement mathématique de la méthode de réglage du correcteur PI<sup> $\lambda$ </sup>D<sup>µ</sup> utilisée. On finira par des exemples de réglage des systèmes du premier et du second ordre.

Finalement, le chapitre IV sera consacré à l'application de la méthode de réglage du correcteur PI<sup> $\lambda$ </sup>D<sup>µ</sup> étudiée pour la commande en attitude, positions horizontales ainsi qu'en altitude du quadri-rotor. Les résultats seront comparés à ceux du correcteur PID classique.

## **Chapitre I:** Modélisation Du Quadri-rotor

## **I.1. Introduction**

Afin de concevoir un contrôleur de vol, on doit d'abord comprendre profondément les mouvements de l'avion, sa dynamique et par conséquent ses équations dynamiques. Cette compréhension est nécessaire non seulement pour la conception du contrôleur, mais aussi pour s'assurer que les simulations du comportement de véhicule aérien sont plus proche que possible de la réalité.

Le quadri-rotor est classé dans la catégorie des systèmes volants les plus complexes vu le nombre d'effets physiques qui affectent sa dynamique à savoir les effets aérodynamiques, la gravité, les effets gyroscopiques, les frottements et le moment d'inertie. **[1] [2] [3] [4]**

Dans ce chapitre, nous présenterons d'abord les principales caractéristiques de quadri-rotor (caractéristiques physiques, les forces et les couples) qui agissent sur le corps rigide ; puis, nous décrirons son modèle dynamique qui permet de relier entre les forces et les couples produits par le quadri-rotor d'un côté et les mouvements de l'aéronef (translation et rotation) de l'autre.

L'origine des forces et des couples qui permettent la translation de l'aéronef est due au fonctionnement des rotors, car chacun d'eux est composé d'un moteur, d'engrenages de réduction et d'hélices. Une étude dynamique représentant ces rotors est également introduite dans ce chapitre. Enfin, nous présenterons le schéma blocs global de la simulation de ce type de drone sous MATLAB/Simulink.

## **I.2. Description générale du quadri-rotor**

Un quadri-rotor est un robot mobile aérien à quatre rotors. Ces quatre rotors sont généralement placés aux extrémités d'un corps rigide sous forme d'une croix. L'électronique de contrôle est habituellement placée au centre de cette croix. Afin d'éviter à l'appareil de tourner sur lui-même lors du vol, il est nécessaire que deux hélices tournent dans un sens, et que les deux autres dans le deuxième sens. **[5] [6]**

Le fonctionnement d'un quadri-rotor est assez particulier. En faisant varier astucieusement la puissance des moteurs, il est possible de le faire monter/descendre, de l'incliner à gauche/droite (**roulis**) ou en avant/arrière (**tangage**) ou encore de le faire pivoter sur lui-même (**lacet**) **[7]**, le quadri-rotor a six degrés de libertés, trois mouvements de rotation et trois mouvements de translation, ces six degrés sont commandés à l'aide de quatre moteurs seulement; il appartient aux systèmes sous actionné (le nombre des entrées inférieure au nombre des sorties).

L'orientation du quadri-rotor se fait suivant le choix de la configuration des axes (*figure I.1*). Dans la littérature, on trouve souvent la configuration  $\dot{+}$  où les axes x et y sont confondus avec les deux bras du quadri-rotor.

En revanche, sur le marché commercial (en pratique), une autre configuration est utilisée. C'est la configuration 'X' où le déplacement (selon *x* et *y*) se fait entre les bras du robot volant. Ce choix est justifié par le fait d'obtenir une bonne vision des caméras embarquées dans ces robots. C'est cette configuration qui est choisi pour la suite de notre travail.

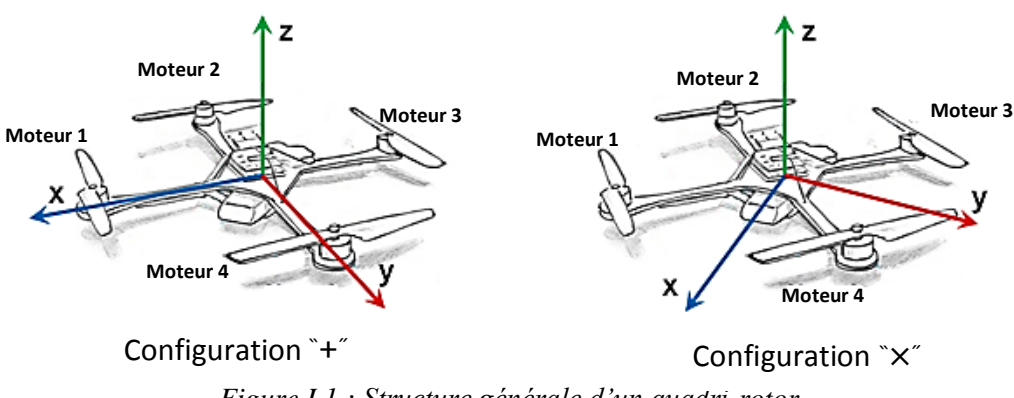

*Figure I.1 : Structure générale d'un quadri-rotor*

#### **I.3 Les mouvements du quadri-rotor**

Dans les hélicoptères classiques, quand le rotor principal tourne, il produit un couple réactif qui inciterait le corps de l'hélicoptère à tourner dans la direction opposée. Ceci est habituellement contrarié en ajoutant un rotor de queue.

Cependant, ce rotor avec son alimentation électrique associée ne fait aucune contribution au déplacement de l'hélice. Par contre, en cas de quadri-rotor, le rotor 1 et le rotor 3 tournent dans le sens des aiguilles d'une montre et dans la direction opposée des rotors 2 et 4, ceci neutralise effectivement le couple réactif non désiré et permet au véhicule de planer sans tourner hors de la commande. D'ailleurs, différemment aux hélicoptères classiques, toute l'énergie dépensée pour contrecarrer le mouvement de rotation contribue à la force de poussée **[8]**.

Les mouvements de base des quadri-rotors sont réalisés en variant la vitesse de chaque rotor changeant de ce fait la poussée produite. Le quadri-rotor incline vers la direction desrotors les plus lents, qui tient compte alors de la translation le long de cet axe. Par conséquent, comme à un hélicoptère classique, les mouvements sont couplés, signifiant que le quadri-rotor ne peut pas réaliser la translation sans le roulement ou le tangage.

Cet accouplement est la raison pour laquelle nous pouvons commander les six degrés de liberté de quadri-rotor avec seulement quatre commandes (le couple appliqué par les moteurs sur chaque propulseur).

On a six degrés de libertés :

- Mouvement de roulis déplacement sur *y*
- Mouvement de tangage  $\longrightarrow$  déplacement sur *x*
- Mouvement de lacet
- Mouvement vertical  $\longrightarrow$  déplacement sur *z*

#### **I.3.1 Mouvement vertical**

Afin de planer, toute la force de portance devrait seulement être le long de l'axe z permettant de compensée le poids du rotor. De plus, la force de portance crée par chaque rotor doit être égale pour empêcher le véhicule de renverser plus. Par conséquent, la poussée produite par chaque rotor doit être identique. (Voir figure I.2).

Le mouvement ascendant et descendant est obtenu par la variation de la vitesse de rotation des moteurs par conséquence la portance produite, si la force de portance est supérieure au poids du quadri-rotor le mouvement est ascendant, et si la force de portance est inférieure au poids du quadri-rotor, le mouvement est descendant. Par conséquence si on veut stabiliser le robot à une altitude donnée on produit une portance qui égale exactement le poids de notre robot.

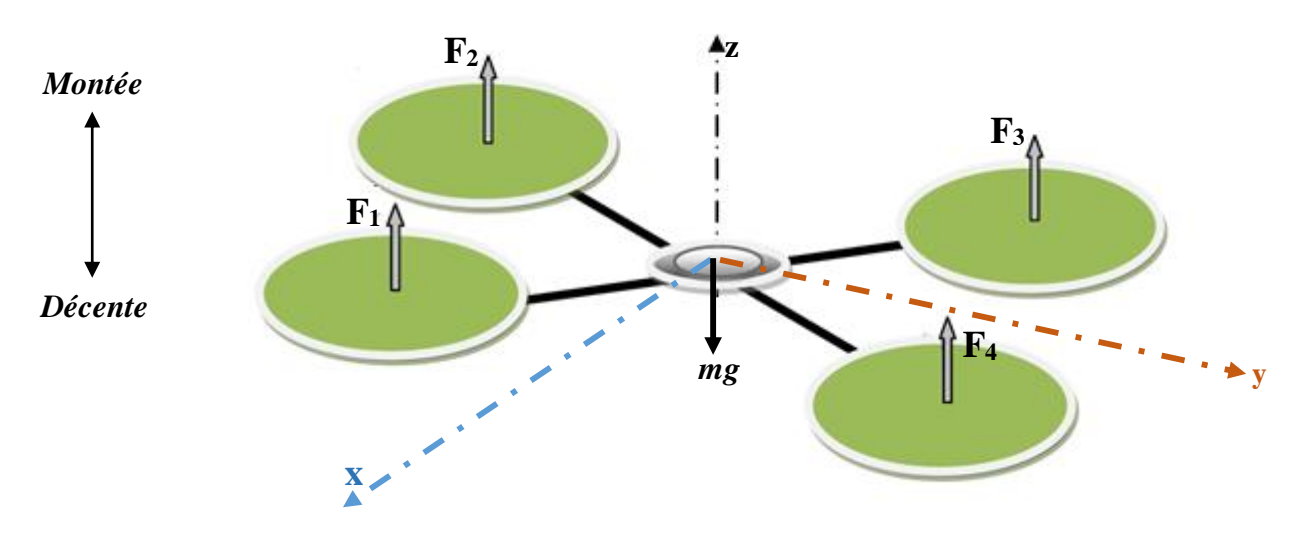

*Figure I.2 : Illustration du mouvement vertical* La force de portance est exprimée par :  $F = \sum F_i$  avec i: {1: 4}

## **I.3.2 Mouvement de roulis**

La figure (I.3) montre comment un mouvement de roulis est obtenu. Dans ce cas, on applique un couple autour de l'axe *x*, c'est-à-dire en appliquant une différence de poussée entre les rotors 1,2 et les rotors 3,4. Ce mouvement (rotation autour de l'axe *x*) est couplé avec un mouvement de translation selon l'axe *y*.

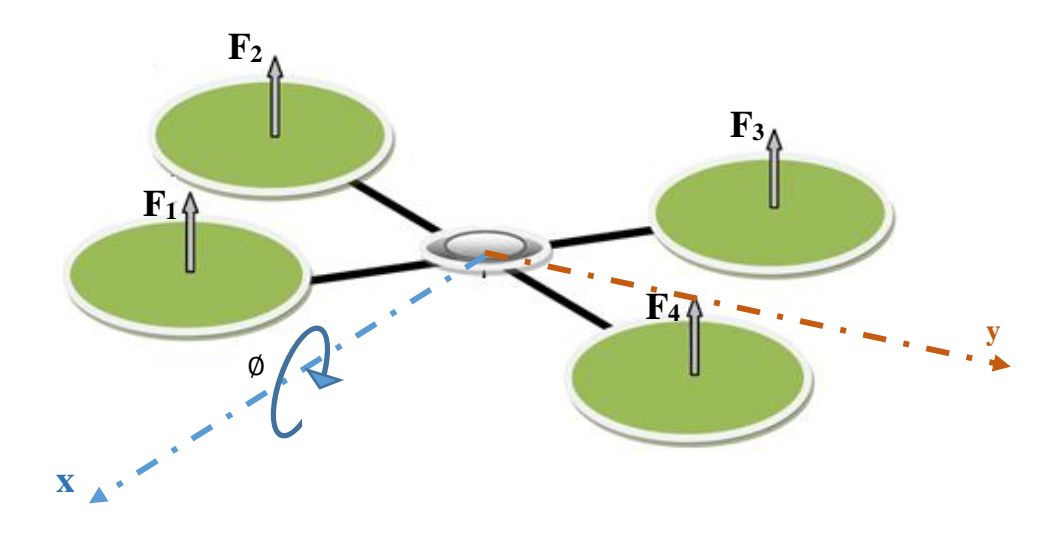

*Figure I.3 : Illustration du mouvement de roulis*

#### **I.3.3 Mouvement de tangage**

La figure (I.4) montre comment un mouvement de tangage est obtenu. Dans ce cas, on applique un couple autour de l'axe *y*, c'est-à-dire en appliquant une différence de portances entre les rotors 2,3 et les rotors 1,4 Ce mouvement (rotation autour de *y*) est couplé avec un mouvement de translation selon l'axe *x*.

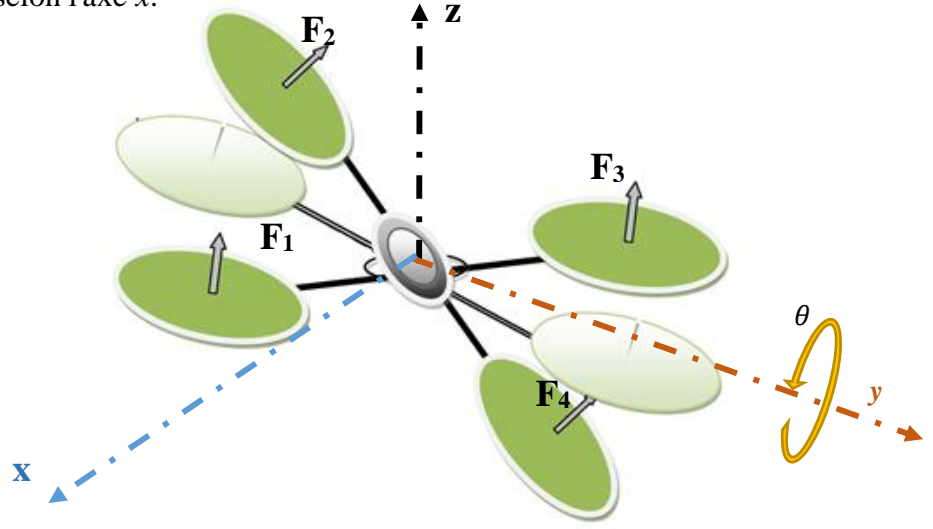

*Figure I.4 : Illustration du mouvement de tangage*

### **I.3.4 Mouvement de lacet**

La figure (I.5) montre comment le mouvement de lacet est obtenu. Dans ce cas, nous voulons appliquer un couple autour de l'axe *z*, qui est fait en appliquant une différence de vitesse entre les rotors {1,3} et {2,4}. Ce mouvement n'est pas un résultat direct de la portance produit par les propulseurs, mais par les couples réactifs produits par la rotation des rotors. L'augmentation de la somme des forces de portance dans une paire de rotors doit être égale à la diminution des autres paires pour s'assurer que toute la force de poussée demeure la même.et par conséquent un mouvement de lacet sans aucun changement de l'altitude z.

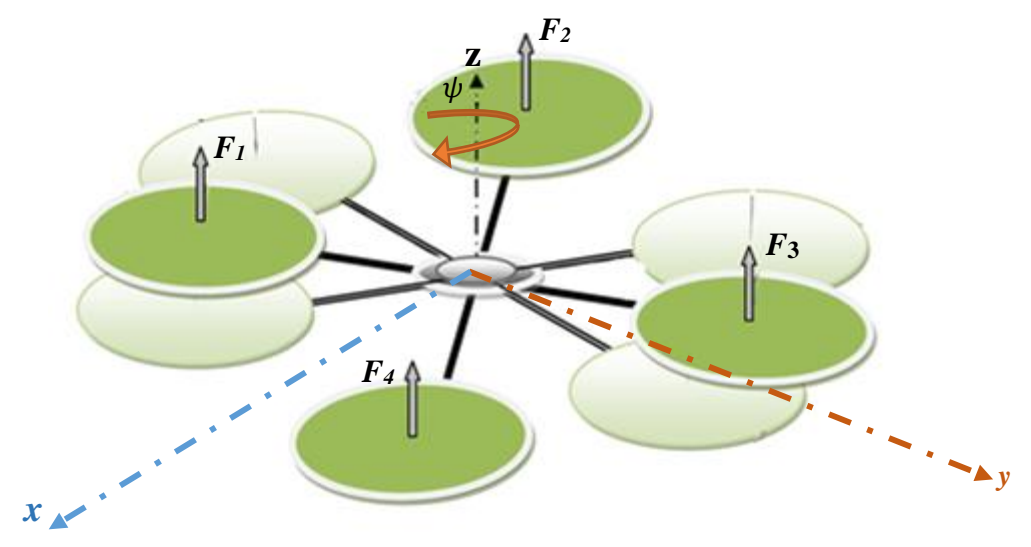

*Figure I.5 : Illustration du mouvement de lacet*

## **I.4 Modèle dynamique du quadri-rotor**

La modélisation des robots volant est une tâche délicate puisque la dynamique du système est fortement non-linéaire et pleinement couplée. Afin de pouvoir comprendre au mieux le modèle dynamique développé ci-dessous, voilà les différentes hypothèses simplificatrices utilisées dans notre travail :

- La structure du quadri-rotor est supposée rigide et symétrique, ce qui induit que la matrice d'inertie sera supposée diagonale.
- Les hélices sont supposées rigides pour pouvoir négliger l'effet de leur déformation lors de la rotation.
- Le centre de masse et l'origine du repère lié à la structure se coïncident.
- Les forces de portances et de traînées sont proportionnelles aux carrés de la vitesse de rotation des rotors, ce qui est une approximation très proche du comportement aérodynamique.

## **I.4.1 Matrice de transformation**

Tout point dans l'espace peut être défini par des coordonnées cartésiennes, cylindriques ou sphériques. En général, le système favorable dans notre étude est le système de coordonnée cartésien qui permet de désigner une rotation par les angles d'Euler.

Pour obtenir le modèle mathématique représentant le comportement du quadri-rotor on utilise deux repères : un repère fixe lié à la terre (opérateur)  $\overrightarrow{A(X,Y,Z)}$  et un autre mobile  $\overrightarrow{B(X,Y,Z)}$ lié au robot (figure I.6). **Lacet** *Z*

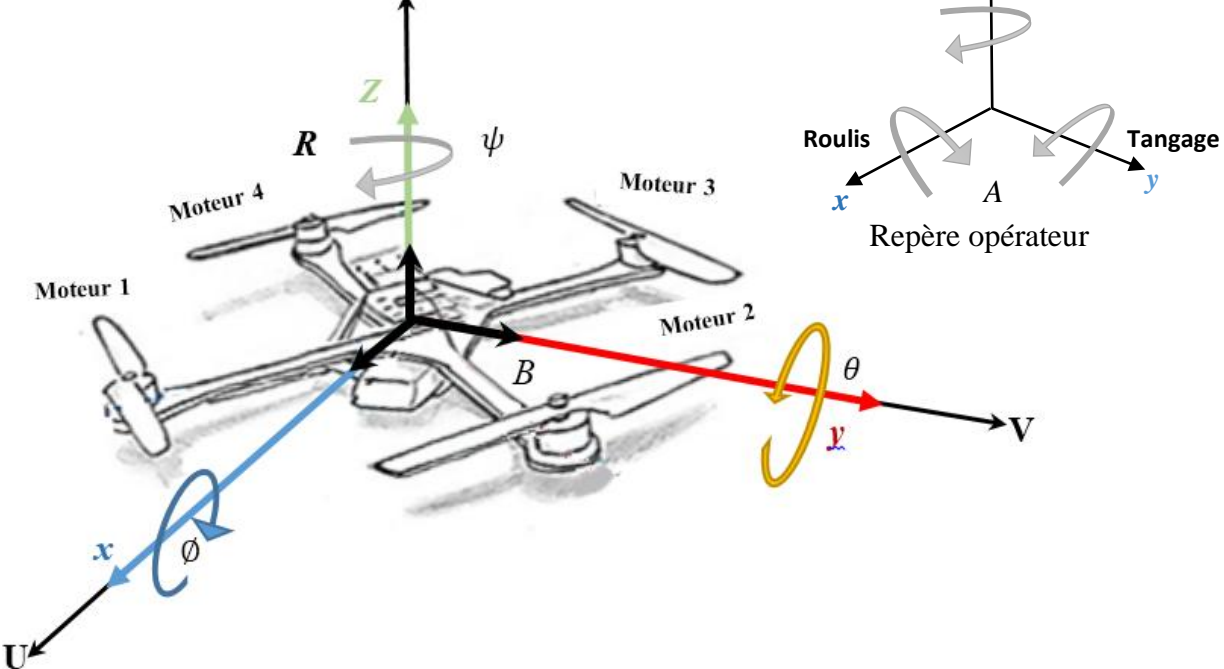

*Figure I.6 : Repère terrestre fixe et repère mobile au centre de masse du quadri-rotor*

L'avantage du repère fixe (opérateur) est d'évalué la trajectoire et le mouvement du repère mobile.

Pour le passage entre les deux repères la communauté d'aéronautique utilise généralement la rotation premièrement autour de l'axe  $\vec{z}$ →<br>
z, ensuite autour de l'axe y *y* et finalement autour de  $\overrightarrow{\text{}'}$ axe $\overrightarrow{x}$  $\vec{x}$ . Ces rotations sont exprimées respectivement par trois matrices de rotation  $\vec{R}(\vec{x},\phi)$ ,  $R(\stackrel{\rightarrow}{y},\theta)$  et  $\stackrel{\rightarrow}{R(z,\psi)}$  [9].

Le passage du repère fixe  $A(\vec{X}, \vec{Y}, \vec{Z})$  vers le repère  $B(\vec{x}, \vec{y}, \vec{z})$  est fait à travers la matrice de rotation totale  $R = R(\vec{z}, \psi) . R(\vec{y}, \theta) . R(\vec{x}, \phi)$ , telle que :

$$
R = Rot_z(\psi) \times Rot_y(\theta) \times Rot_x(\phi)
$$
  
=  $\begin{bmatrix} c\psi & -s\psi & 0 \\ s\psi & c\psi & 0 \\ 0 & 0 & 1 \end{bmatrix} \times \begin{bmatrix} c\theta & 0 & s\theta \\ 0 & 1 & 0 \\ -s\theta & 0 & c\theta \end{bmatrix} \times \begin{bmatrix} 1 & 0 & 0 \\ 0 & c\phi & -s\phi \\ 0 & s\phi & c\phi \end{bmatrix}$  (I. 1)  
 $\begin{bmatrix} c\psi c\theta & s\phi s\theta c\psi - s\psi c\phi & c\phi s\theta c\psi + s\psi s\phi \end{bmatrix}$ 

$$
R = \begin{bmatrix} s\psi c\theta & s\phi s\theta s\psi + c\psi c\phi & c\phi s\theta s\psi - s\phi c\psi \\ -s\theta & s\phi c\theta & c\phi c\theta \end{bmatrix}
$$
(I.2)

Avec  $c = \cos$ , et  $s = \sin$ 

Les vitesses de rotations  $\Omega_1, \Omega_2, \Omega_3$  dans le repère fixe sont exprimées en fonction des

vitesses de rotations  $\dot{\phi}$ ,  $\dot{\theta}$ ,  $\dot{\psi}$  par la relation :

$$
\Omega = [\dot{\phi} \quad \dot{\theta} \quad \dot{\psi}]^T \tag{I.3}
$$

On note que l'hypothèse du mouvement en petite angles est prise en compte c'est-à-dire que le quadri-rotor fait des petites rotations, ce qui permet de faire les approximations suivantes :

$$
c\phi = c\theta = c\psi = 1, et \ s\phi = s\theta = s\psi = 0 \tag{I.4}
$$

Pour les vitesses de translation on a :

Les vitesses linéaires  $v_x^b, v_y^b, v_z^b$  dans le repère fixe en fonction des vitesses linéaires  $v_x^m$ ,  $v_y^m$ ,  $v_z^m$  dans le repère mobile sont données par :

$$
v = \begin{bmatrix} v_x^b \\ v_y^b \\ v_z^b \end{bmatrix} = R \times \begin{bmatrix} v_x^m \\ v_y^m \\ v_z^m \end{bmatrix}
$$
 (I.5)

### **I.4.2 Effets physiques agissants sur le quadri-rotor**

Les effets physiques qui agissent sur le quadri-rotor sont :

#### **I.4.2.1 Le poids du quadri-rotor** : il est donné par :

$$
p = mg \tag{I.6}
$$

Où : *m* est la masse totale et *g* la gravité.

**I.4.2.2** Les forces de portance : qui sont des forces provoquées par la rotation des moteurs, elles sont perpendiculaires au plan des hélices (figure I.2). Ces forces sont proportionnelles au carrée de la vitesse de rotation des moteurs :

$$
F_i = b\omega_i^2 \tag{I.7}
$$

Avec  $i = \{1:4\}$  est l'indice du rotor, et *b* est le coefficient de portance [kgm/rad<sup>2</sup>], il dépend de la forme des pales et la densité de l'air.

#### **I.4.2.3 Les forces de traînée :**

La force de traînée est le couplage entre une force de pression et la force de frottement visqueux, dans ce cas on a deux forces de traînée agissant sur le système :

 La traînée dans les hélices : elle agisse sur les pales, elle est proportionnelle au carré de la vitesse de rotation de l'hélice, elle est donnée par la relation :

$$
T_h = d\omega_i^2 \tag{I.8}
$$

Avec *d* est le coefficient de trainé qui dépend de la fabrication de l'hélice.

#### **I.4.2.4 Moments dus aux forces de portances :**

 La translation sur l'axe *x* : elle est due au moment crée par la différence entre les forces de portance des rotors 1,4 et 2,3 (figure I.4) ce moment est donné par la relation suivante

$$
M_y = l(-F_1 + F_2 + F_3 - F_4) = lb(-\omega_1^2 + \omega_2^2 + \omega_3^2 - \omega_4^2)
$$
 (I.9)

Avec *l* est la longueur du bras entre le rotor et le centre de gravité du quadri-rotor.

 La translation sur l'axe y : elle est due au moment crée par la différence entre les forces de portance des rotors 1,2 et 3,4, (figure I.3) ce moment est donné par la relation suivante :

$$
M_x = l (F_1 + F_2 - F_3 - F_4) = lb(\omega_1^2 + \omega_2^2 - \omega_3^2 - \omega_4^2)
$$
 (I.10)

#### **I.4.2.5 Moments dus aux forces de traînée :**

 La rotation autour de l'axe z : elle est due à un couple réactif provoqué par les couples de traînée dans chaque hélice (figure I.3), ce moment est donné par la relation suivante :

$$
M_z = d(\omega_1^2 - \omega_2^2 + \omega_3^2 - \omega_4^2)
$$
 (I.11)

### **I.4.2.6 Effet gyroscopique**

L'effet gyroscopique se définit comme la difficulté de modifier la position ou l'orientation du plan de rotation d'une masse tournante. L'effet gyroscopique est ainsi nommé en référence au mode de fonctionnement du gyroscope, appareil de contrôle de mouvement utilisé dans l'aviation (du grec *Györ* qui signifie rotation et *scope*, observer).

En effet, faire tourner un objet en rotation autour d'un axe donné crée un couple gyroscopique qui est perpendiculaire à ces deux axes. Le pivotement des rotors avec un certain angle donne naissance à des couples gyroscopiques qui sont le produit vectoriel des moments cinétiques des rotors et des vecteurs de vitesse de pivotements. **[10]**

Ils se sont exprimés dans les repères lies au rotor par ces relations :

-Lors d'une rotation autour de y, le couple gyroscopique sur l'axe *x* est :

$$
M_{xg} = J_{rot} \Omega_y (\omega_1^2 + \omega_3^2 - \omega_2^2 - \omega_4^2)
$$
 (I.12)

-De même, nous obtenons le couple gyroscopique sur l'axe y lors d'une rotation autour de *y* :

$$
M_{yg} = J_{rot}\Omega_x(-\omega_1^2 - \omega_3^2 + \omega_2^2 + \omega_4^2)
$$
 (I.13)

#### **I.4.3 Développement du Modèle mathématique selon Newton-Euler**

On se basant sur le calcul de variation du système d'Euler-Lagrange des coordonnées généralisées on détermine le développement de la dynamique de rotation du quadri-rotor.

$$
q = (\phi, \theta, \psi) \tag{I.14}
$$

Où  $\phi$ ,  $\theta$  et  $\psi$  sont les angles d'Euler qui représentent l'orientation du quadri-rotor dans le repère mobile *B*.

La différence entre l'énergie cinétique *T* (provoquée par les vitesses angulaires et les vitesses linéaires de translation) et l'énergie potentielle *V* dénote le lagrangien *L* :

$$
L = T - V \tag{I.15}
$$

L'équation d'Euler-Lagrange est employée pour obtenir la dynamique de rotation du quadrirotor **[11]**. L'énergie cinétique du quadri-rotor est exprimée par :

$$
T = \frac{1}{2}I_x(\phi - \psi \sin(\theta))^2 + \frac{1}{2}I_y(\theta \cos(\phi) + \psi \sin(\phi) \cos(\theta))^2 + \frac{1}{2}I_z(\theta \sin(\phi) - \psi \cos(\phi) \cos(\theta))^2
$$
 (I.16)

L'énergie potentielle est exprimée dans le repère fixe *E* par :

$$
V = g \int x dm. (-g \sin(\theta)) + \int y dm. (g \sin(\phi) \cos(\theta)) + \int z dm. (g \cos(\phi) \cos(\theta))
$$
 (I.17)

L'équation d'Euler-Lagrange devient :

$$
\Gamma_i = \frac{d}{dt} \left( \frac{\partial L}{\partial q_i} \right) - \left( \frac{\partial L}{\partial q_i} \right) \tag{I.18}
$$

Avec  $\Gamma_i$  les forces externes et  $q_i$  ( $i = \phi, \theta, \psi$ ) les coordonnées généralisées.

Pour le roulis :

$$
\frac{d}{dt} \left( \frac{\partial L}{\partial \phi} \right) - \frac{\partial L}{\partial \phi} = I_x \omega_x - (I_y - I_z) \omega_y \omega_z + \int y dm(y) \cdot (-g \cos \phi \cos \theta) \n+ \int z dm(z) \cdot (g \sin \phi \cos \theta)
$$
\n(I.19)

Pour le tangage :

$$
\frac{d}{dt} \left( \frac{\partial L}{\partial \theta} \right) - \frac{\partial L}{\partial \theta} = -\sin \phi (\omega_z I_z - \omega_x \omega_y (I_x - I_y)) + \cos \phi (\omega_y I_y - \omega_x \omega_z (I_z - I_x))
$$

$$
+ \int x dm(x) \cdot (-g \cos \theta) - \int y dm(y) \cdot (g \sin \phi \sin \theta)
$$
(I.20)
$$
- \int z dm(z) \cdot (-g \cos \phi \sin \theta)
$$

Et enfin pour le lacet :

$$
\frac{d}{dt} \left( \frac{\partial L}{\partial \psi} \right) - \frac{\partial L}{\partial \psi} = -\sin \theta (\omega_x I_x - \omega_y \omega_z (I_y - I_z)) \n+ \sin \phi \cos \theta (\omega_y I_y - \omega_x \omega_z (I_x - I_z)) \n+ \cos \phi \cos \theta (\omega_z I_z - \omega_x \omega_z (I_x - I_y))
$$
\n(I.21)

En considérant l'hypothèse des petits angles où les vitesses des angles d'Euler ( $\phi$ ,  $\theta$ ,  $\dot{\psi}$  $(\dot{\theta}, \dot{\theta}, \dot{\psi})$  sont identiques aux vitesses angulaires dans le repère mobile  $(\omega_x, \omega_y, \omega_z)$ , les équations du mouvement deviennent :

$$
\begin{cases}\n\Gamma_{\phi} = I_x \omega_x + (I_z - I_y) \omega_y \omega_z \\
\Gamma_{\theta} = I_y \omega_y + (I_x - I_z) \omega_x \omega_z \\
\Gamma_{\psi} = I_z \omega_z + (I_y - I_x) \omega_x \omega_y\n\end{cases}
$$
\n(1.22)

Par l'égalisation de système d'équation (1.9) avec (I.22) et en isolant les accélérations, on obtient :

$$
\begin{cases}\n\ddot{\phi}I_x = J_{\text{rotor}}\dot{\theta}(\omega_1^2 + \omega_3^2 - \omega_2^2 - \omega_4^2) + (I_y - I_z)\dot{\theta}\dot{\psi} + bl(\omega_1^2 + \omega_2^2 - \omega_3^2 - \omega_4^2) \\
\ddot{\theta}I_y = J_{\text{rotor}}\dot{\phi}(-\omega_1^2 - \omega_3^2 + \omega_2^2 + \omega_4^2) + (I_z - I_x)\dot{\phi}\dot{\psi} + bl(-\omega_1^2 + \omega_2^2 + \omega_3^2 - \omega_4^2) \\
\ddot{\psi}I_z = d(\omega_1^2 + \omega_3^2 - \omega_2^2 - \omega_4^2) + (I_x - I_y)\dot{\theta}\dot{\phi}\n\end{cases}
$$
(I.23)

Ce modèle présent est basé sur l'hypothèse des petits angles.

## **1.4.4 Modélisation selon Newton-Euler**

L'équation (I.22) est employée pour décrire la dynamique de rotation tandis que l'équation Newton-Euler est employée pour décrire la dynamique de translation **[12]**.

$$
m\vec{a} = \vec{P} + \sum_{i} \vec{F}_{i}
$$
 (I.24)

Avec  $\stackrel{\rightarrow}{P}$  le poids,  $\sum_i \stackrel{\rightarrow}{F_i}$ *i Fi* représenté la somme des portances. Par l'utilisation de l'hypothèse de portance :

$$
\sum_{i} \vec{F}_{i} = b(\Omega_{1}^{2} + \Omega_{2}^{2} + \Omega_{3}^{2} + \Omega_{4}^{2}) \vec{z} = \sum_{i} (F_{i} z)
$$
 (I.25)

Donc on peut écrire :

$$
m\begin{pmatrix} \ddot{x} \\ \ddot{y} \\ \ddot{z} \\ \left(\vec{x} & \vec{y} & \vec{z}\right) \end{pmatrix} = mg\begin{pmatrix} 0 \\ 0 \\ -1 \end{pmatrix} + \sum_{i} \vec{r}_{i} \begin{pmatrix} c(\psi)s(\theta)c(\phi) + s(\psi)s(\phi) \\ s(\psi)s(\theta)c(\phi) - c(\psi)s(\phi) \\ c(\theta)c(\phi) \end{pmatrix} \begin{pmatrix} (1.26)
$$

Ce modèle dynamique est adopté par plusieurs auteurs **[13]**, **[14]** et **[15]**.

Le modèle de translation est obtenu en développant l'équation (I.26) :

$$
\begin{cases}\n\bar{x} = \frac{(\cos \psi \sin \theta \cos \phi + \sin \psi \sin \phi)}{m} \sum_{i} F_{i} \\
\bar{Y} = \frac{(\sin \psi \sin \theta \cos \phi - \cos \psi \sin \phi)}{m} \sum_{i} F_{i} \\
\bar{Z} = -g + \frac{(\cos \theta \cos \phi)}{m} \sum_{i} F_{i}\n\end{cases}
$$
\n(1.27)

Le modèle complet selon Euler-Lagrange et Newton-Euler représentant la dynamique du quadri-rotor est donnée par :

$$
\begin{cases}\n\ddot{x} = \frac{(\cos \psi \sin \theta \cos \phi + \sin \psi \sin \phi)}{m} \sum_{i} F_{i} \\
\ddot{y} = \frac{(\sin \psi \sin \theta \cos \phi - \cos \psi \sin \phi)}{m} \sum_{i} F_{i} \\
\ddot{z} = -g + \frac{(\cos \theta \cos \phi)}{m} \sum_{i} F_{i} \\
\ddot{\phi} I_{x} = J_{\text{rotor}} \dot{\theta} (\omega_{1}^{2} + \omega_{3}^{2} - \omega_{2}^{2} - \omega_{4}^{2}) + (I_{y} - I_{z}) \dot{\theta} \dot{\psi} + bl(\omega_{1}^{2} + \omega_{2}^{2} - \omega_{3}^{2} - \omega_{4}^{2}) \\
\ddot{\theta} I_{y} = J_{\text{rotor}} \dot{\phi} (-\omega_{1}^{2} - \omega_{3}^{2} + \omega_{2}^{2} + \omega_{4}^{2}) + (I_{z} - I_{x}) \dot{\phi} \dot{\psi} + bl(-\omega_{1}^{2} + \omega_{2}^{2} + \omega_{3}^{2} - \omega_{4}^{2}) \\
\ddot{\psi} I_{z} = d(\omega_{1}^{2} + \omega_{3}^{2} - \omega_{2}^{2} - \omega_{4}^{2}) + (I_{x} - I_{y}) \dot{\theta} \dot{\phi}\n\end{cases}
$$
\n(1.28)

On constate que ce modèle présente de fortes non-linéarités et un grand couplage entre les entrées de commande, entre les angles à cause des effets gyroscopiques et entre la dynamique de rotation et la dynamique de translation **[12] [16]**.

On pose :  $\overline{\Omega}_r = -\omega_1^2 + \omega_2^2 + \omega_3^2 - \omega_4^2$ ;

En conséquence, le modèle dynamique complet qui régit le quadri-rotor est le suivant :

$$
\begin{cases}\n\ddot{\phi} = \frac{(l_y - l_z)}{l_x} \dot{\theta} \dot{\psi} - \frac{l_r}{l_x} \overline{\Omega}_r \dot{\theta} + \frac{1}{l_x} u_3 \\
\ddot{\theta} = \frac{(l_z - l_x)}{l_y} \dot{\phi} \dot{\psi} + \frac{l_r}{l_y} \overline{\Omega}_r \dot{\phi} + \frac{1}{l_y} u_2 \\
\ddot{\psi} = \frac{(l_x - l_y)}{l_z} \dot{\theta} \dot{\phi} + \frac{1}{l_z} u_4 \\
\ddot{x} = \frac{1}{m} u_x u_1 \\
\ddot{y} = \frac{1}{m} u_y u_1 \\
\ddot{z} = \frac{\cos(\phi) \cos(\theta)}{m} u_1 - g\n\end{cases}
$$
\n(1.29)

Avec :

$$
\begin{cases}\n u_x = c\phi c\psi s\theta + s\phi s\psi \\
 u_y = c\phi s\theta s\psi - s\phi c\psi\n\end{cases}
$$
\n(1.30)

Et :

$$
\begin{bmatrix} u_1 \\ u_2 \\ u_3 \\ u_4 \end{bmatrix} = \begin{bmatrix} b & b & b & b \\ -lb & lb & lb & -lb \\ lb & lb & -lb & -lb \\ d & -d & d & -d \end{bmatrix} \begin{bmatrix} \omega_1^2 \\ \omega_2^2 \\ \omega_3^2 \\ \omega_4^2 \end{bmatrix}
$$
(I.31)

## **I.4.6 La dynamique des rotors**

Un moteur de courant continu est tout simplement un actuateur qui convertit l'énergie électrique en une énergie mécanique. Il est formé de deux circuits électromagnétiques interactifs, le premier (appelé le rotor) est libre de tourner autour du second (appelé le stator) qui est fixé.

Dans le rotor, plusieurs groupes d'enroulement de cuivre sont connectés en série et sont accessibles de l'extérieur grâce à un dispositif appelé collecteur. Dans le stator, deux ou plusieurs aimants permanents imposent un champ magnétique qui affecte le rotor.

En appliquant un flux de courant continu dans les enroulements, le rotor tourne en raison de la force générée par l'interaction électrique et magnétique.

Le moteur à courant continu a un modèle bien connu qui lie la partie électrique à la partie mécanique. Ce modèle est composé d'une résistance *R(Ω)*, d'une inductance *L (h)* et d'un générateur *E (V)*. (Voir la figure 1.7)

Un moteur de courant continu est tout simplement un actuateur qui convertit l'énergie électrique en une énergie mécanique. Il est formé de deux circuits électromagnétiques interactifs, le premier (appelé le rotor) est libre de tourner autour du second (appelé le stator) qui est fixé à la place.

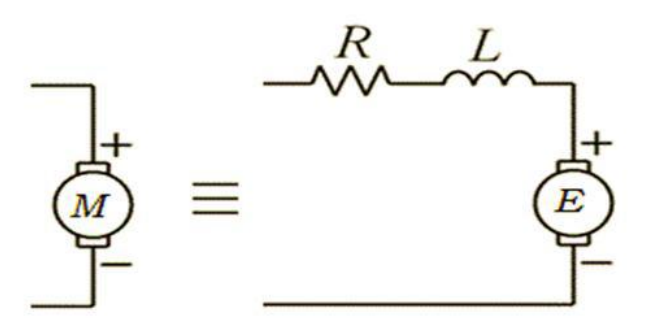

*Figure 1.7 : le modèle du moteur à courant continu*

La résistance représente les pertes par effet Joule dues au passage du courant dans les enroulements du cuivre. Sa valeur dépend de la résistivité des fils, la section et la longueur. L'inductance *L* dépend de la forme des fils du moteur qui sont enroulés au milieu du rotor. Enfin le générateur *E* fournit une tension proportionnelle à la vitesse du moteur, cela signifie que lorsque le rotor commence à tourner il va (par présence du champ magnétique produit par le stator) fournir un voltage. Donc, il sera pareil à générateur. On doit considérer que les pertes du générateur, qui va fournir le courant au moteur, sont négligeables **[17]**.
La dynamique d'un moteur à courant continu est régie par les équations bien connues :

$$
L\frac{di}{dt} = v - Ri - k_e \omega_m \qquad \text{avec} \qquad e = k_e \omega_m \tag{I.32}
$$

$$
J_{Tm} \frac{d\omega_m}{dt} = M_{em} - M_{fr} \qquad \text{avec} \qquad M_{em} = k_m i \tag{I.33}
$$

Où

- $J_{Tm}$  est le moment d'inertie totale du moteur.
- $\bullet \quad \frac{aw_m}{y} = \omega_m$ *dt*  $\frac{d\omega_m}{dt} = \omega_m$  est l'accélération angulaire du moteur.
- *M*<sub>*em*</sub> est le couple moteur.
- $M<sub>fr</sub>$  le couple de charge et de frottement visqueux.

La figure (I.8) présente un schéma de la structure mécanique simplifiée.

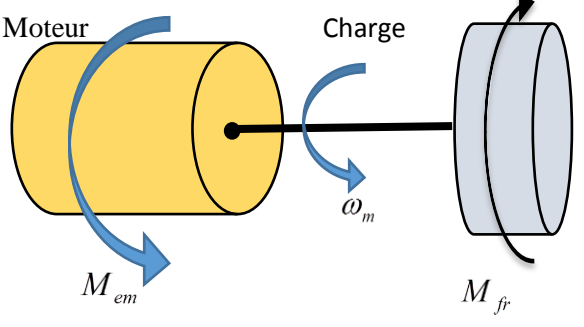

 *Figure. 1.8 : Rotor simplifié*

On peut considérer que l'inductance L est négligeable pour les petits moteurs.

On obtient dans la première équation :

$$
0 = u - Ri - k_e \omega_m \implies i = \frac{v - k_e \omega_m}{R}
$$
 (I.34)

Ce qui donne, en isolant puis introduisant le courant *i* dans la seconde équation (I.34):

$$
\boldsymbol{J}_{Tm} \boldsymbol{\omega}_m = \boldsymbol{k}_m \frac{\boldsymbol{v} - \boldsymbol{k}_e \boldsymbol{\omega}_m}{R} - \boldsymbol{M}_{fr} \tag{I.35}
$$

A noté bien que dans les moteurs à courant continu la constante de force électromagnétique est identique à la constante de couple. Cela provient de la puissance électrique  $P_e$  et la puissance mécanique  $P_m$ :

$$
P_e = P_m \begin{Bmatrix} P_e = ei = k_e i \omega_m \\ P_m = M_{em} \omega_m = k_m i \omega_m \end{Bmatrix} \Longrightarrow k_e = k_m
$$
 (I.36)

$$
J_{Tm}\ddot{\omega}_m = -\frac{k_m^2}{R}\omega_m - M_{fr} + \frac{k_m}{R}\nu
$$
 (I.37)

Pour la configuration du rotor, le système réel du rotor est constitué du moteur, du réducteur et d'hélice. Quelques équations doivent être ajoutées pour tenir en compte de ces connexions **[16] [18]**. La figure (I.9) montre la structure du rotor.

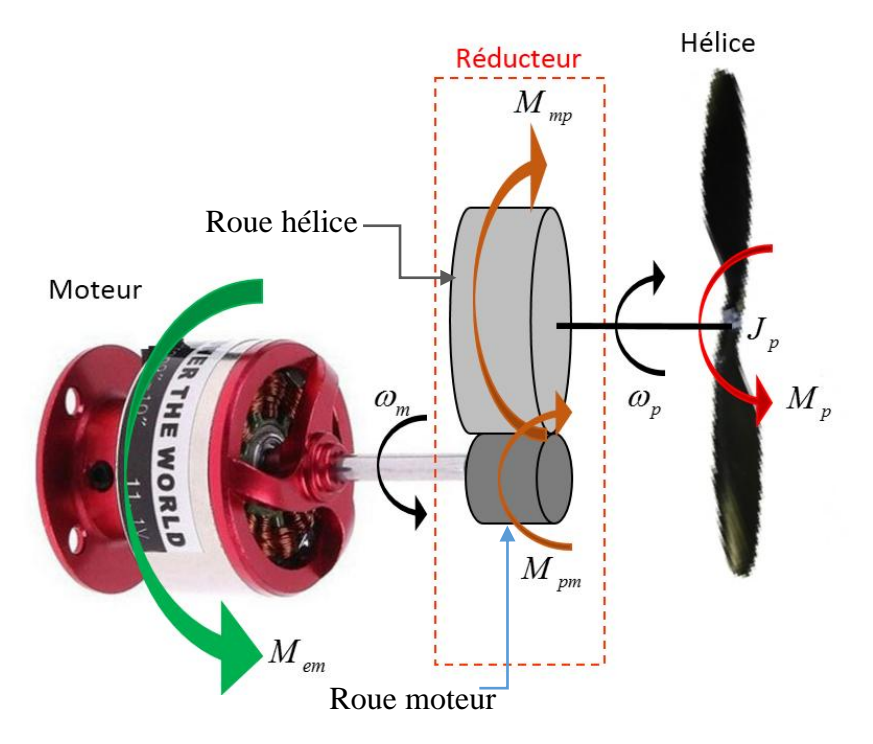

*Figure I.9 : Structure du rotor*

Plusieurs variables ont été introduites (Figure. I.9) :

- *m J* est le moment d'inertie de rotor autour de l'axe du moteur
- *p J* : moment d'inertie de rotor autour de l'axe de l'hélice.
- $\omega_p$ : vitesse angulaire de l'hélice.
- *<sup>M</sup> pm* : couple de l'hélice sur l'axe du moteur.
- *<sup>M</sup> <sup>p</sup>* : couple de l'hélice.
- *<sup>M</sup> mp* : couple moteur à l'axe de l'hélice.

Le réducteur a un rapport de réduction régale à la vitesse du moteur  $\omega_m$  divisé par la vitesse de

$$
\text{l'hélice } \omega_p : r = \frac{\omega_m}{\omega_p}.
$$

*r* : est le rapport du nombre de dents de la roue hélice au nombre de dents de la roue moteur.

 $\eta$  est le rendement de conversion, il est un autre paramètre de réducteur, ce dernier lie la puissance mécanique  $P_m$  de l'axe moteur avec la puissance  $P_p$  de l'axe de l'hélice.  $P_m \eta = P_p$ 

$$
\omega_m M_{pm} \eta = \omega_p M_{mp} \tag{I.38}
$$

Partant, il est possible de modéliser la dynamique du système de réducteur on suivant ces étapes :

$$
J_m \omega_m = M_{em} - M_{pm} \tag{I.39}
$$

$$
J_p \omega_p = M_{np} - M_p \tag{1.40}
$$

De (I.39) et (1.40), l'équation (I.38) peut être réécrit sous la forme suivante :

$$
\omega_m (M_{em} - J_m \omega_m) \eta = \omega_p (M_p + J_p \omega_p)
$$

Ce qui mène à l'équation suivante :

$$
\left(\frac{J_p}{\eta r^2} + J_m\right)\omega_m = M_{em} - \frac{M_p}{\eta r}
$$
\n(1.41)

Dans l'équation (I.37) les deux substitutions suivantes ont été effectuées :

$$
\omega_p = \frac{\omega_p}{\omega_m} \omega_m \quad \text{et} \qquad \frac{\omega_m}{\omega_p} = r \tag{I.42}
$$

L'équation (I.41) est très importante parce qu'elle a la même structure que l'équation (I.33). En comparant les deux équations, les valeurs réelles de couple de charge  $M_{fr}$  et moment d'inertie totale du moteur  $J_{\tau_m}$  peuvent être déterminées à partir des équations (I.42) et (I.43).

$$
M_{fr} = \frac{M_p}{\eta r} \tag{I.43}
$$

$$
J_{Tm} = \left(\frac{J_p}{\eta r^2} + J_m\right) \tag{I.44}
$$

D'après les lois d'aérodynamique, on peut écrire :

$$
M_p = d\omega_p^2 = \frac{d\omega_m^2}{r^2}
$$
 (I.45)

Où *d* est le coefficient de traînée aérodynamique.

A partir des équations (I.43) et (I.45) l'expression finale de couple de charge peut être.

$$
M_{fr} = \frac{d\omega_m^2}{\eta r^3} \tag{I.46}
$$

L'équation (I.38) peut être réécrite selon les équations (I.45) et (I.46).

$$
\left(\frac{J_p}{\eta r^2} + J_m\right)\omega_m = -\frac{k_m^2}{R}\omega_m - \frac{d}{\eta r^3}\omega_m^2 + \frac{k_m}{R}\nu
$$
\n(1.47)

Toutes ces équations précédentes peuvent être reformulées en référence à l'axe d'hélice. donc, le rotor peut être également modélisé par l'équation différentielle non-linéaire suivante :

$$
J_{\text{rotor}}\omega_p = -\frac{k_m^2}{R}\eta r^2 \omega_p - d\omega_p^2 + \frac{k_m}{R}\eta r v \tag{I.48}
$$

Avec le coefficient  $J_{\text{rotor}}$  est l'inertie totale autour de l'axe de l'hélice :

$$
J_{\text{rotor}} = J_p + \eta r^2 J_m \tag{I.49}
$$

#### **1.5 Modélisation sous Simulink**

Après avoir modélisé le comportement du quadri-rotor, nous passons à l'étape de la simulation afin de valider notre modèle. Pour cela, on a opté d'utiliser MATLAB/Simulink, la figure (I.10) représente le schéma blocs de notre robot volant.

Comme il est montré sur la figure, les entrées de notre système sont les tensions d'alimentations des quatre rotors, ces derniers sont représentés par l'équation (I.49). Notons que ces tensions sont variables uniquement de 0 à 12V (tensions maximales supportées par les actionneurs), d'où l'emploi des blocs de saturation « Vmax » (la tension de saturation de chaque moteur). La sortie de chaque rotor représente la vitesse de l'hélice appropriée

 $(\omega_{pi})$ , Ces vitesses seront par la suite introduites dans un bloc intitulé « quadri-rotor » qui représente le système d'équation (I.29). Les sorties de ce bloc seront les six degrés de libertés qui représentent la translation et la rotation du quadri-rotor.

Notons aussi que la condition initiale des axes est nécessaire les blocs *xo*, *y<sup>o</sup>* et z<sup>o</sup> de la figure suivante représentent les conditions initiales du repère.

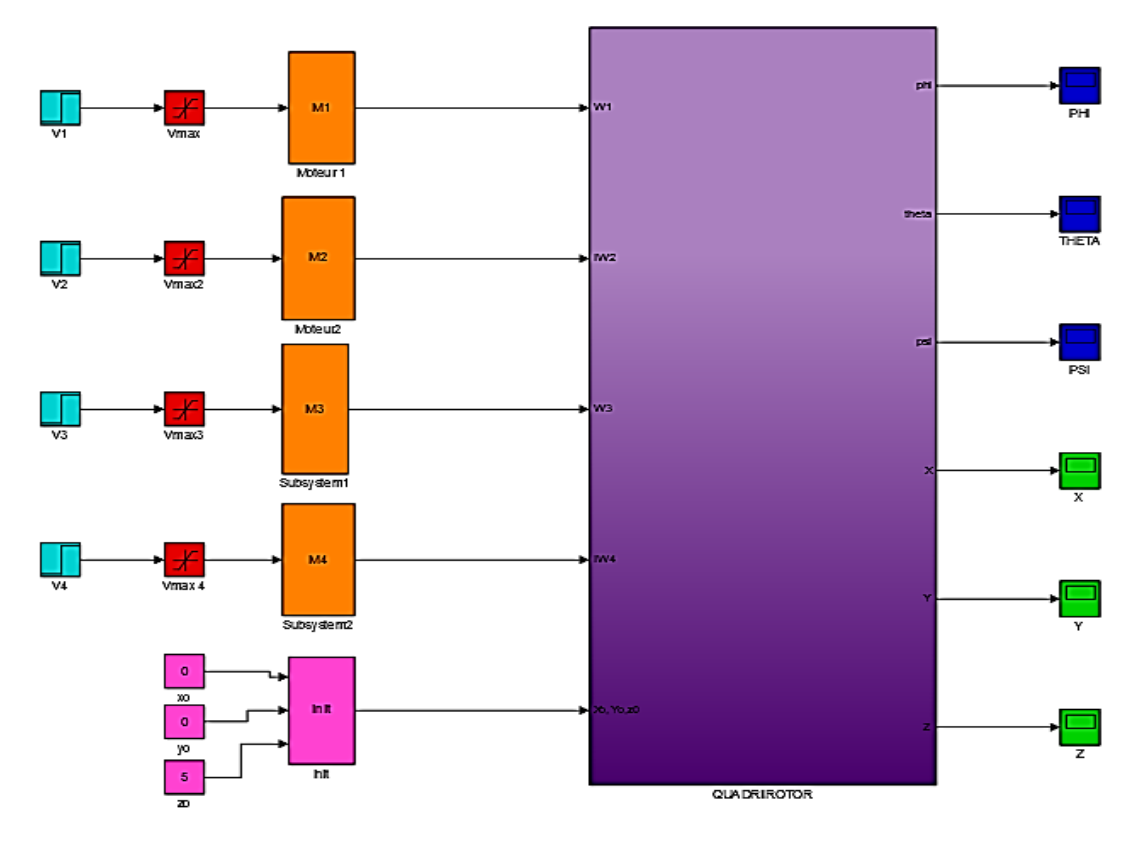

*Figure. I.10* : Schéma blocs de quadri-rotor

#### **1.5.1 Validation de modèle de quadri-rotor :**

Sachant que les entrées du bloc qui représente le système sont les quatre vitesses d'entée  $(\omega_i)$ , et le vecteur  $[0, 0, 5]^T$  représente les conditions initiales des axes $[x, y, z]^T$ . Nous effectuons les différentes combinaisons entre ces vitesses et nous présentons les graphes obtenus :

• Premier cas : Les quatre vitesses sont égales à la valeur minimale  $\omega_H$  qui permet au quadri-rotor de compenser son poids afin de rester stationnaire.

 $\omega_1 = \omega_2 = \omega_3 = \omega_4 = \omega_H$  Sachant que :

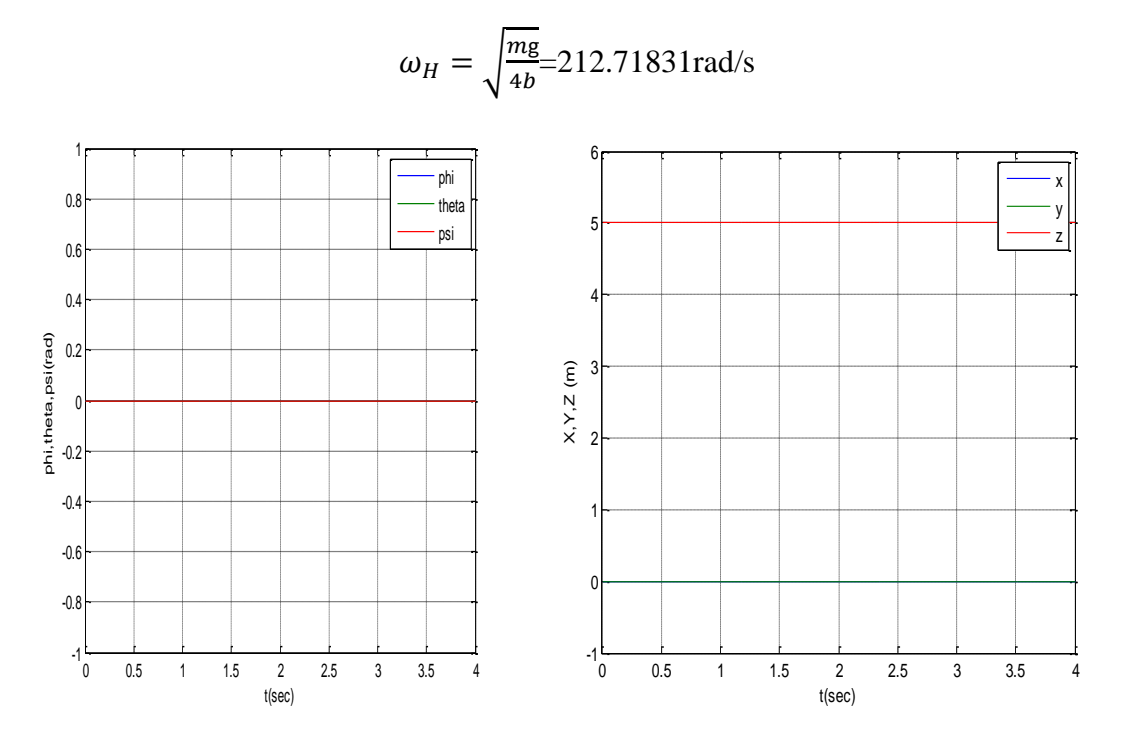

*Figure I.11 : Vol stationnaire*

On remarque que si on impose les quatre vitesses de rotation des hélices égales à la vitesse $\omega_H$ , notre robot volant ne présente aucun changement des angles, et par conséquence il reste stationnaire autour du point (0, 0,5).

 Deuxième cas : les vitesses de rotation sont égales à une valeur supérieure à la vitesse  $\omega_H$ :  $\omega_1 = \omega_2 = \omega_3 = \omega_4 = 220$  *rad/sec* > $\omega_H$ 

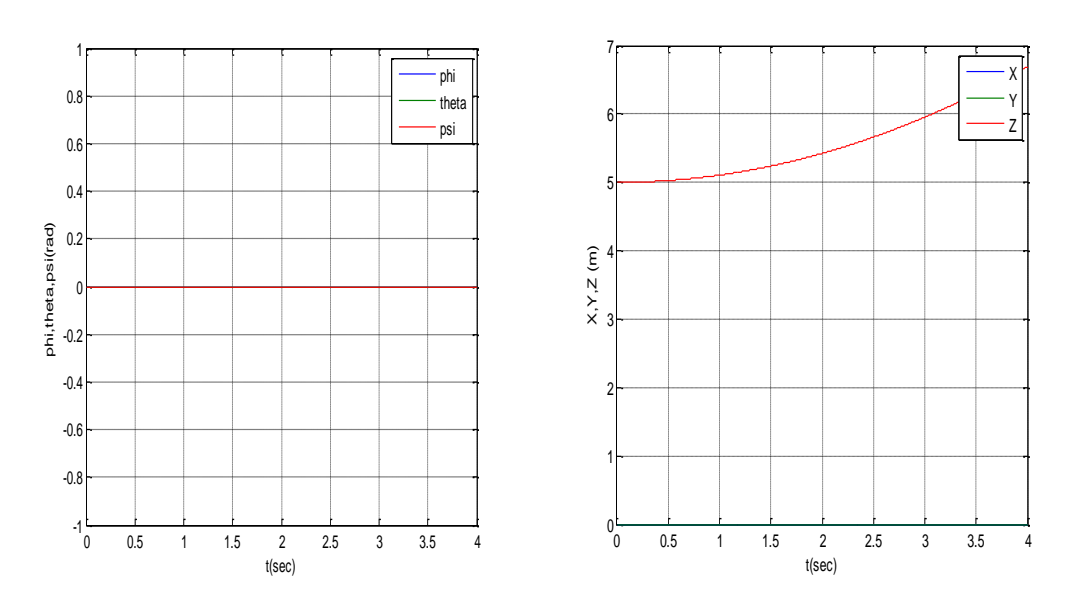

*Figure I.12 : déplacement de l'altitude Z*

 On remarque le déplacement au niveau de l'altitude *z* qui est dû à la portance totale supérieure au poids du robot et les angles restent nuls

• Troisième cas : on impose  $\omega_1 = \omega_2 = 220.1$  *rad/sec* et  $\omega_3 = \omega_4 = 220$  *rad/sec* 

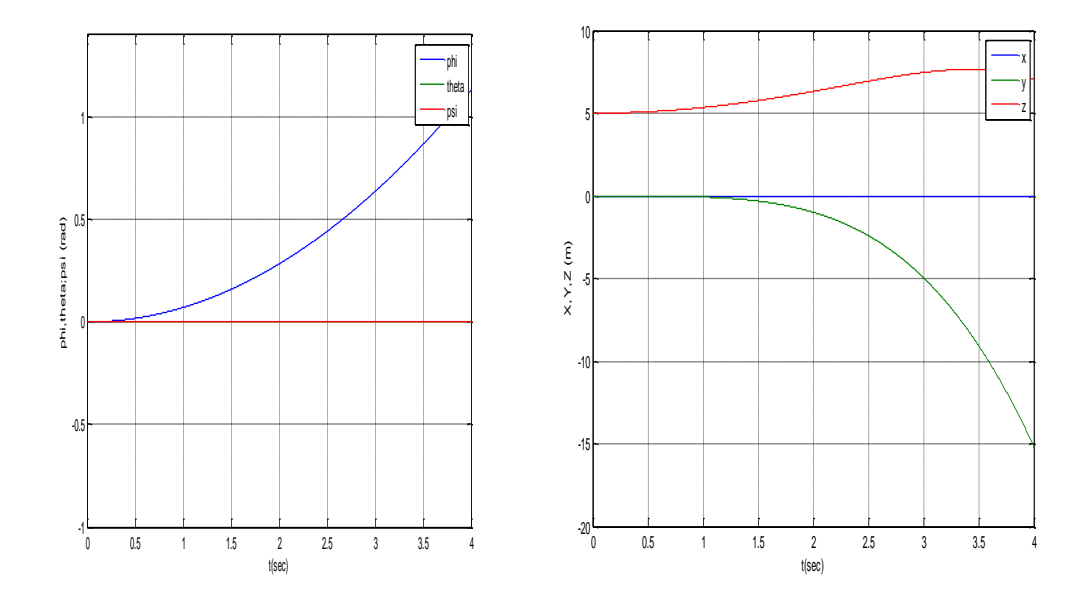

*Figure I.13 : mouvement de roulis*

On remarque :

- o Un mouvement de l'angle de roulis comme prévu puisque on a augmenté les vitesses des rotors 1 et 2 et diminue celles des rotors 3 et 4.
- o Ce mouvement du roulis provoque un déplacement selon *y*, ce qui est conforme à la dynamique du système.
- o Pas de changement des angles du tangage et du lacet et pas de déplacement selon *x* qui est aussi conformé à la dynamique du système
- Quatrième cas :  $\omega_1 = \omega_4 = 220 \text{ rad/sec}$ , et  $\omega_2 = \omega_3 = 220.1 \text{ rad/sec}$

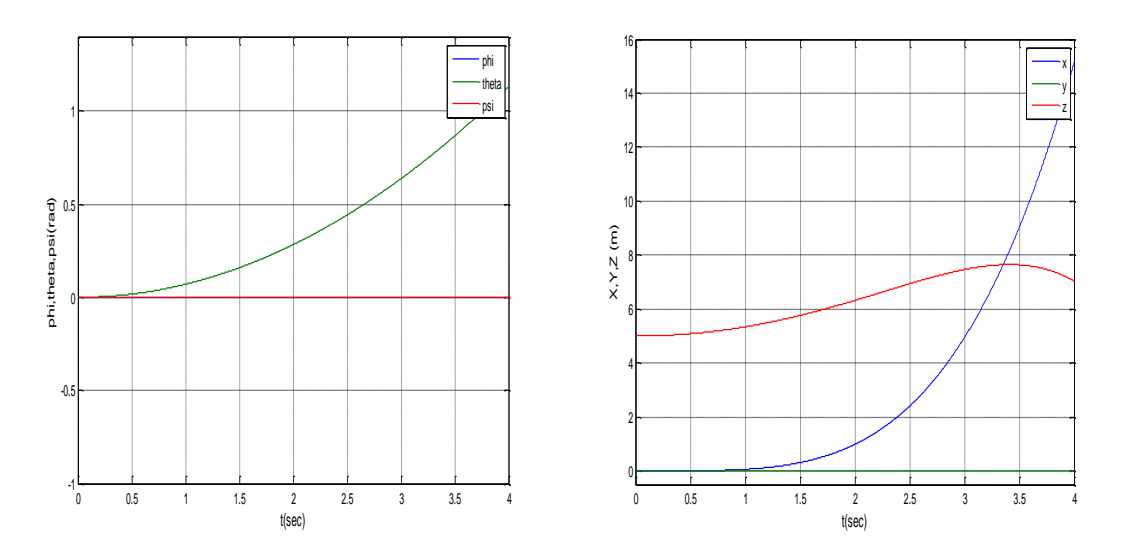

*Figure I.14 : mouvement de tangage*

On remarque :

- o Un mouvement de l'angle de tangage comme prévu puisque on a diminué les vitesses des rotors 1 et 4 et augmente celles des rotors 2et 3.
- o Ce mouvement de tangage provoque un déplacement selon *x*, ce qui est conforme à la dynamique du système.
- o Pas de changement des angles du tangage et du lacet et pas de déplacement selon *y* qui est aussi conformé à la dynamique du système
- Cinquième cas :  $\omega_1 = \omega_3 = 220.1$  *rad/sec* et  $\omega_2 = \omega_4 = 220$  *rad/sec*

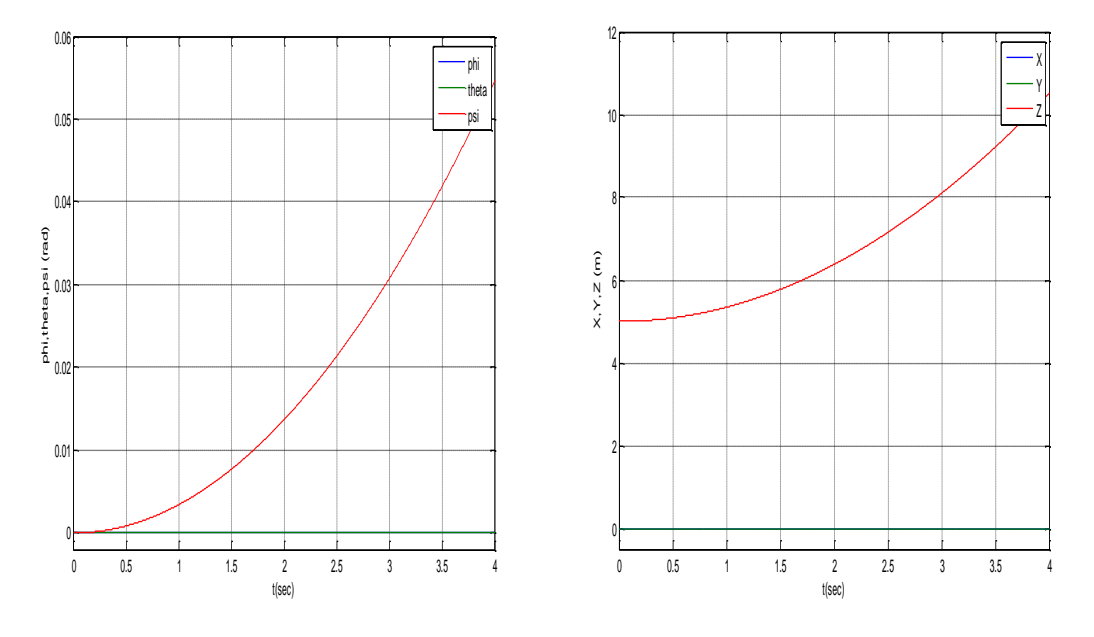

*Figure I.15 : Mouvement du lacet*

On remarque :

- o Un mouvement de l'angle de lacet comme prévu puisque on a augmenté les vitesses des rotors 1 et 3 et diminue celles des 2 et 4.
- o Pas de changement des angles du roulis et du lacet et pas de déplacement selon *x* et *y* qui est aussi conformé à la dynamique du système.

#### *Remarque :*

Dans le troisième et quatrième cas on observe un déplacement selon *Z* dont son sens est positif, cela dépend de deux paramètres suivant :

- $U_1 = \sum F_i$  voir système (I.29)
- $\cos \phi$  *et*  $\cos \theta$  soient positifs

Mais comme ce model n'est valable que pour des petits angles ( $\phi$  et  $\theta$  varient entre -10 <  $\theta$  < 10) et que ces derniers ne sont pas contrôlés en boucle ouverte pour satisfaire cette condition on a eu un déplacement négatif pour un temps de simulations assez élevé*.*

Dans le dernier cas le déplacement selon Z est toujours positif car la portance totale considérée est supérieure au poids du robot et le cosinus des angles de roulis et de tangage est 1 (ils sont égaux à 0).

#### **I.6 Conclusion**

Ce chapitre permet au lecteur d'avoir des concepts préliminaires sur les robots volants du type quadri-rotor et leur principe de fonctionnement qui sont trop utilisés ces dernières années à cause des avantages qu'ils présentent que ce soit pour la conception ou pour leurs dynamiques de vol.

La méthode d'Euler-Lagrange et celle d'Euler-Newton nous ont permis d'obtenir un modèle mathématique décrivant le comportement dynamique de ces engins afin de pourvoir les contrôler en six dégrées de liberté.

Des nouvelles techniques de commande sont apparues basant sur la notion des systèmes fractionnaire. Dans le chapitre suivant nous allons détailler le concept de ces systèmes en montrant leurs avantages.

# **Chapitre II:** Systèmes d'ordre fractionnaire

# **II.1 Introduction au calcul fractionnaire**

Tout système modélisé par une équation différentielle utilisant l'opérateur d'ordre fractionnaire est appelé système d'ordre fractionnaire.

Dans ce chapitre on va présenter les bases théoriques des opérateurs d'ordre fractionnaire nécessaires pour le développement des chapitres qui suivent, tout en rappelant les définitions et les principales propriétés de ces opérateurs.

# **II.2.Historique**

Le calcul d'ordre fractionnaire est le domaine des mathématiques qui traite l'étude et l'application des intégrales et dérivées d'ordre arbitraire. Il est considéré comme un ancien concept. Les graines du calcul d'ordre fractionnaire ont été plantées il y a 300 années. De nombreux mathématiciens comme, N.H. Abel, M. Caputo, L. Euler, J. Fourier, A.K. Grünwald, J. Hadamard, G.H. Hardy, O. Heaviside, H. J. Holmgren, P.S. Laplace, G.W. Leibniz, A.V. Letnikov, J. Liouville, B. Riemann, M. Riesz et H. Weyl ont contribué à ce développement jusqu'à la moitié du siècle passé **[19]**. Cependant, on peut considérer le calcul d'ordre fractionnaire comme un nouvel axe de recherche, puisque ce n'est que depuis un peu plus d'une trentaine d'années qu'il fait l'objet de beaucoup de travaux. Le premier livre dédié au calcul d'ordre fractionnaire a été publié en 1974, il revient à K.B. Oldham et J. Spanier **[20]**, après un travail de collaboration entamé en 1968. Sur le plan mathématique, il faut citer l'ouvrage russe de Samko, Kilbas et Marichev **[21]** paru en 1993, qui regroupe un ensemble de définitions et de théories importantes sur le calcul d'ordre fractionnaire. Aujourd'hui, l'intérêt du calcul d'ordre fractionnaire et ces applications ne cesse de grandir, dans plusieurs domaines. A partir de 2004, un workshop, qui se déroule tous les deux ans, spécialement dédié au calcul d'ordre fractionnaire et ses applications, a été créé. Le calcul fractionnaire est le champ de l'analyse mathématique, l'investigation et l'application des intégrales et des dérivées d'ordre arbitraire. Le calcul fractionnaire peut être considéré comme un sujet ancien et encore nouveau. Ces dernières années, l'intérêt considérable pour le calcul fractionnaire a été stimulé par les applications de ce calcul dans les différents domaines de la physique et de l'ingénierie **[22]**. Généralement, on sait que les dérivées et les intégrales d'ordre entier ont des interprétations physiques et géométriques claires, qui simplifient de manière significative leur utilisation pour résoudre des problèmes appliqués dans divers domaines de la science. La différentiation et l'intégration d'ordre arbitraire (pas nécessairement un nombre entier) n'a aucune Interprétation géométrique et physique acceptable sur ces opérations pendant plus de 300 ans.

Comme l'intégration et la différentiation d'ordre fractionnaire sont des généralisations des notions de l'intégration et de la différentiation d'ordre entière, il serait idéal d'avoir de telles interprétations physiques et géométriques qui fourniront également un lien aux interprétations classiques de différentiation et d'intégration d'opérateur d'ordre entier.

#### **II.2.1 Applications du calcul d'ordre fractionnaire**

Pendant la décennie passée le calcul d'ordre fractionnaire a été appliqué à presque chaque domaine de la science, l'ingénierie, et les mathématiques. Le calcul d'ordre fractionnaire a fait un impact profond dans les domaines de viscoélasticité et rhéologie, génie électrique, électrochimie, biologie, biophysique et technologie biologique, traitement de signal et d'image, mécanique, mécatronique, physique, et théorie de commande. Bien que certaines issues mathématiques restent non résolues, la plupart des difficultés ont été surmontées, et la plupart des problèmes mathématiques principaux documentés dans le domaine du calcul d'ordre fractionnaire ont été résolues à un point où plusieurs outils mathématiques pour le calcul d'ordre entier et fractionnaire sont identiques **[22]**.

Les livres et les monographies de Oldham and Spanier **[20]**, Oustaloup **[23, 24]**, Miller et Ross **[26]**, Samko, Kilbas, et Marichev **[21]**, Gorenflo et Mainardi **[19]**, Podlubny **[25]**, et Hilfer **[27]** ont été utiles pour l'introduction du calcul d'ordre fractionnaire aux communautés d'ingénierie, de science, d'économie et finances, de mathématiques théoriques et appliquées. Le progrès dans ce domaine continue. Quatre livres récents dans ce domaine sont édités par Petras, Podlubny, O'Leary, Dorcak, et Vinagre **[28]**, Kilbas, Srivastava et Trujillo **[30]**, et Magin **[29]**.

Malgré le progrès accompli dans le domaine du calcul d'ordre fractionnaire et ses applications, beaucoup de chercheurs continuent à demander : "Quelles sont les applications de ce domaine ?". La réponse peut être trouvée dans **[22]**. Ce livre contient des travaux de recherches sur les applications du calcul d'ordre fractionnaire. Ces travaux de recherches ont été divisés en sept catégories basées sur leurs thèmes et applications, à savoir, techniques analytiques et numériques, mécanique classique et physique de particules, systèmes diffusifs, medias viscoélastiques et désordonnés, systèmes électriques, modélisation, et commande. Les applications, les théories, et les algorithmes présentés dans **[22]** sont contemporains, et elles avancent l'état de la connaissance dans le domaine du calcul d'ordre fractionnaire et ses applications.

# **II.3 Définitions de l'intégration et de la dérivation d'ordre fractionnaire**

Il existe plusieurs définitions mathématiques pour l'intégration et la dérivation d'ordre fractionnaire. On peut mentionner les trois définitions suivantes :

#### **II.3.1 Définition de Riemann-Liouville (R-L)**

L'intégrale dit de Riemann-Liouville est définie ainsi :

**Définition 1** : Soient *C* et *R* les anneaux des nombres complexes et réels respectivement. Soient  $m \in \mathbb{C}$  avec  $\Re(m) > 0$ ,  $t_0 \in \mathbb{R}$  et f une fonction localement intégrable définie sur  $[t_0, +\infty)$ . L'intégrale d'ordre *m* de *f* de borne inférieure to est définie par la formule suivante :

$$
{}_{t_0}^{RL}I_t^m f(t) = \frac{1}{\Gamma(n-m)} \frac{d^n}{dt^n} \int_{t_0}^t (t-\tau)^{m-1} f(\tau) d\tau
$$
 (II.2)

avec  $t \ge t_0$  et  $\Gamma$ (.) est la fonction gamma d'Euler définie par :  $\Gamma(x) = \int_0^\infty y^{x-1} e^{-y} dy$ ,  $x > 0$ 

**Définition 2** : Soient  $m \in C$  avec  $\Re(m) > 0$ , *n* un entier positif,  $t_0 \in R$  et *f* une fonction localement intégrable définie sur [*t0*, +∞ [. La dérivée d'ordre *m* de *f* de borne inférieur *t0* est définie par la formule suivante :

$$
{}_{t_0}^{RL}D_t^mf(t) = \frac{1}{\Gamma(n-m)}\frac{d^n}{dt^n}\int_{t_0}^t (t-\tau)^{n-m-1}f(\tau)d\tau
$$
 (II.3)

Où le nombre entier *n* est tel que  $(n-1)$  <  $m < n$ .

Cette dérivée d'ordre fractionnaire peut aussi être définie à partir de l'équation (II.2) comme suit

$$
{}_{t_0}^{RL}D_t^mf(t) = \frac{d^n}{dt^n} \{ I^{(n-m)}f(t) \}
$$
 (II.4)

# **II.3.2 Définition de Grundwald-Leitnikov (G-L)**

La dérivée d'ordre fractionnaire d'ordre  $m > 0$  de G-L est donnée par :

$$
{}_{t_0}^{GL}D_t^mf(t) = \lim_{h \to 0} \frac{1}{h^m} \sum_{k=0}^{\left[\frac{t-t_0}{h}\right]} (-1)^k {m \choose k} f(t-k, h)
$$
 (II.5)

Où [.] dénote la partie entière d'un nombre réel, *h* est la période d'échantillonnage et les Coefficients  $\binom{m}{k}$  $\binom{n}{k}$ sont donnés par :

$$
\binom{m}{k} = \frac{\Gamma(m+1)}{\Gamma(k+1)\Gamma(m-k+1)}
$$
(II.6)

Avec :  $\Gamma(b + 1) = b\Gamma(b)$  et  $\Gamma(1/2) = \sqrt{\pi}$ 

La définition de Gründwald-Leitnikov de l'intégration d'ordre fractionnaire est formulée comme

$$
{}_{t_0}^{GL}I_t^mf(t) = {}_{t_0}^{GL}D_t^{-m}f(t) = \lim_{h \to 0} h^m \sum_{k=0}^{\left[\frac{t-t_0}{h}\right]} (-1)^k \binom{-m}{k} f(t-k,h) \tag{II.7}
$$

### **II.3.3 Définition de Caputo**

La fin des années 60, dans le cadre de ses travaux sur la dissipation dans un matériau viscoélastique linéaire, Caputo a introduit une autre définition de la dérivation d'ordre fractionnaire. L'expression mathématique de cette définition est :

$$
{}_{t_0}^c D_t^{\alpha} f(t) = \frac{1}{\Gamma(r - \alpha)} \int_{t_0}^t (t - \tau)^{r - \alpha - 1} f^{(r)}(\tau) d\tau
$$
 (II.8)

Avec *r* est un entier positif vérifiant l'inégalité(r – 1) <  $\alpha$  < *r*.

 $f^{(r)}(\tau)$ , étant la dérivée d'ordre entier, par rapport à  $\tau$ , de la fonction  $f(\tau).$ 

 ${}_{t_0}^C D_t^{\alpha} f(t)$ , désigne la dérivée d'ordre fractionnaire α de la fonction  $f(t)$  entre  $t_0$  et  $t$  selon la définition de Caputo.

# **II.3.4 Quelques propriétés de l'intégrale et la dérivation non entière**

Les principales propriétés des opérateurs d'ordre fractionnaire sont les suivantes :

**1.** Si  $f(t)$  est une fonction analytique de *t*, alors sa dérivée d'ordre fractionnaire  $D^m f(t)$ est une fonction analytique de *t* et *m*.

**2.** Pour  $m=n$ , où *n* est un entier, l'opération  $D^m f(t)$  donne le même résultat que la différentiation classique d'ordre entier *n*.

- **3.** Pour  $m = 0$  l'opération  $D^m f(t)$  est l'opérateur identité:  $D^0 f(t) = f(t)$ .
- **4.** La différentiation et l'intégration d'ordres fractionnaire sont des opérations linéaires :

$$
Dmaf(t) + Dmbg(t) = aDmf(t) + bDmf(t).
$$

**5.** La loi additive (propriété du semi-groupe) :  $D^{\alpha} D^{\beta} f(t) = D^{\alpha+\beta} f(t)$  est valable sous certaines contraintes sur la fonction  $f(t)$ .

**6.** la dérivée non entière de  $f(t)$  nécessite la connaissance de  $f(t)$  sur l'intervalle [*to*, *t*] alors que dans le cas entier, seule la connaissance "locale" autour de *t* est nécessaire. Cette propriété permette d'interpréter les systèmes non entiers comme des systèmes à mémoire longue, les systèmes entiers étant alors interprétables comme des systèmes à mémoire courte.

# **II.4 Transformée de Laplace des opérateurs d'ordre fractionnaire**

Les définitions temporelles des opérateurs différentiels non entiers souffrent d'un formalisme mathématique quelquefois peu compliqué, mais leur expression dans le domaine de Laplace relève d'une simplicité remarquable, en particulier dans le cas de l'étude de systèmes relaxés à *t*=0 nous intéressent au cas où l'ordre *m* est réel.

#### **II.4.1 Transformée de Laplace de l'intégrale d'ordre fractionnaire**

Nous commencerons par la transformée de Laplace de l'intégrale d'ordre fractionnaire de Riemann-Liouville d'ordre *m* > 0 définie par l'équation (II.2) qu'on peut écrire comme une convolution des fonctions  $q(t)$ :

$$
g(t) = \frac{1}{\Gamma(m)} t^{m-1}
$$
\n(II.9)

et *f(t) :*

$$
I_t^m f(t) D^{-m} f(t) = \frac{1}{\Gamma(m)} \int_0^t (t - \tau)^{m-1} f(\tau) d\tau = \frac{1}{\Gamma(m)} t^{m-1} * f(t) \tag{II.10}
$$

La transformée de Laplace de la fonction  $t^{m-1}$  est :

$$
G(p) = L\{t^{m-1}\} = \Gamma(m)P^{-m}
$$
\n(II.11)

Donc la transformée de Laplace de l'intégrale de Riemann-Liouville :

$$
L\{I^m[f(t)]\} = P^{-m}F(p) \tag{II.12}
$$

De la même façon la transformée de Laplace de l'intégrale d'ordre fractionnaire défini par Gründwald-Leitnikov et Caputo est aussi donné par l'équation (II.12).

#### **II.4.2 Transformée de Laplace de la dérivée d'ordre fractionnaire**

Nous citons dans ce qui suit la transformée de Laplace des différentes définitions de la dérivée d'ordre arbitraire.

#### **II.4.2.1 Dérivée de Riemann-Liouville**

La Dérivée de Riemann-Liouville est :

$$
L{Dm[f(t)]} = Pmf(p)
$$
 (II.13)

#### **II.4.2.2 Dérivée de Caputo**

La Dérivée de Caputo est :

$$
L\{D^{m}f(t)\} = P^{m}f(p) - \sum_{k=0}^{n-1} P^{m-k-1}f^{k}(0)
$$
 (II.14)

L'avantage principal de la définition de Caputo par rapport à celle de Riemann-Liouville est qu'elle permet de considérer des conditions initiales conventionnelles faciles à interpréter telles que *y*(0) = *y0*, *y´*(0) = *y* etc. De plus, la dérivée de Caputo d'une constante est bornée (égale à 0), alors que la dérivée de Riemann-Liouville d'une constante n'est pas bornée à *t* = 0 .La seule exception est la prise *t* = -∞ comme point de départ (limite inférieure) dans la définition de Riemann-Liouville. Cependant, quand on s'intéresse à des processus transitoires, on ne peut pas accepter de placer le point de départ à - ∞; dans ce cas la définition de Caputo semble être la plus appropriée quand on la compare aux autres.

#### **Remarque**

La résolution des équations différentielles d'ordre fractionnaire avec la transformée de Laplace se fait de la même manière qu'avec les équations différentielles d'ordre entier.

L'outil informatique ne connait que des intégrateurs et des dérivateurs d'ordre entier. Alors les opérateurs d'ordre non entier nécessitent une approximation pour pouvoir les traiter dans les environnements programmable actuellement.

# **II.5 Méthodes d'approximation des opérateurs d'ordre fractionnaire**

D'habitude les implémentations sont effectuées avec un logiciel préparé pour traiter seulement les puissances d'ordre entier de ҅*p҆*. Alors il est très important de trouver des approximations d'ordre entier pour des fonctions de transfert d'ordre fractionnaire. Autrement dit, lorsque les simulations doivent être exécutées ou les correcteurs doivent être implémentés, les fonctions de transfert d'ordre fractionnaire sont remplacées par des fonctions de transfert d'ordre entier, avec un comportement assez identique à celles désirées, mais beaucoup plus facile à manipuler. Il existe différentes méthodes pour trouver de telles approximations, les approximations disponibles dans le domaine  $\ddot{p}$  sont appelées des approximations analogiques ou des approximations du domaine fréquentiel. Dans la référence **[28]**, on peut trouver un très bon résumé des méthodes d'approximation analogique des systèmes d'ordre fractionnaire, existantes dans la littérature. Ces méthodes d'approximation analogique sont :

> Méthode EFC (Expansion Fractionnaire Continue) Méthode de Carlson Méthode de Matsuda Méthode d'Oustaloup Méthode de Charef Autres méthodes (Roy, Wang, Jones...)

Dans ce qui suit nous allons présenter la méthode la plus élaborée pour les approximation de l'opérateur d'ordre fractionnaire qui sera utilisé plus tard, cette méthode est développée par M.Charef en 1992 et nommé la méthode de la fonction singulière.

# **II.5.1 La méthode de Charef : Fonction de singularité**

Dans le but d'implémenter des modèles d'ordre fractionnaire dans les schémas de commande présentés dans ce travail, nous utiliserons la méthode appelée "méthode de la fonction de

singularité" développée par Charef et Al. **[31, 32]** qui est présentée dans cette section. Cette approche repose sur une méthode graphique, elle consiste à approximer la ligne de pente fractionnaire sur le tracé de Bode de la fonction de transfert irrationnelle par un nombre de lignes sous forme de Zig–Zag, produite par une alternance de pente correspondant à une alternance de pôles et de zéros.

#### **II.5.1.1 Approximation de l'opérateur intégrateur d'ordre fractionnaire**

La fonction de transfert de l'opérateur intégrale d'ordre fractionnaire est représentée dans le domaine fréquentiel par la fonction irrationnelle suivante :

$$
G_{I}(p) = \frac{1}{p^{m}} \tag{II.15}
$$

Avec  $p = j\omega$  la fréquence complexe et *m* est un nombre positif tel que  $0 < m < 1$ .

Dans une bande de fréquence donnée [ $\omega_h$ , $\omega_h$ ], cet opérateur d'ordre fractionnaire peut être modelé par un pôle à puissance fractionnaire (PPF) comme suit :

$$
G(p) = \frac{K_I}{\left(1 + \frac{p}{\omega_c}\right)^m} \tag{II.16}
$$

Si on suppose que pour  $\omega \in [\omega_b, \omega_h]$  on a  $\omega \gg \omega_c$ , on peut écrire

$$
G(p) = \frac{K_l}{\left(\frac{p}{\omega_c}\right)^m} = \frac{K_l \omega_c^m}{p^m} = \frac{1}{p^m} = G_l(p)
$$
 (II.17)

Avec  $K_I = (1/\omega_c^m)$  et  $\omega_c$  est la fréquence de coupure du PPF qui est obtenue à partir de la basse fréquence  $\omega_b$  par la relation

$$
\omega_c = \sqrt{10^{(\varepsilon/10m)} - 1} \tag{II.18}
$$

Avec ε est l'erreur maximale permise entre la pente de la réponse fréquentielle de l'opérateur de l'équation (II.16) et le PPF de l'équation (II.17).

Dans le but de représenter le PPF de l'équation (II.17), et par conséquent l'intégrateur d'ordre fractionnaire, par un système linéaire invariant dans le temps, il est nécessaire d'approximer sa fonction de transfert irrationnelle par une fonction rationnelle.

La méthode d'approximation consiste à approximer la pente de -20×m dB/déc sur le tracé de Bode du PPF par un nombre de lignes de zig-zag en produisant une alternance de pente

-20 dB/déc et 0 dB/déc correspondant à une alternance de pôles et de zéros sur l'axe réel négative du plan *p* tel que  $p_0 < z_0 < p_1 < z_1 < \ldots < z_{N-1} < p_N$ .

D'où l'approximation suivante :

$$
G(p) = \frac{K_I}{\left(1 + \frac{p}{\omega_c}\right)^m} \cong K_I \frac{\prod_{i=0}^{N-1} \left(1 + \frac{p}{z_i}\right)}{\prod_{i=0}^N \left(1 + \frac{p}{p_i}\right)}
$$
(II.19)

Les  $p_i$  et les  $z_i$  sont les pôles et les zéros de l'approximation. En utilisant une méthode graphique, les pôles et les zéros de l'approximation s'avèrent sous une forme d'une progression géométrique. Cette méthode graphique d'approximation commence par une erreur d'approximation *y* en dB et une bande de fréquence d'approximation max

 $\omega_{max} = 100\omega_h$ .

Le nombre de pôles d'approximation *N* est donné par :

$$
N = \text{parie entier}\left[\frac{\log(\frac{\omega_{max}}{p_0})}{\log ab}\right] + 1\tag{II.20}
$$

L'arrangement des singularités (pôles-zéros) est établi selon les deux progressions géométriques suivantes :

$$
p_i = (ab)^i p_0
$$
, pour  $i = 0,1,2..., N$   
 $z_i = (ab)^i z_0$ , pour  $i = 0,1,2..., N - 1$ 

Où *a* et *b* sont appelés les rapports de position, leurs expressions en fonction de *y* et *m* sont données par :

$$
a = 10^{\frac{y}{10(1-m)}}, \quad b = 10^{\left(\frac{y}{10m}\right)} \tag{II.21}
$$

Et le premier pôle  $p<sub>o</sub>$  et le premier zéro  $z<sub>o</sub>$  sont donnés par:

$$
p_0 = \omega_c \sqrt{b} \quad , z_0 = ap_0 \tag{II.22}
$$

Par conséquent, la fonction rationnelle d'approximation dans une bande de fréquence donnée sera :

$$
G_l(p) = \frac{K_l}{\left(1 + \frac{p}{\omega_c}\right)^m} \cong K_l \frac{\prod_{i=0}^{N-1} \left(1 + \frac{p}{z_0 (ab)^i}\right)}{\prod_{i=0}^N \left(1 + \frac{p}{p_0 (ab)^i}\right)}
$$
(II.23)

#### *II.5.1.1.a Exemple illustratif :*

Considérons l'intégrateur d'ordre 0.7, on veut approximée sur la bande  $[10^{-2}, 10^{2}]$  et pour  $(y=1dB,e=10^{-5})$ . L'approximation est donné par l'équation suivante :

$$
G_{I}(p) = \frac{1}{p^{0.7}} \cong \widehat{G}_{I}(p) = 2.0845 \; 10^3 \frac{\prod_{i=0}^{18} \left(1 + \frac{p}{(4.6060 \cdot 10^{-5}(2.9936)^i)}\right)}{\prod_{i=0}^{19} \left(1 + \frac{p}{(2.1379 \cdot 10^{-5}(2.9936)^i)}\right)}
$$

La figure (II.1) représente le tracé de Bode de la fonction de transfert de l'intégrateur d'ordre 0.7 et son approximée. Cette figure montre que les tracés de Bode de la fonction  $\frac{1}{n}$  $\frac{1}{p^{0.7}}$  et son approximé sont superposes sur la bande d'approximation. On remarque que l'amplitude est une droite de pente droite de pente -20×0.7=14 dB/déc. La phase est une constante de -0.7× π/2=-63deg.

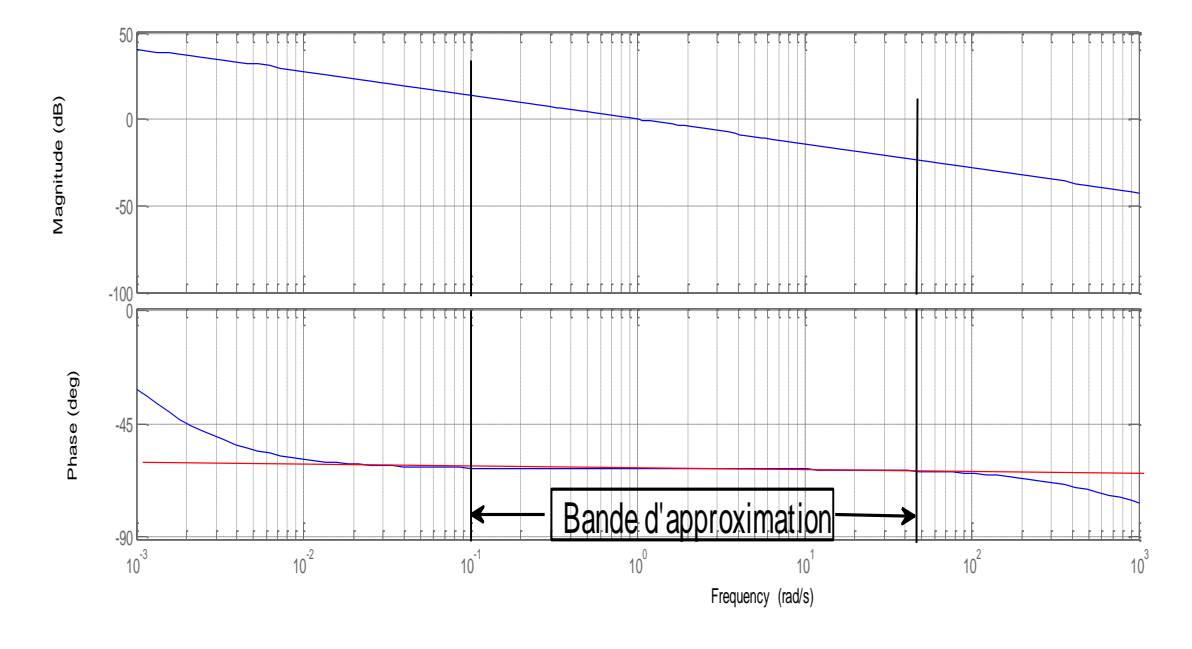

*Figure II.1 : Tracé de Bode amplitude et phase de*  −0.7 *et son approximé*

#### **II.5.1.2 Approximation de l'opérateur dérivateur d'ordre Fractionnaire**

La fonction de transfert de l'opérateur dérivateur d'ordre fractionnaire est représentée dans le domaine fréquentiel par la fonction irrationnelle suivante :

$$
G_D(p) = p^m \tag{II.24}
$$

Avec  $p = j\omega$  la fréquence complexe et *m* est un nombre positif tel que  $0 < m < 1$ . Dans une bande de fréquence donnée  $[\omega_b, \omega_h]$ , cet opérateur d'ordre fractionnaire peut être modelé par un zéro à puissance fractionnaire (ZPF) comme suit :

$$
G(p) = K_D \left( 1 + \frac{p}{\omega_c} \right)^m \tag{II.25}
$$

Si on suppose que pour  $\omega \in [\omega_b, \omega_h]$ , on a  $\omega \gg \omega_c$ , on peut écrire

$$
G(p) = K_D \left(\frac{p}{\omega_c}\right)^m = \frac{K_D}{\omega_c^m} p^m = p^m \tag{II.26}
$$

Avec:  $K_D = \omega_c^m$  et  $\omega_c$  est la fréquence de coupure de ZPF qui est obtenue à partir de la base Fréquence  $\omega_b$  par la relation  $\omega_c = 0.01 \omega_b$ .

Dans le but de représenter le ZPF de l'équation (II.25), et par conséquent le dérivateur d'ordre fractionnaire, par un système linéaire invariant dans le temps, il est nécessaire d'approximer sa fonction de transfert irrationnelle par une rationnelle. La méthode d'approximation consiste à approximer la pente de 20×mdB/déc. sur le tracé de Bode du ZPF par un nombre de ligne

en Zig-Zag produisant une alternance de pente 20 dB/de cet 0 dB/déc. correspondant à une alternance de pôles et de zéros sur l'axe réel négative du plan p tel que  $z_0 \leq p_0 \leq z_1 \leq p_1 \leq \ldots \leq z_N$ - $1$ <p<sub>N</sub>. D'où l'approximation suivante :

$$
G(p) = K_D \left( 1 + \frac{p}{\omega_c} \right)^m \cong K_D \frac{\prod_{i=0}^N \left( 1 + \frac{p}{z_i} \right)}{\prod_{i=0}^N \left( 1 + \frac{p}{p_i} \right)}
$$
(II.27)

En utilisant une méthode graphique simple, les pôles et les zéros  $p_i$  et  $z_i$  de l'approximation s'avèrent sous une forme d'une progression géométrique. Cette méthode graphique d'approximation a commencé par une erreur d'approximation *y* en dB et une bande de fréquence d'approximation  $\omega_{max} = 100\omega_h$ . Le nombre de pôles d'approximation N est donné par :

$$
N = \text{parie entier}\left[\frac{\log(\frac{\omega_{\text{max}}}{z_0})}{\log(ab)}\right] + 1\tag{II.28}
$$

L'arrangement des singularités (pôles-zéros) est établi selon les deux progressions géométriques suivantes :

$$
z_i = (ab)^i z_0, pour i = 0, 1, 2, ..., N
$$
  

$$
p_i = (ab)^i p_0, pour i = 0, 1, ..., N
$$

Avec :  $z_0 = \omega_c \sqrt{b}$ ,  $p_0 = az_0$ 

Les expressions de *a* et *b* voir (II.21)

Par conséquent, la fonction rationnelle d'approximation dans une bande de fréquence donnée sera :

$$
G(p) = K_D \left( 1 + \frac{p}{\omega_c} \right)^m \cong K_D \frac{\prod_{i=0}^N \left( 1 + \frac{p}{z_0 (ab)^i} \right)}{\prod_{i=0}^N \left( 1 + \frac{p}{p_0 (ab)^i} \right)}
$$
(II.29)

#### *II.5.1.2.b Exemple illustratif :*

Considérons le dérivateur d'ordre 0.35, on veut approximée sur la bande  $[10^{-2}, 10^{2}]$  et pour (*y=*1 dB, *ε*=10-5 ).l'approximation est donné par l'équation suivante :

$$
G_D(p) = p^{0.35} \cong \widehat{G}_I(p) = 0.0247 \ 10^3 \frac{\prod_{i=0}^{19} \left(1 + \frac{p}{(3.564 \cdot 10^{-5} (2.7514)^i)}\right)}{\prod_{i=0}^{19} \left(1 + \frac{p}{(5.079 \cdot 10^{-5} (2.7514)^i)}\right)}
$$

La figure (II.2) représente le tracé de Bode de la fonction de transfert de l'intégrateur d'ordre 0.35 et son approximée. Cette figure montre que les tracés de Bode de la fonction  $p^{0.35}$  et son approximé sont superpose sur la bande d'approximation, en remarque que l'amplitude est une droite de pente -20×0.35=7 dB/déc. la phase est une constante de  $0.35 \times \pi/2 = 31.5$ deg.

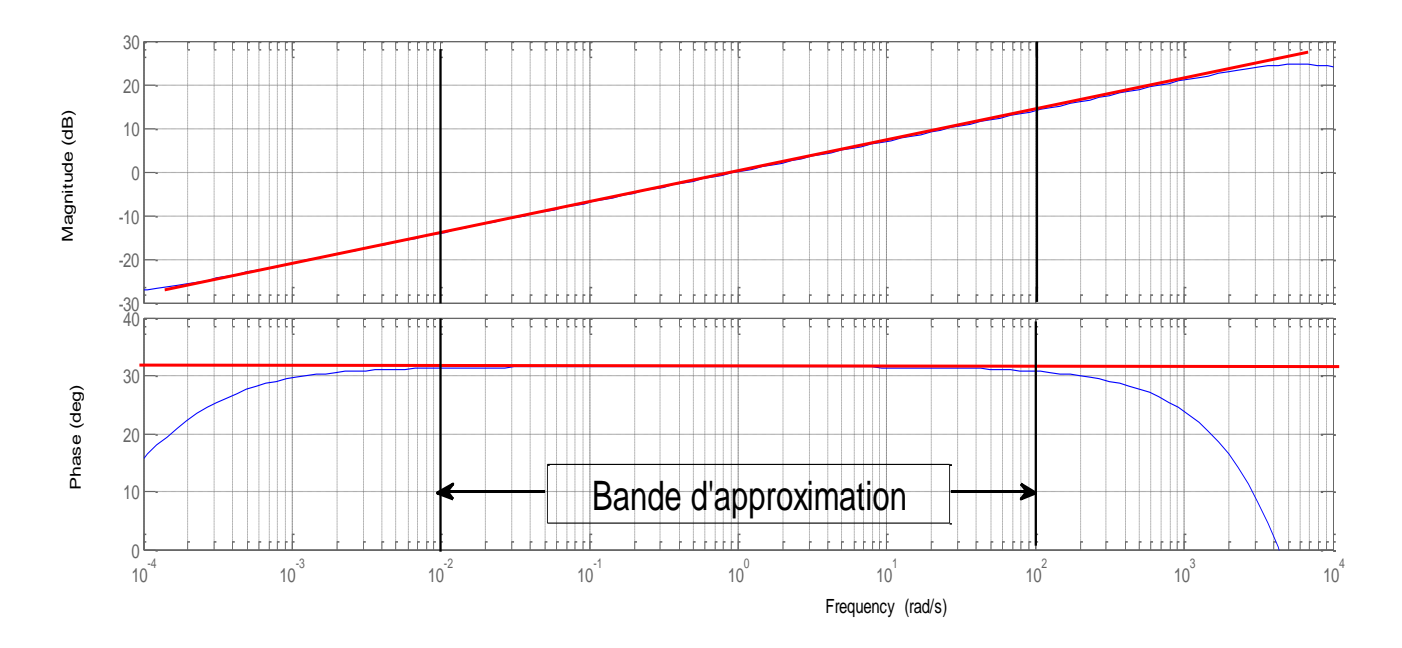

*Figure II.2 : Tracé de Bode amplitude et phase de*  0.35 *son approximé.*

# **II.6 Implémentation analogiques des Opérateur d'ordre fractionnaires**

# **II.6.1 Implémentation analogiques de l'intégrateur d'ordre fractionnaire**

L'approximation de l'intégrateur d'ordre fractionnaire est donnée par l'équation (II.23) décomposant la fonction rationnelle  $G_I(p)$  en somme de fractions élémentaires, on obtient la formule suivante :

$$
G(p) = K_I \frac{\prod_{i=0}^{N-1} \left( 1 + \frac{p}{(ab)^i a p_0} \right)}{\prod_{i=0}^N \left( 1 + \frac{p}{(ab)^i p_0} \right)} = \sum_{i=0}^N \frac{h_i}{\left( 1 + \frac{p}{(ab)^i p_0} \right)}
$$
(II.30)

Ou` les coefficients *hi*sont les résidus déterminés par :

$$
h_{i} = K_{I}.\prod_{j=0}^{N-1} \frac{\left(1 - \frac{(ab)^{i}p_{0}}{(ab)^{j}ap_{0}}\right)}{\prod_{j=0, j \neq i}^{N}\left(1 - \frac{(ab)^{i}p_{0}}{(ab)^{j}p_{0}}\right)} = K_{I}.\prod_{j=0}^{N-1} \frac{\left(1 - \frac{(ab)^{(i-j)}}{a}\right)}{\prod_{j=0, j \neq i}^{N}\left(1 - (ab)^{(i-j)}\right)}
$$
(II.31)

i=0, 1, 2…, N

Cette équation correspond à l'impédance d'un réseau RC du type Foster 1ere forme dont le schéma est représenté par la figure(II.3) :

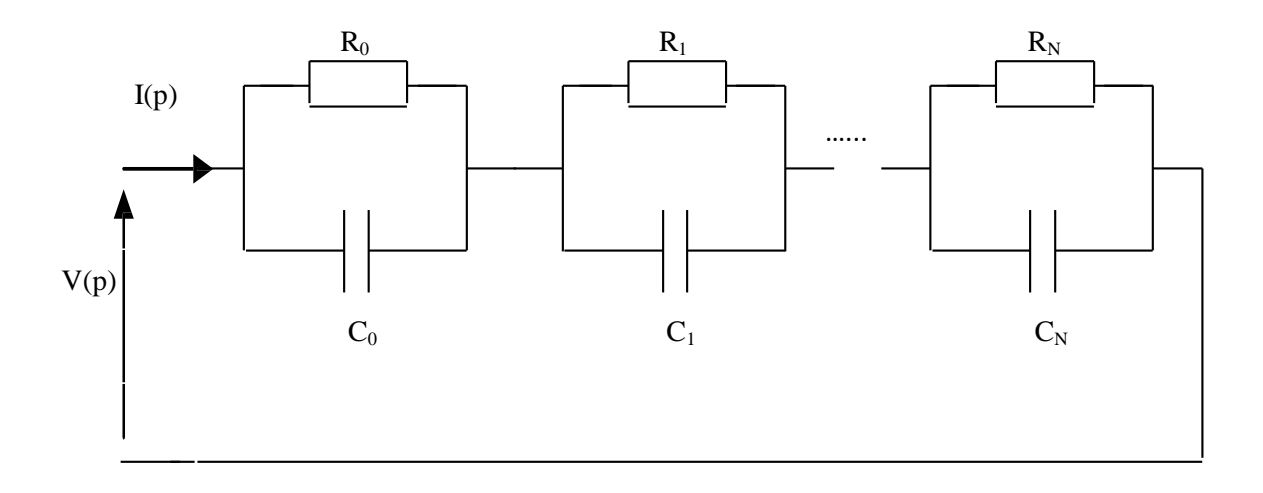

 *Figure II.3 : Réalisation analogique de l'intégrateur d'ordre fractionnaire*

L'impédance de ce réseau est :

$$
Z(p) = \sum_{i=0}^{N} \left( \frac{R_i}{1 + pR_i C_i} \right) \tag{II.32}
$$

Alors :

$$
R_i C_i = \frac{1}{p_i} \} \Rightarrow \begin{cases} R_i = h_i \\ C_i = \frac{1}{p_i h_i} \end{cases}, pour i = 0, 1, 2 \dots N
$$

#### **II.6.2 Implémentation analogiques de dérivateur d'ordre fractionnaire**

L'approximation de l'opérateur dérivée d'ordre fractionnaire dans une bande fréquentielle est donnée par (II.29)

La décomposition en éléments simples de la fonction rationnelle approximant le dérivateur d'ordre fractionnaire  $G_D(p)$  donne :

$$
G_D(p) = G_0 + \sum_{i=0}^{N} \frac{g_i p}{\left(1 + \frac{p}{p_i}\right)}
$$
(II.33)

Avec :  $G_0 = K_D$ 

$$
g_i = K_D \cdot \frac{\prod_{j=0}^N (1 - (ab)^{(i-j)}a)}{(-(ab)^i a z_0) \prod_{j=0, j \neq 0}^N (1 - (ab)^{(i-j)})}
$$
(II.34)

 $pour i = 0,1,2 ... N$ 

Cette équation correspond à l'admittance d'un réseau du type Foster deuxième forme dont le schéma est représenté comme suit :

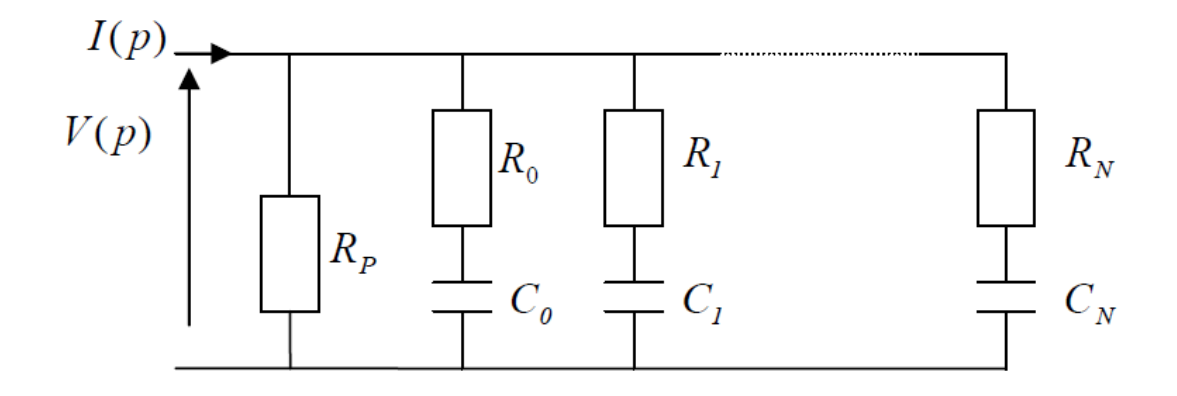

 *Figure II.4 : Réalisation analogique de dérivateur d'ordre fractionnaire*

L'admittance de ce réseau est de la forme :

$$
Y(p) = \frac{1}{R_p} + \sum_{i=0}^{N} \left( \frac{PC_i}{1 + pR_iC_i} \right)
$$
 (II.35)

Alors :

$$
p_i = \frac{1}{R_i C_i}
$$
  
\n
$$
g_i = C_i
$$
  
\n
$$
G_0 = \frac{1}{R_p}
$$
\n
$$
\begin{cases}\nC_i = g_i \\
R_i = \frac{1}{g_i p_i} \\
R_p = \frac{1}{G_0}\n\end{cases}, i = 0, 1, 2, \dots N
$$

#### **II.7 Représentation des systèmes d'ordre fractionnaire**

#### **II.7.1 Équation différentielle linéaire d'ordre fractionnaire**

Un système linéaire d'ordre fractionnaire peut être représenté par une équation différentielle d'ordre fractionnaire de la forme :

$$
\sum_{i=0}^{N} a_i D^{\alpha_i} y(t) = \sum_{j=0}^{M} b_j D^{\beta_j} u(t)
$$
\n(II.36)

 $-D^{\gamma} = oD_t^{\gamma}$  désigne la dérivée d'ordre fractionnaire de Riemann-Liouville ou de

Caputo

-u(t) et y(t) sont, respectivement, l'entrée et la sortie du système

- les ordres des dérivées  $\alpha_i$  (pour  $1 \le i \le N$ ) et  $\beta_j$  (pour  $1 \le j \le M$ ) sont des nombres réels tel que  $\alpha_M > \alpha_{M-1} > ... > \alpha_0$  et  $\beta_M > \beta_{M-1} > ... > \beta_0$  et  $\alpha N \ge \beta_M$ 

- les coefficients  $a_i$  (pour i = 0, 1,..., N) et  $b_j$  (pour j = 0, 1,..., M) sont des nombres réels

Quand les ordres des dérivées  $\alpha_i$  (pour  $1 \le i \le N$ ) et  $\beta_j$  (pour  $1 \le j \le M$ ) sont multiples du même nombre réel  $\alpha$ (0<  $\alpha$ <1), tel que  $\alpha_i = i$ .  $\alpha$  (1 ≤i ≤N) et  $\beta = j$ .  $\beta$  (0 ≤j ≤M) et M ≤N, le système linéaire d'ordre fractionnaire est dit système linéaire d'ordre fractionnaire commensurable **[33]**.

Alors, l'équation différentielle d'ordre fractionnaire de l'équation devient :

$$
\sum_{i=0}^{N} a_i D^{i\alpha} y(t) = \sum_{j=0}^{M} b_j D^{j\beta} u(t)
$$
\n(II.37)

#### **II.7.2 Fonction de transfert**

La fonction de transfert du système linéaire d'ordre fractionnaire de l'équation (II.36) est donnée par la fonction suivante :

$$
G(p) = \frac{Y(p)}{U(p)} = \frac{\sum_{j=0}^{M} b_j p^{\beta_j}}{\sum_{i=0}^{N} a_i p^{\alpha_i} y(t)}
$$
(II.38)

Dans le cas d'un système linéaire d'ordre fractionnaire commensurable, la fonction de transfert de l'équation (II.38) devient :

$$
G(p) = \frac{Y(p)}{U(p)} = \frac{\sum_{j=0}^{M} b_j p^{j. \beta}}{\sum_{i=0}^{N} a_i p^{i. \alpha}}
$$
(II.39)

#### **II.7.3 Représentation d'état des systèmes linéaires d'ordre fractionnaire**

Un système linéaire d'ordre fractionnaire mono variable, peut être représenté par une équation d'état d'ordre fractionnaire de la forme :

$$
\begin{cases} d^{\alpha}x(t) = Ax(t) + Bu(t) \\ y(t) = Cx(t) + Du(t) \end{cases}
$$
 (II.40)

Avec :

$$
-d^{\alpha}x(t) = [d^{\alpha_1}x_1(t) \ d^{\alpha_2}x_2(t) \ d^{\alpha_3}x_3(t) \ ... \ d^{\alpha_n}x_n(t)]^T
$$

-Les  $\alpha_i$  (1≤i≤n) sont les ordres de dérivation tel que 0< $\alpha_i$ <1

-*u* est l'entrée du système

-*x(t)* est le vecteur d'état d'ordre fractionnaire de dimension (n×1)

-*y(t)* est la sortie du système

-les matrices A, B, C et D sont des matrices réelles constantes de dimension

appropriée.

La notation précédente met en évidence que la dérivation d'ordre fractionnaire  $d^{\alpha}$  est appliquée seulement à l'élément *x<sup>i</sup>* de l'état *x*, (II.40) est définie comme une équation d'état d'ordre fractionnaire et elle a une équation d'observation identique à celle du cas entier.**[33]**

#### **Remarque :**

-Comme pour les représentations d'état d'ordre entier, les représentations d'état d'ordre fractionnaire ne sont pas uniques, en d'autres termes, plusieurs représentations d'états correspondent à la même fonction de transfert d'ordre fractionnaire.

-Dans le cas d'un système linéaire d'ordre fractionnaire commensurable, la représentation d'état de l'équation (II.40) devient :

$$
\begin{cases} d^{\alpha}x(t) = Ax(t) + Bu(t) \\ y(t) = Cx(t) + Du(t) \end{cases}
$$
 (II.41)

Avec :

 $d^{\alpha}x(t) = (d^{\alpha}[x_1(t) \ x_2(t) \ ... \ x_n(t)])^T.$ 

#### **II.7.4 Relation entre la représentation d'état et la fonction de transfert**

La fonction de transfert *G(s)* de la représentation d'état de l'équation (II.40) est obtenue en utilisant la transformée de Laplace avec les conditions initiales nulles. G(s) est donnée comme suit :

$$
G(p) = \frac{Y(p)}{U(p)} = C[p^{[\alpha]}I_n - A]^{-1}B + D
$$
 (II.42)

Où:

 $p^{[\alpha]}I_n = diag[p^{\alpha_1} p^{\alpha_2} \quad p^{\alpha_3} \dots p^{\alpha_n}].$ 

Dans le cas d'un système linéaire d'ordre fractionnaire commensurable, l'équation (II.42) devient :

$$
G(p) = \frac{Y(p)}{U(p)} = C[p^{\alpha}I_n - A]^{-1}B + D
$$
 (II.43)

#### **II.8 Exemple**

Dans leur étude sur les diélectriques, K. S. Cole et R. H. Cole **[34]** ont constaté que lesfonctions de transfert de dispersion/relaxation d'un grand nombre de matériaux peuvent être Modélisées par l'équation suivante :

$$
G(s) = \frac{1}{1 + (s\tau_0)^{2m}}\tag{II.44}
$$

où *m* est un nombre réel tel que  $0 < m < 0.5$  et  $\tau_0$  est un nombre réel positif. Il est bien connu dans la littérature qu'une fonction de transfert *G(s)* est liée à sa fonction de distribution des temps de relaxation  $H(\tau)$  par la relation suivante [35] :

$$
G(s) = \int_0^\infty \frac{H(\tau)}{1 + s\tau} d\tau \tag{II.45}
$$

Donc

$$
G(s) = \frac{1}{1 + (s\tau_0)^{2m}} = \int_0^\infty \frac{H(\tau)}{1 + s\tau} d\tau
$$

Les figures II.5 et II.6 représentent le diagramme de Bode et la réponse indicielle du système de relaxation d'ordre fractionnaire, pour  $m = 0.4$  et  $\tau_0 = 1$ 

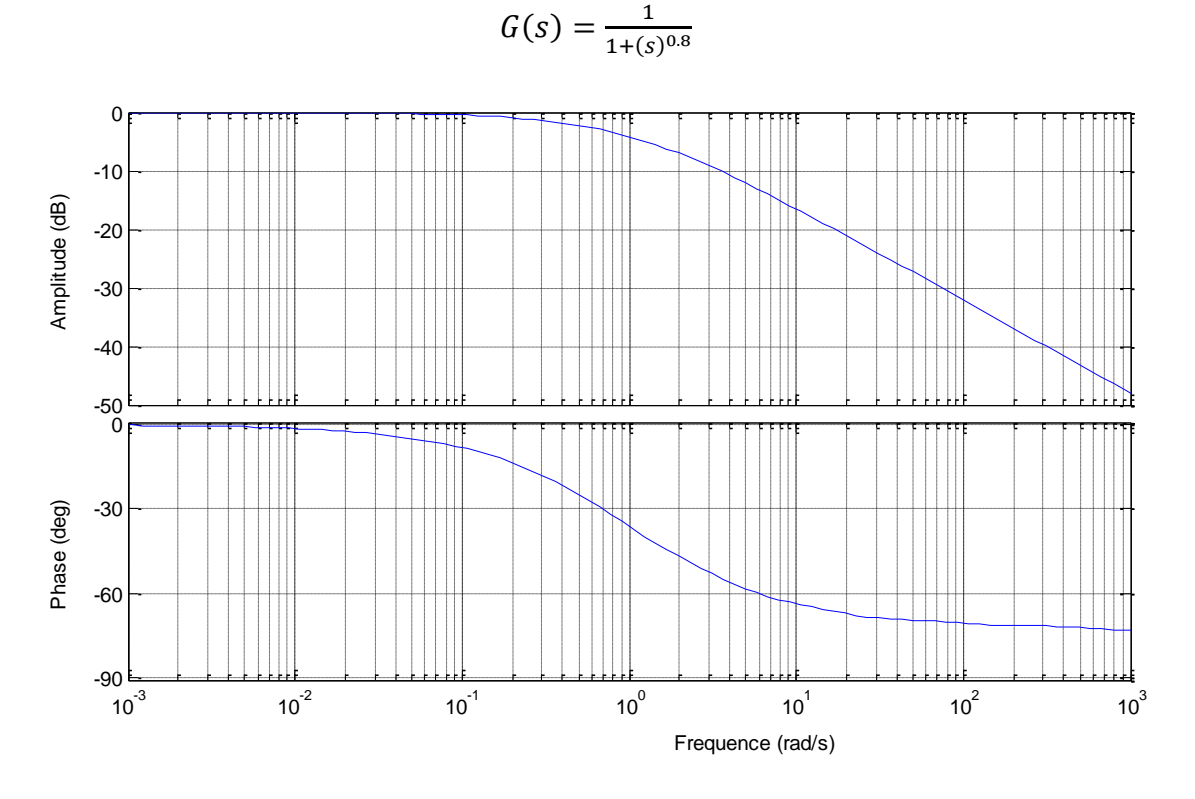

*Figure II.5 : Diagramme de Bode du système de relaxation* 

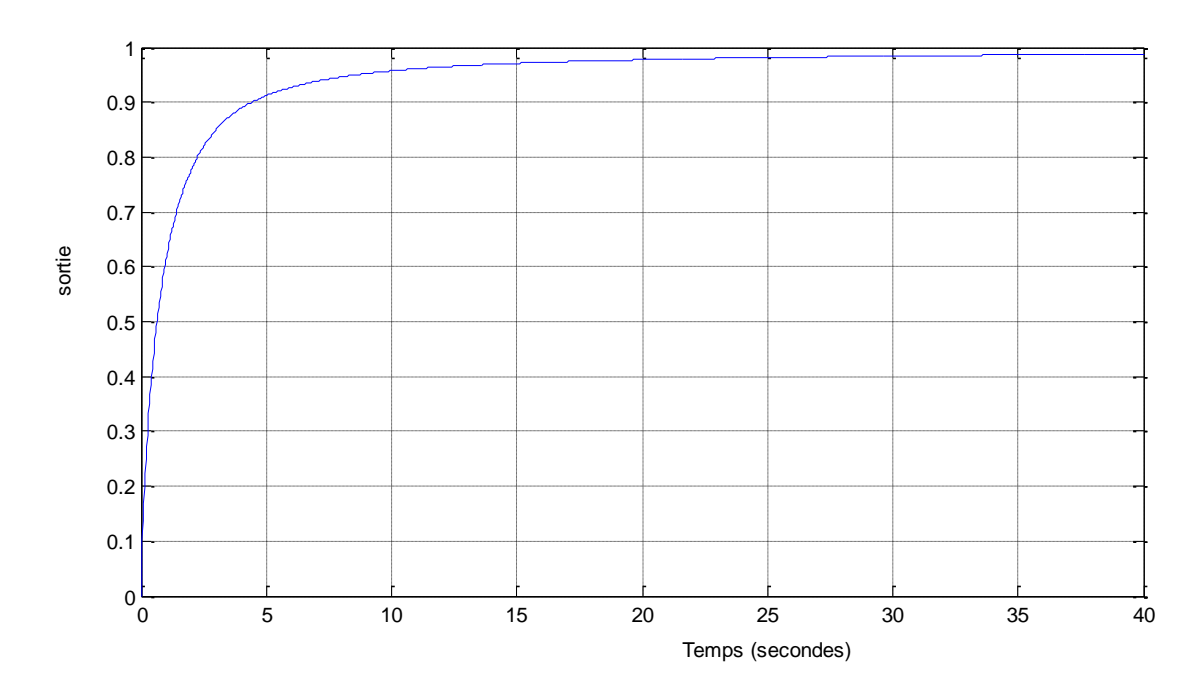

*Figure II.6 : Réponse indicielle du système de relaxation*

# **II.9 Conclusion**

Ce chapitre présente une introduction aux éléments de base du calcul d'ordre fractionnaire. Nous y répertorions quelques notions essentielles sur le calcul d'ordre fractionnaire nécessaire pour la compréhension de la commande d'ordre fractionnaire. Après un historique sur le calcul d'ordre fractionnaire, nous avons présenté les définitions des opérateurs d'ordre fractionnaire. Les caractéristiques et les méthodes de représentation et d'approximation de ces opérateurs sont également étudiées.

Cette étude, nous permet de concevoir des correcteurs, de la boucle de régulation, base du calcul d'ordre fractionnaire, ce qui présente l'objectif du chapitre suivant.

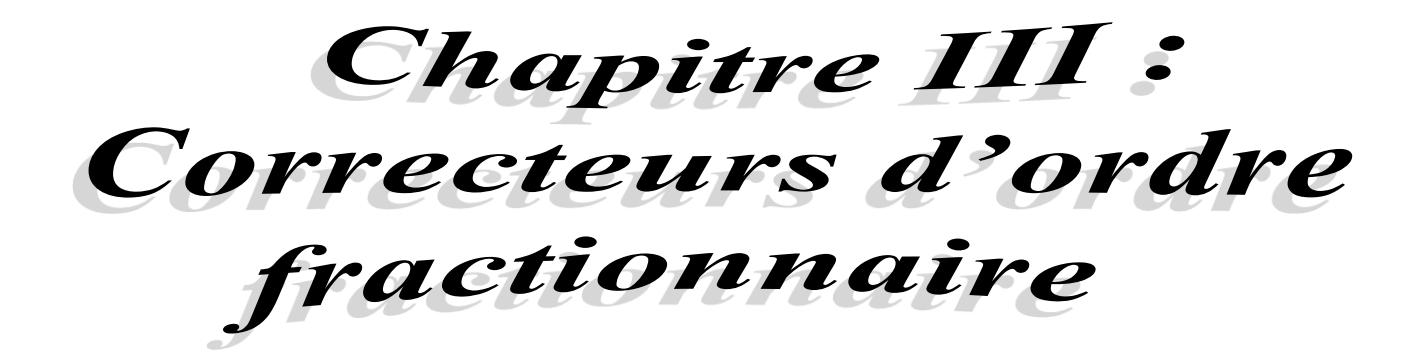

# **III.1 Introduction**

Après avoir présenté les bases théoriques des opérateurs d'ordre fractionnaire et leurs applications, nous focalisons notre étude sur les correcteurs d'ordre fractionnaire plus particulièrement le correcteur PID fractionnaire.

Nous allons tour d'abord évoquer un état de l'art des commandes qui se basent sur les calculs d'ordre fractionnaire puis nous passerons à la description du correcteur PID fractionnaire avec une présentation de la méthode de son réglage. Cette étude sera prouvée par des exemples de la correction d'un système du premier ordre et celui du second ordre.

# **III.2 Aperçu sur la Commande d'ordre fractionnaire**

La décennie précédente a connu des efforts de recherche très remarquable reliés au calcul d'ordre fractionnaire et son application dans la théorie de commande des systèmes. Clairement, pour une boucle fermée de commande des systèmes, il existe quatre situations :

- système d'ordre entier avec correcteur d'ordre entier,
- système d'ordre entier avec correcteur d'ordre fractionnaire,
- système d'ordre fractionnaire avec correcteur d'ordre entier, et
- système d'ordre fractionnaire avec correcteur d'ordre fractionnaire.

Dans la pratique de commande des systèmes, on considère uniquement le correcteur d'ordre fractionnaire. Ceci est en raison que le modèle du système peut être déjà obtenu comme un modèle d'ordre entier dans le sens classique.

# **III.2.1 Etat de l'art**

Du point de vue ingénierie, la signification de commande d'ordre fractionnaire est que c'est une généralisation de la théorie de commande d'ordre entier classique qui pourrait mener à une modélisation plus adéquate et des performances de commande plus robuste. En effet, l'intérêt majeur de la commande d'ordre fractionnaire est l'amélioration ou l'optimisation des performances en utilisant les concepts de la théorie des dérivées, intégrales et des systèmes d'ordre fractionnaire.

Les premières tentatives d'appliquer le calcul d'ordre fractionnaire pour la commande des systèmes peuvent être trouvées dans **[36, 37]**.

Du point de vue historique, ils existent dans la littérature, quatre structures principales de commande d'ordre fractionnaire **[38]** :

La première structure de commande d'ordre fractionnaire est le correcteur CRONE (Commande Robuste d'Ordre Non Entier) **[40]**, était proposé par Alain Oustaloup au début des années 1990, et il a démontré la supériorité des performances du correcteur proposée en comparaison avec le correcteur PID classique. En profitant des propriétés avantageuses des systèmes d'ordre fractionnaire, ce correcteur permettait d'assurer la robustesse de la commande dans une bande de fréquences donnée, en imposant un gabarit fractionnaire au système de commande en boucle fermée. La réussite de cette approche fut énorme, plusieurs variantes de cette commande ont vu le jour  $(1^{\text{ère}}^2, 2^{\text{ème}}^2)$  et 3<sup>ème</sup> générations) et des applications aussi bien en laboratoire qu'en industrie ont été développées, à titre d'exemple la commande de la suspension de voiture **[39]**.

La deuxième structure de commande d'ordre fractionnaire est le correcteur  $\overrightarrow{PI}_{D}^{\lambda}$ d'ordre fractionnaire [41], proposé par Igor Podlubny en 1999, ce correcteur est une généralisation du correcteur PID, comprenant une action d'intégration d'ordre fractionnaire λ et une action de différentiation d'ordre fractionnaire μ. Il a aussi démontré la meilleure réponse de ce type de correcteurs, en comparaison avec le correcteur PID classique, pour la commande des systèmes d'ordre fractionnaire.

La troisième structure de commande d'ordre fractionnaire est le correcteur TID **[43]**, ce correcteur a une structure semblable à un correcteur PID classique, mais la composante proportionnelle est remplacée par un composant ayant une fonction de transfert  $\frac{T}{S^{1/n}}$ , où

- *T* est une constante du correcteur et
- *n* est un nombre réel non nul, de préférence entre 2 et 3.

La fonction de transfert du correcteur TID rapproche plus étroitement la fonction de transfert optimale de la boucle définie par Bode, réalisant de ce fait l'amélioration des performances de commande en rétroaction. De plus, par rapport aux correcteurs PID, le correcteur TID assure un meilleur rejet de perturbation.

La quatrième structure de commande d'ordre fractionnaire est le correcteur avanceretard de phase d'ordre fractionnaire, étudié dans **[43]** et **[44]**, ce correcteur est une généralisation du correcteur avance-retard de phase classique, une technique d'autoréglage est donnée dans **[44]**. Le correcteur avance-retard de phase classique est une méthode de conception populaire des boucles de commande, le correcteur avance-retard de phase d'ordre

fractionnaire devrait avoir sa valeur égale comparée aux correcteurs CRONE et  $\overrightarrow{PI}_{D}^{\lambda}$ . Cependant, des méthodes systématiques de conception plus intuitives sont nécessaires.

La cinquième structure de commande d'ordre fractionnaire est La théorie quantitative de la rétroaction QFT (Quantitative Feedback Theory) d'ordre fractionnaire, c'est une généralité de la structure de commande QFT classique. Une méthode de réglage a été proposée dans **[45]**. La technique de commande QFT est une technique fréquentielle utilisant le diagramme de Nichols pour réaliser une commande robuste. Les réponses temporelles désirées sont traduites en tolérances dans le domaine fréquentiel. Le processus de conception est fortement transparent, permettant à un concepteur de voir quel compromis est nécessaire pour réaliser un niveau de performance désiré.

Dans la suite de notre travail, on se limitera sur la deuxième structure de commande d'ordre fractionnaire qui est le correcteur  $\overrightarrow{PI}_{D}^{\lambda}$  d'ordre fractionnaire

# **III.3 Correcteur PI λ D μ d'ordre fractionnaire**

# **III.3.1 Structure du correcteur PID classique**

Aujourd'hui, le correcteur PID est la structure de commande la plus utilisée dans les boucles de rétroaction. Plus de 90% des boucles d'asservissement sont des correcteurs PID. Généralement, le correcteur PID classique est implémenté dans des systèmes de commande à retour unitaire classique donné par la figure (III.1) ; Où

*u*(*t*) désigne le signal de commande

*e*(*t*) l'écart résultant de la différence entre la consigne

*r*(*t*) est la grandeur à commander *y*(*t*),

 $C(s)$  est la fonction de transfert du correcteur,  $Gp(s)$  est la fonction de transfert du système

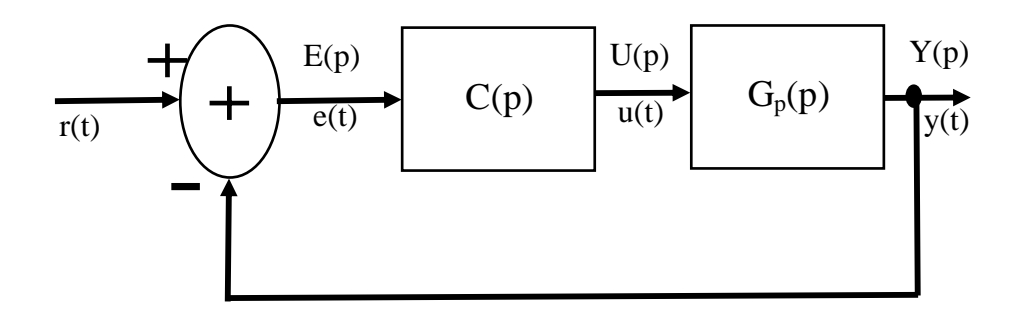

*Figure III.1 : Système de commande à retour unitaire classique*

Le correcteur proportionnel intégral dérivé (PID) classique est basée sur le présent (*P*), le passé (*I*) et le future (*D*) de l'erreur de commande *e(t)*, son comportement peut être décrit par l'équation suivante :

$$
u(t) = K_c \left( e(t) + \frac{1}{T_i} \int_0^t e(\tau) d\tau + T_d \frac{de(t)}{dt} \right)
$$
 (III.1)

Les paramètres du correcteur associés à ces différents termes sont le gain proportionnel *Kc*, la constante d'intégration  $T_i$  et la constante de dérivation  $T_d$ . Les trois termes proportionnel, intégral et dérivé possèdent des caractéristiques différentes et agissent de manière complémentaire.

La partie proportionnelle constitue la forme la plus élémentaire de rétroaction, où le signal de commande est simplement l'écart entre la consigne et la grandeur à commander, multiplié par le gain *Kc*. L'intuition veut qu'en augmentant ce gain, le signal de commande agisse de manière plus forte sur le système et ainsi atténue plus rapidement l'écart. D'un autre côté, un correcteur agissant trop fortement donnera naissance à des comportements oscillatoires, témoins d'une diminution, voir d'une perte de stabilité.

L'apparition d'un signal de commande non nul, dans le cas d'un correcteur proportionnel, est soumise à l'existence d'un écart entre la consigne et la grandeur à commander. La suppression de celui-ci est assurée par l'utilisation du terme intégral. Ce dernier génère, à partir d'un moindre signal d'erreur de signe constant, une commande dont l'amplitude ne cesse de croître. Cela aura pour conséquence de supprimer tout écart permanent. Pour cette raison, le terme intégral est souvent interprété dans la littérature comme un ajustement automatique du point de fonctionnement du correcteur. Mais il engendre un effet déstabilisant.

L'objectif premier de l'élément dérivé est d'accroître la stabilité en boucle fermée. L'idée du terme dérivé est de prédire l'erreur future afin de pouvoir la corriger directement, sans attendre son apparition **[46]**.

# **III.3.2 Structure d'un correcteur PI λ D μ d'ordre fractionnaire**

Afin d'améliorer le comportement du correcteur PID, on propose la version du correcteur d'ordre fractionnaire. La forme la plus commune d'un correcteur d'ordre fractionnaire est le correcteur PI λ D μ d'ordre fractionnaire **[41]**, impliquant un intégrateur d'ordre *λ* et un différentiateur d'ordre *μ*, où *λ* et *μ* sont n'importe quels nombres réels.

L'équation de la sortie du correcteur PI D<sup>''</sup> d'ordre fractionnaire dans le domaine de temps est donnée sous la forme :

$$
u(t) = K_c \left( e(t) + \frac{1}{T_i} D^{-\lambda} (e(t)) + T_d D^{\mu} (e(t)) \right)
$$
 (III.2)

λ est l'ordre fractionnaire de l'action d'intégration.

L'algorithme du correcteur  $\overrightarrow{PI}_{D}^{\mu}$  d'ordre fractionnaire tel que décrit en équation (III.2) peut être représenté par la fonction de transfert suivante :

$$
C(p) = K_c \left( 1 + \frac{1}{T_i p^{\lambda}} + T_d p^{\mu} \right)
$$
 (III.3)

Une expression équivalente, où les paramètres apparaissent de manière linéaire, est souvent plus appréciée pour les calculs analytiques. Une telle formulation est donnée par la forme parallèle :

$$
C(p) = K_p + \frac{K_i}{p^{\lambda}} + K_d p^{\mu}
$$
 (III.4)

Les gains d'intégration  $K$ <sub>*i*</sub> et de dérivation  $K$ <sup>*d*</sup> sont liés aux paramètres de la forme standard par les relations suivantes :

$$
\begin{cases}\nK_p = K_c \\
K_i = \frac{K_c}{T_i} \\
K_d = K_c T_d\n\end{cases}
$$
\n(III.5)

La figure (III.2) présente la structure interne du correcteur  $\overrightarrow{PI}_{D}^{\lambda}$  d'ordre fractionnaire. Elle consiste à une connexion parallèle des parties proportionnelle, intégrale d'ordre fractionnaire et dérivée d'ordre fractionnaire.

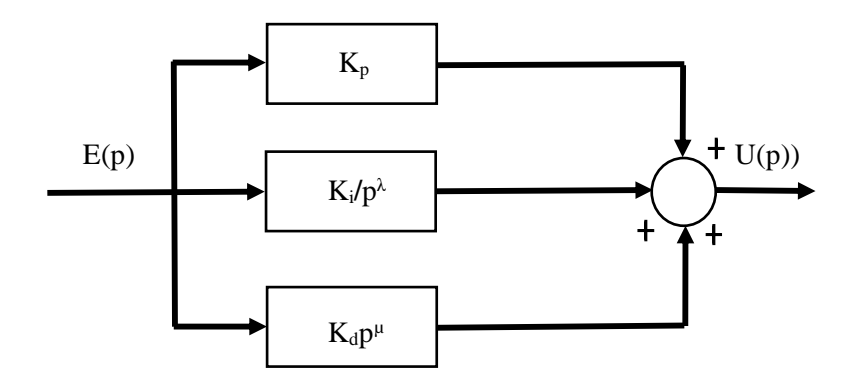

*Figure III.2 : Structure du correcteur PI<sup>λ</sup> D <sup>μ</sup>d'ordre fractionnaire*

Comme indiqué dans la figure (III.3), le correcteur PI  $\stackrel{\lambda}{D}^{\mu}$  d'ordre fractionnaire généralise le correcteur PID classique et l'étend du point à un plan. Cette expansion pourrait fournir beaucoup plus de flexibilité dans la conception de commande PID.

Clairement, choisissant  $\lambda = 1$  et  $\mu = 1$ , un correcteur PID classique peut être récupéré. Utilisant  $\lambda=1$  et  $\mu=0$ , et  $\lambda=0$  et  $\mu=1$ , respectivement, correspond à des correcteurs PI et PD classiques. Tous ces types de correcteurs PID classiques sont des cas spéciaux du correcteur  $\overrightarrow{PI}_{D}^{\mu}$ d'ordre fractionnaire donné par l'équation (III.4).

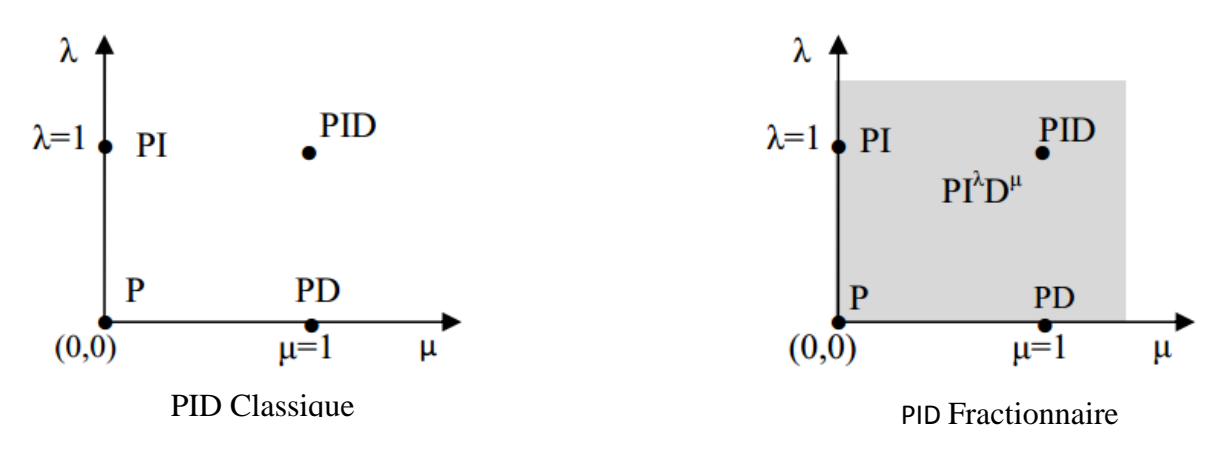

*Figure III.3 : Relation entre les deux correcteurs*

Un des avantages les plus importants du correcteur  $\overrightarrow{PI}_{D}^{\lambda}$  d'ordre fractionnaire est sa possibilité de bien commander la dynamique des systèmes d'ordre fractionnaire. Un autre avantage se trouve dans le fait que les correcteurs  $\overrightarrow{PD}^{\uparrow}$  d'ordre fractionnaire sont moins sensibles aux changements des paramètres d'un système à commander, ce qui donne une amélioration de la robustesse. Ceci est parce que les correcteurs  $\overrightarrow{PD}^{\uparrow}$  d'ordre fractionnaire ayant deux degrés de liberté supplémentaires pour mieux ajuster les propriétés dynamiques de

systèmes de commande d'ordre fractionnaire. Puisque les ordres λ et μ sont des nombres réels arbitraires, le correcteur  $\overrightarrow{PI}_{D}^{\lambda}$  d'ordre fractionnaire est plus flexible et donne l'avantage de mieux régler les propriétés dynamiques des systèmes **[41]**.

# **III.3.3** Approximation par fonction rationnelle du correcteur  $\mathbf{P}\hat{\mathbf{I}}^{\mu}$

Dans cette partie nous considérons le cas où  $1 < \lambda < 2$  et  $1 < \mu < 2$  l'équation (III.4) peut être réécrite :

$$
C(p) = K_p + \frac{K_i}{p} \left(\frac{1}{p^{mi}}\right) + K_d p(p^{md})
$$
\n(III.6)

1 : est l'operateur de l'intégrale d'ordre *mi* avec : 0<*mi*<1

: est l'operateur de la dérivée d'ordre *md* avec : 0<*md*<1

Dans une bande de fréquence  $[\omega_b, \omega_h]$ , l'action intégrale et dérivée d'ordre fractionnaire est réalisée respectivement par un PPF et ZPF (voir chap. II). On obtient l'approximation du PI<sup> $\lambda$ </sup>D<sup>µ</sup> par la méthode de Charef :

$$
C(p) = K_p + \frac{\kappa_i}{p} \left( K_I \frac{\prod_{i=0}^{N_I - 1} \left( 1 + \frac{p}{z_{I_i}} \right)}{\prod_{i=0}^{N_I} \left( 1 + \frac{p}{p_{I_i}} \right)} \right) + K_d p (K_D \frac{\prod_{i=0}^{N_D} \left( 1 + \frac{p}{z_{D_i}} \right)}{\prod_{i=0}^{N_D} \left( 1 + \frac{p}{p_{D_i}} \right)} )
$$
(III.7)

Les pôles  $p_{I_i}, p_{D_i}$ , les zéros  $z_{I_i}$ ,  $z_{D_i}$  et les paramètres $K_I$ ,  $K_D$  et  $N_I$ ,  $N_D$  de l'approximation respective de l'intégrateur d'ordre fractionnaire et du dérivateur d'ordre fractionnaire peuvent être déterminés à partir de la section (II.5) du chapitre précèdent.

# **III.3.4 Implémentation analogique du correcteur PI<sup>λ</sup>D<sup>μ</sup>**

La structure de  $PI^{\lambda}D^{\mu}$  est constituée d'une connections parallèle des trois actions, proportionnelle, intégrale et dérive, comme il est montré par la figure (III.2).

Les 3 éléments du correcteur peuvent réaliser comme suite :

 l'action proportionnelle peut réaliser par un simple amplificateur comme représenter par la figure (III.4)

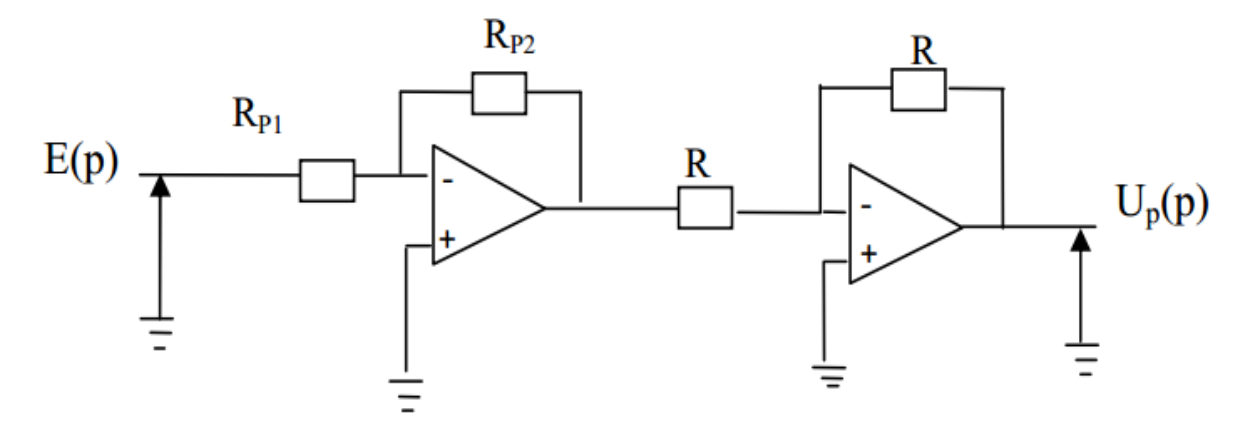

*Figure III.4 : Réalisation analogique de l'action P*

Tel que :

$$
\frac{U(p)}{E(p)} = K_p = \frac{R_{P2}}{R_{P1}}\tag{III.8}
$$

Avec : RP1 et RP2 des résistances

• L'action intégrale est donnée par : 
$$
\frac{K_i}{p^{\lambda}} = \frac{K_i}{p} \left( K_I \frac{\prod_{i=0}^{N_I-1} \left( 1 + \frac{p}{z_{I_i}} \right)}{\prod_{i=0}^{N_I} \left( 1 + \frac{p}{p_{I_i}} \right)} \right)
$$

En décomposant cette fonction rationnelle en élément simple, on obtient la fonction :

$$
\frac{K_i}{p^{\lambda}} = \frac{K_I}{p} \sum_{i=0}^{N_I} \left( \frac{K_{I_i}}{1 + \frac{p}{p_{I_i}}} \right); \text{ K}_{\text{Ii}} \text{ a été déterminé dans la section (II.6).}
$$

L'intégrateur fractionnaire est implémenté sur un circuit analogique comme représenter sur la figure suivante :

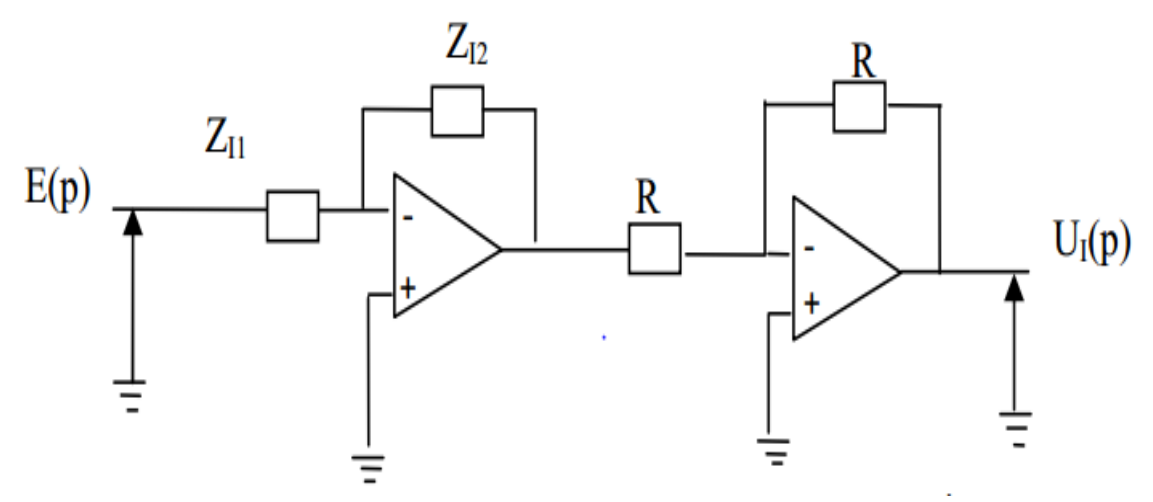

*Figure III.5 : Réalisation analogique de l'action I λ*
D'où :

$$
\begin{cases}\n\frac{UI(p)}{E(p)} = \frac{K_i}{p^{\lambda}} = \frac{z_{I_2}}{z_{I_1}} \\
z_{I_1} = \frac{1}{K_i} p = L_I p \\
z_{I_2} = \sum_{i=0}^{N_I} \left(\frac{K_{I_i}}{1 + \frac{p}{p_{I_i}}}\right) = \sum_{i=0}^{N_I} \left(\frac{R_{I_i}}{1 + R_{I_i} C_{I_i} p}\right)\n\end{cases} \tag{III.9}
$$

Avec :

 $z_{I_1}$ : L'impédance d'une bobine  $L_I$  et

 $z_{I_2}$ : Qui est l'impédance du circuit donné dans la section (II.6)

\n- L'action dérivée est définie par : 
$$
K_d p^{\mu} = K_d p (K_D \frac{\prod_{i=0}^{N_D} \left(1 + \frac{p}{z_{D_i}}\right)}{\prod_{i=0}^{N_D} \left(1 + \frac{p}{p_{D_i}}\right)}
$$
\n

En décomposant cette fonction rationnelle en élément simple, on obtient la fonction :

$$
K_d p^{\mu} = K_d p \left( G_D + \sum_{i=0}^{N_I} \left( \frac{K_{D_i} p}{1 + \frac{p}{p_{D_i}}} \right) \right);
$$
 
$$
K_{Di} \text{ et } G_D \text{ ont été déterminés dans la section (II.6).}
$$

 Le dérivateur fractionnaire est implémenté sur un circuit analogique comme représenter sur la figure suivante :

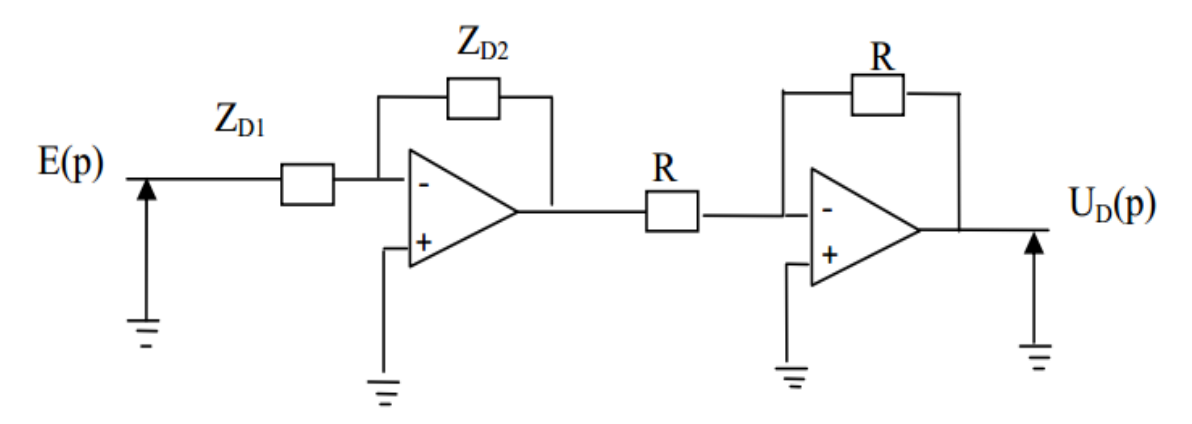

*Figure III.6 : Réalisation analogique de l'action D<sup>μ</sup>*

$$
\begin{cases}\n\frac{U_D(p)}{E(p)} = K_d p^{\mu} = \frac{z_{D_2}}{z_{D_1}}\\ \nz_{D_2} = K_d p = L_D p\\ \n\frac{1}{z_{D_1}} = G_D + \sum_{i=0}^{N_I} \left( \frac{K_{D_i} p}{1 + \frac{p}{p_{D_i}}} \right) = \frac{1}{R_D} + \sum_{i=0}^{N_D} \left( \frac{R_{D_i}}{1 + R_{D_i} C_{D_i} p} \right)\n\end{cases} \tag{III.10}
$$

Avec :

 $Z_{D_2}$ : Est l'impédance d'une bobine  $L_D$  et

- 1  $z_{D_1}$ : Est une admittance du circuit représenté dans la section (II.6)
	- Alors après réalisation de l'action P,  $I^{\lambda}$  et  $D^{\mu}$  on peut facilement implémenter le correcteur comme suit :

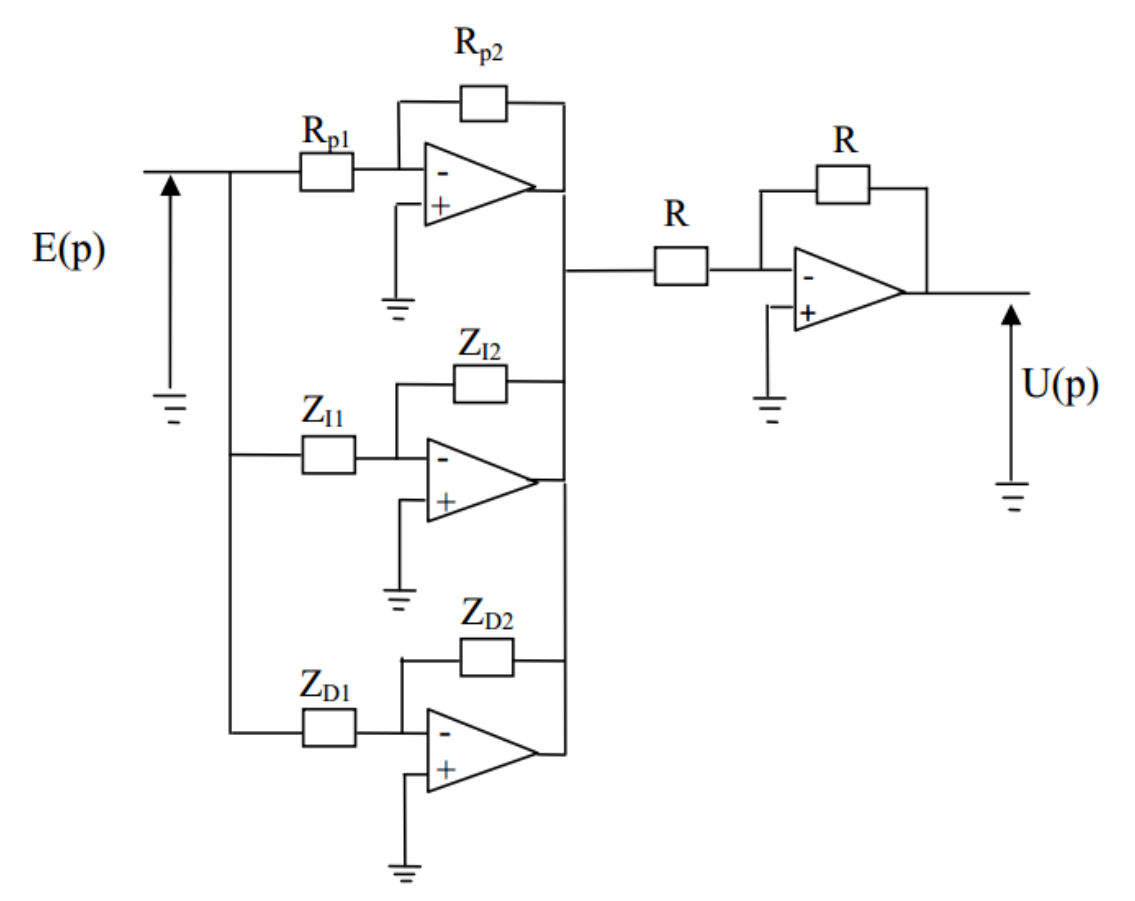

*Figure III.7 : Réalisation analogique du correcteur PI<sup>λ</sup>D<sup>μ</sup>*

# **III.4 Réglage du correcteur PI<sup>λ</sup>D<sup>μ</sup> d'ordre fractionnaire**

Actuellement, les chercheurs s'intéressent au développement des méthodes et techniques de réglage du correcteur PI<sup>λ</sup>D<sup>µ</sup>.

Plusieurs méthodes ont été proposées tel que la technique basée sur la fonction transfert idéal de Bode proposée par Djouambi **[47]**. Cette technique consiste à fixer les ordres fractionnaires *λ* et *µ* à partir du comportement fréquentielle de la commande en boucle ouverte puis l'estimation des autres paramètres par l'algorithme du moindre carré.

Une autre méthode proposée par Monje **[48]** qui est basée sur la formulation du problème de commande et de robustesse en un problème d'optimisation en cinq inconnus qui sont les cinq paramètres du correcteur  $PI^{\lambda}D^{\mu}$  d'ordre fractionnaire.

Une amélioration de la méthode précédente a été proposée par Valerio **[49]** où une solution analytique du problème de commande et de robustesse du correcteur  $PI^{\lambda}D^{\mu}$  a été déterminée à partir de la réponse indicielle du processus en s'inspirant de la technique de Ziegler et Nichols pour le PID classique.

Une autre technique a été proposée dans **[51]** et **[52]** en s'inspirant de la méthode de réglage du correcteur PID classique développée dans **[50]** où on considère que le système avec correcteur en boucle fermée se comporte comme un modèle de référence qui lui aussi répond aux spécifications du cahier de charge.

Dans la suite de ce chapitre, nous utilisons une méthode de réglage du correcteur  $\text{Pl}^{\lambda}\text{D}^{\mu}$ en se basant sur cette dernière méthode. Cette technique utilise la fonction de transfert ou réponse impulsionnelle ou indicielle du processus à asservir supposé stable et elle ne nécessite aucune approximation du processus par un modèle. Les cinq paramètres du correcteur  $PI^{\lambda}D^{\mu}$ d'ordre fractionnaire sont conçus tel que le système en boucle fermée soit équivalent à un système désiré qui est lui aussi choisi comme un système d'ordre fractionnaire.

# **III.4.1 Présentation de la méthode de réglage utilisée**

L'objectif est de déterminer les cinq paramètres du correcteur PID fractionnaire pour que notre système réponde à un cahier de charge bien défini.

Considérons le schéma de la figure (III.1) de la correction en boucle fermée. Ce processus est considéré comme un système qui suit correctement les exigences du cahier de charge où *Gp(p)* est considérée comme la fonction de transfert du système à asservir qui peut être connue ou inconnue et  $C(p)$  la fonction de transfert du correcteur  $P I^{\lambda} D^{\mu}$  défini par équation (III.4) comme suit :

$$
C(p) = K_p + \frac{K_i}{P^{\lambda}} + K_d P^{\mu}
$$

Où  $K_p$ ,  $K_i$ ,  $K_d$ ,  $\lambda$  et  $\mu$  sont les paramètres du correcteur d'ordre fractionnaire à déterminer La fonction de transfert du processus en boucle fermé est de

$$
G_A(p) = \frac{c(p)G_p(p)}{1 + c(p)G_p(p)}\tag{III.11}
$$

Le réglage des cinq paramètres du correcteur *C(p)* doit garantir que la fonction de transfert du processus en boucle fermé se comporte comme un système de référence qui lui-même répond aux spécifications du cahier de charge du système asservi projeté. Ce système de référence choisi est un système d'ordre fractionnaire défini comme suit :

$$
G_d(p) = \frac{1}{1 + \left(\frac{P}{\omega_u}\right)^m} \tag{III.12}
$$

Où  $1 < m < 2$  et  $\omega_u$  la pulsation du gain unité. Les paramètres *m* et  $\omega_u$  sont choisis pour que ce système de référence réponde les spécifications du cahier de charge du système asservi projeté. Alors, l'objectif de cette conception se résume tout simplement au réglage des cinq paramètres du correcteur PI<sup> $\lambda$ </sup>D<sup> $\mu$ </sup> d'ordre fractionnaire pour satisfaire la condition  $G_A(p) \cong G_d(p)$ 

### **III.4.2 Choix du système de référence**

Le choix du système de référence n'est pas hasard ; on a choisi la fonction de transfert idéale de Bode comme système de référence parce qu'il est d'ordre fractionnaire, il a la propriété de robustesse en termes d'invariance sous changement d'échelle de fréquence (il donne un système en boucle fermée avec la propriété souhaitable d'être peu sensible à la variation du gain). **[53]**

Considérons la fonction de transfert proposée par Bode comme elle est définie :

$$
L(p) = \left(\frac{\omega_c}{p}\right)^{\alpha} \tag{III.13}
$$

Où  $\omega_c$ : est la pulsation de coupure désirée

 $\alpha$ : la pente de la caractéristique idéale du gain.

On remarque que  $L(p)$  est un dérivateur d'ordre fractionnaire pour  $\alpha < 0$  et un intégrateur d'ordre fractionnaire si  $\alpha$ >0. Les diagrammes de Bode de  $L(p)$  sont très simples et faciles à analyser figure (III.8) pour  $1 < \alpha < 2$ . [2]

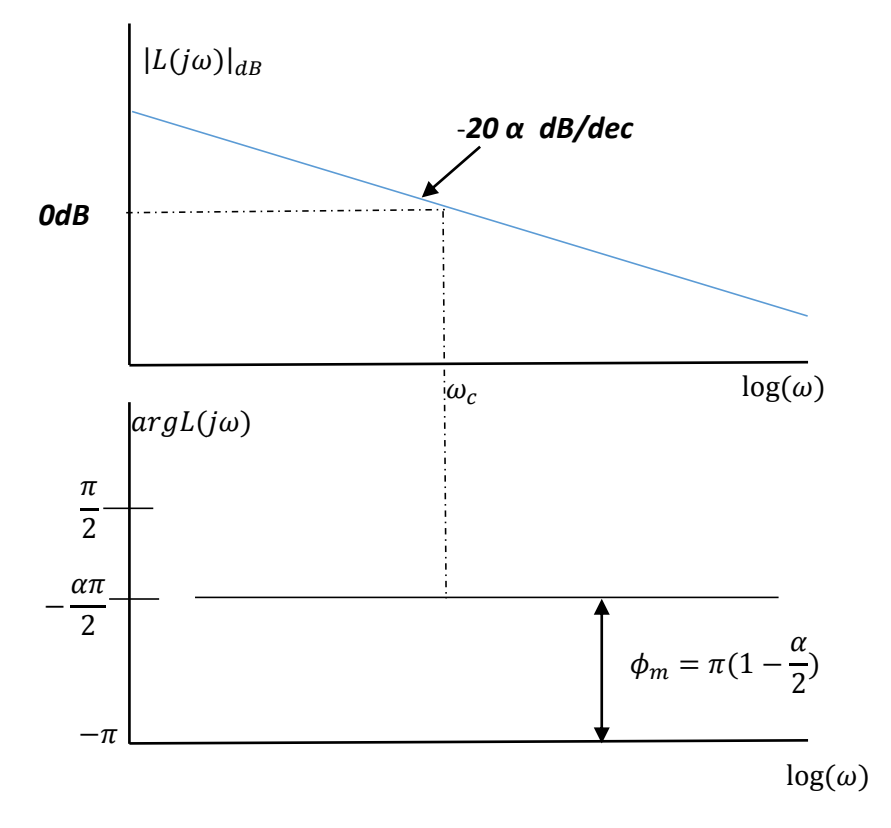

*Figure III.8 : Diagrammes de Bode de la fonction idéale de Bode pour*  $1 < \alpha < 2$ 

La courbe d'amplitude est la ligne droite de pente constante de *-20.α dB/déc.*, et la courbe de phase est un trait horizontal à –  $\alpha \frac{\pi}{2}$  $\frac{\pi}{2}$  radians.

Maintenant considérons le système à retour unitaire représenté sur la figure (III.2) avec *L(p)* la fonction idéale de Bode. Ce choix de *L(p)* donne un système en boucle fermé avec la propriété souhaitable d'être peu sensible à la variation du gain.

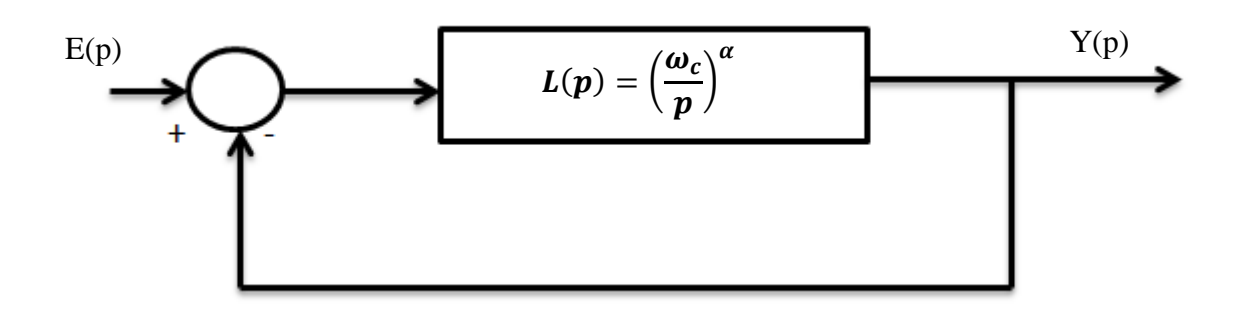

*Figure III.9 : Système idéale de Bode à retour unitaire*

La fonction de transfert en boucle fermée est alors définie :

$$
\frac{Y(p)}{E(p)} = H(p) = \frac{\left(\frac{\omega_c}{p}\right)^{\alpha}}{1 + \left(\frac{\omega_c}{p}\right)^{\alpha}} = \frac{\omega_c^{\alpha}}{\omega_c^{\alpha} + p^{\alpha}} = \frac{1}{1 + \left(\frac{P}{\omega_c}\right)^{\alpha}}
$$
(III.14)

Cette fonction de transfert est choisie comme système de référence.

En analogie avec l'équation (III.12) on a :

- α : ordre du système « *m* » et
- $\omega_c$ : Pulsation du gain unité «  $\omega_u$  »

### **III.4.3 Développement de la méthode**

### **III.4.3.1 Principe de la méthode**

La fonction de transfert  $G_A(p)$ du système en boucle fermée de l'équation (III.11) et la fonction de transfert  $G_d(p)$  du système de référence de l'équation (III.12) peuvent être développées en série de Taylor-Maclaurin autour de la fréquence du gain unité  $\omega_u$  comme suit :

$$
G_A(p) = G_A(\omega_u) + (p - \omega_u)G_A^{(1)}(\omega_u) + \frac{(p - \omega_u)^2}{2!}G_A^{(2)}(\omega_u) + \frac{(p - \omega_u)^3}{3!}G_A^{(3)}(\omega_u) + \cdots + \frac{(p - \omega_u)^n}{n!}G_A^{(n)}(\omega_u) + \cdots
$$
\n(III.15)

$$
G_d(p) = G_d(\omega_u) + (p - \omega_u)G_d^{(1)}(\omega_u) + \frac{(p - \omega_u)^2}{2!}G_d^{(2)}(\omega_u) + \frac{(p - \omega_u)^3}{3!}G_d^{(3)}(\omega_u) + \cdots + \frac{(p - \omega_u)^n}{n!}G_d^{(n)}(\omega_u) + \cdots
$$
\n(III.16)

Où  $G_A^{(n)}(\omega_u)$  et  $G_d^{(n)}(\omega_u)$  sont, respectivement les n<sup>ièmes</sup> dérivées des fonctions  $G_A(p)$  et  $G_d(p)$  par rapport à la variable p. Comme notre objectif est de satisfaire la condition  $G_A(p) \cong$  $G_d(p)$ , alors par comparaison des équations (III.15) et (III.16), on aura :

$$
\begin{cases}\nG_A(\omega_u) = G_d(\omega_u) \\
G_A^{(1)}(\omega_u) = G_d^{(1)}(\omega_u) \\
G_A^{(2)}(\omega_u) = G_d^{(2)}(\omega_u) \\
G_A^{(3)}(\omega_u) = G_d^{(3)}(\omega_u) \\
G_A^{(4)}(\omega_u) = G_d^{(4)}(\omega_u)\n\end{cases}
$$
\n(III.17)

Comme le correcteur  $PI^{\lambda}D^{\mu}$  d'ordre fractionnaire possède les cinq paramètres à déterminer; alors, la conception du système asservi se résume au réglage des paramètres du correcteur PI<sup> $\lambda$ </sup>D<sup>µ</sup> d'ordre fractionnaire pour satisfaire les cinq égalités de l'équation (III.17).

# **III.4.3.2** Calcul des valeurs des dérivées  $G_d^{\,(n)}(\omega_u)$

Les dérivée de la fonction de transfert du système de référence  $G_d^{(n)}(\omega_u)$  pour  $0 \le n \le 4$  par rapport à la variable  $p$  autour du point  $\omega_u$  sont données par :

$$
\int_{G_d}(0)(\omega_u) = \frac{1}{1 + (\frac{\omega_u}{\omega_u})^m} = \Theta_0 = \frac{1}{2}
$$
\n
$$
G_d^{(1)}(\omega_u) = \frac{-\frac{m}{\omega_u}(\frac{\omega_u}{\omega_u})^{m-1}}{\left(1 + (\frac{\omega_u}{\omega_u})^m\right)^2} = \Theta_1 = -\frac{m}{4\omega_u}
$$
\n
$$
G_d^{(2)}(\omega_u) = \frac{\frac{4m}{\omega_u^2}}{\left(1 + (\frac{\omega_u}{\omega_u})^m\right)^4} = \Theta_2 = \frac{m}{4\omega_u^2}
$$
\n
$$
G_d^{(3)}(\omega_u) = \Theta_3 = \frac{m(m^2 - 4)}{8\omega_u^3}
$$
\n
$$
G_d^{(4)}(\omega_u) = \Theta_4 = \frac{3m(m^2 - 2)}{4\omega_u^4}
$$
\n(III.18)

# **III.4.3.3** Calcul des dérivées des fonctions  $\,G_{o}^{\,\,(n)}(\omega_{u})$  et  $C^{(n)}(\omega_{u})$

Les variables  $C^{(n)}(\omega_u)$  pour  $(0 \le n \le 4)$  sont fonctions des paramètres  $K_p$ ,  $K_i$ ,  $K_d$ ,  $\lambda$  et  $\mu$  du correcteur PI<sup> $\lambda$ </sup>D<sup>µ</sup>. Alors il suffit de calculer les cinq variables de  $C^{(n)}(\omega_u)$  pour obtenir les cinq paramètres du correcteur  $\text{Pl}^{\lambda}\text{D}^{\mu}$ . On va obtenir C(p) à partir de la fonction de transfert en boucle ouverte  $G_o(p)$  qui est aussi obtenue à partir de la fonction de transfert en boucle fermée du processus  $G_A(p)$  donnée par l'équation (III.11), comme suit :

$$
G_o(p) = C(p)G_p(p) = \frac{G_A(p)}{1 - G_A(p)}\tag{III.19}
$$

Et comme on doit garantir la condition  $G_A(p) \cong G_d(p)$  alors,

$$
G_o(p) = C(p)G_p(p) = \frac{G_d(p)}{1 - G_d(p)}\tag{III.20}
$$

On dénote les dérivées  $G_p^{(n)}(\omega_u)$ , pour  $0 \le n \le 4$ , de la fonction  $G_p(p)$  par rapport à la variable *p* autour du point  $\omega_u$  comme suit :

$$
\begin{cases}\nG_p^{(0)}(\omega_u) = Y_0 \\
G_p^{(1)}(\omega_u) = Y_1 \\
G_p^{(2)}(\omega_u) = Y_2 \\
G_p^{(3)}(\omega_u) = Y_3 \\
G_p^{(4)}(\omega_u) = Y_4\n\end{cases}
$$
\n(III.21)

Calculons les expressions des dérivées  $C^{(n)}(\omega_u)$  en fonction des cinq paramètres du régulateur à déterminer pour  $0 \le n \le 4$  de la fonction *C(p)* par rapport à la variable *p* autour du point  $ω<sub>u</sub>$  et en les dénotant comme suit :

$$
C^{(0)}(\omega_{u}) = X_{0} = K_{p} + \frac{K_{i}}{\omega_{u}^{\lambda}} + K_{d}\omega_{u}^{\mu} = K_{p} + K_{i}\omega_{u}^{-\lambda} + K_{d}\omega_{u}^{\mu}
$$
  
\n
$$
C^{(1)}(\omega_{u}) = X_{1} = \frac{-\lambda K_{i}}{\omega_{u}^{1}}\omega_{u}^{-\lambda} + \frac{\mu K_{d}}{\omega_{u}^{1}}\omega_{u}^{\mu}
$$
  
\n
$$
C^{(2)}(\omega_{u}) = X_{2} = \frac{\lambda(\lambda + 1)K_{i}}{\omega_{u}^{2}}\omega_{u}^{-\lambda} + \frac{\mu(\mu - 1)K_{d}}{\omega_{u}^{2}}\omega_{u}^{\mu}
$$
  
\n
$$
C^{(3)}(\omega_{u}) = X_{3} = \frac{-\lambda(\lambda + 1)(\lambda + 2)K_{i}}{\omega_{u}^{3}}\omega_{u}^{-\lambda} + \frac{\mu(\mu - 1)(\mu - 2)K_{d}}{\omega_{u}^{3}}\omega_{u}^{\mu}
$$
  
\n
$$
C^{(4)}(\omega_{u}) = X_{4} = \frac{\lambda(\lambda + 1)(\lambda + 2)(\lambda + 3)K_{i}}{\omega_{u}^{4}}\omega_{u}^{-\lambda} + \frac{\mu(\mu - 1)(\mu - 2)(\mu - 3)K_{d}}{\omega_{u}^{4}}\omega_{u}^{\mu}
$$

En utilisant les équations (III.17), (III.18), (III.21), (III.22) et en développant (III.20), les dérivées  $G_o^{(n)}(\omega_u)$  de la fonction  $G_o(p)$  par rapport à la variable p autour du point  $\omega_u$  sont données par :

$$
G_0^{(0)}(\omega_u) = X_0 Y_0 = \frac{\theta_0}{1 - \theta_0}
$$
  
\n
$$
G_0^{(1)}(\omega_u) = X_1 Y_0 + X_0 Y_1 = \frac{\theta_1}{(1 - \theta_0)^2}
$$
  
\n
$$
G_0^{(2)}(\omega_u) = X_2 Y_0 + 2X_1 Y_1 + X_0 Y_2 = \frac{\theta_2}{(1 - \theta_0)^2} + \frac{2\theta_1^2}{(1 - \theta_0)^3}
$$
  
\n
$$
G_0^{(3)}(\omega_u) = X_3 Y_0 + 3X_2 Y_1 + 3X_1 Y_2 + X_0 Y_3 = \frac{\theta_3}{(1 - \theta_0)^2} + \frac{6\theta_1 \theta_2}{(1 - \theta_0)^3} + \frac{6\theta_1^3}{(1 - \theta_0)^4}
$$
  
\n
$$
G_0^{(4)}(\omega_u) = X_4 Y_0 + 4X_3 Y_1 + 6X_2 Y_2 + 4X_1 Y_3 + X_0 Y_4 = \frac{\theta_4}{(1 - \theta_0)^2} + \frac{6\theta_2^2 + 8\theta_1 \theta_3}{(1 - \theta_0)^3} + \frac{36\theta_1^2 \theta_2}{(1 - \theta_0)^4} + \frac{24\theta_1^4}{(1 - \theta_0)^5}
$$
 (III.23)

# **III.4.3.4** Calcul des valeurs des fonctions  $G_p^{\,\,(n)}(\omega_u)$

On a mentionné que dans cette technique de réglage du correcteur  $PI^{\lambda}D^{\mu}$ la fonction de transfert du système à asservir peut être connue ou inconnue.

Dans le cas où on peut accéder au système à asservir pour déterminer sa fonction de transfert à travers des lois physiques et mathématiques, on calcule directement les valeurs des dérivées de cette fonction de transfert par rapport à la variable p autour d'un point fixe  $\omega_u$  comme l'indique l'équation (III.21).

Dans le cas contraire, on utilise la réponse impulsionnelle ou indicielle du processus à asservir supposé stable pour identifier et calculer les valeurs de ses dérivées  $G_p^{(n)}(\omega_u)$  en fonction de sa réponse impulsionnelle ou indicielle **[51]**, **[52]**.

### **III.4.3.5 Calcul des valeurs de X<sup>n</sup>**

Etant donné les valeurs de  $\theta_n$ de l'équation (III.15) et Y<sub>n</sub> donnée par calcul des dérivées de la fonction de transfert du système à asservir par rapport à la variable  $p$  autour du point  $\omega_u$  ou par calcul des dérivées du système à asservir en fonction de sa réponse indicielle ou impulsionnelle, pour  $0 \le n \le 4$ . Les valeurs des variables X<sub>n</sub> peuvent être calculées successivement de l'équation (III.23) comme suit :

$$
\begin{cases}\nX_0 = \frac{\theta_0}{Y_0(1-\theta_0)} \\
X_1 = \frac{\theta_1}{Y_0(1-\theta_0)^2} - \frac{X_0Y_1}{Y_0} \\
X_2 = \frac{\theta_2}{Y_0(1-\theta_0)^2} + \frac{2\theta_1^2}{Y_0(1-\theta_0)^3} - \frac{2X_1Y_1 + X_0Y_2}{Y_0} \\
X_3 = \frac{\theta_3}{Y_0(1-\theta_0)^2} + \frac{6\theta_1\theta_2}{Y_0(1-\theta_0)^3} + \frac{6\theta_1^3}{Y_0(1-\theta_0)^4} - \frac{3X_2Y_1 + 3X_1Y_2 + X_0Y_3}{Y_0} \\
X_4 = \frac{\theta_4}{Y_0(1-\theta_0)^2} + \frac{6\theta_2^2 + 8\theta_1\theta_3}{Y_0(1-\theta_0)^3} + \frac{36\theta_1^2\theta_2}{Y_0(1-\theta_0)^4} + \frac{24\theta_1^4}{Y_0(1-\theta_0)^5} - \frac{4X_3Y_1 + 6X_2Y_2 + 4X_1Y_3 + X_0Y_4}{Y_0}\n\end{cases}
$$
\n(III.24)

### **III.4.4 Calcul des valeurs des paramètres du correcteur PI<sup>λ</sup>D<sup>μ</sup>**

Une fois les valeurs de X<sub>n</sub> sont calculées pour 0≤n≤4 les paramètres du correcteur  $K_p$ ,  $K_i$ ,  $K_d$ ,  $\lambda$  et  $\mu$  peuvent être déterminés.

Soient Q<sub>1</sub> et Q<sub>2</sub> les quantités suivantes :

$$
\begin{cases} Q_{1} = \frac{-\lambda}{\omega_{u}} T_{i} \omega_{u}^{-\lambda} \\ Q_{2} = \frac{\mu}{\omega_{u}} T_{d} \omega_{u}^{\mu} \end{cases}
$$
 (III.25)

En remplaçant cette notation dans l'équation (III.22) on peut avoir :

$$
X_0 = K_p + K_i \omega_u^{-\lambda} + K_d \omega_u^{\mu}
$$
  
\n
$$
X_1 = Q_1 + Q_2
$$
  
\n
$$
X_2 = -(\lambda + 1) \frac{Q_1}{\omega_u} + (\mu - 1) \frac{Q_2}{\omega_u}
$$
  
\n
$$
X_3 = (\lambda + 1)(\lambda + 2) \frac{Q_1}{\omega_u^2} + (\mu - 1)(\mu - 2) \frac{Q_2}{\omega_u^2}
$$
  
\n
$$
X_4 = -(\lambda + 1)(\lambda + 2)(\lambda + 3) \frac{Q_1}{\omega_u^3} + (\mu - 1)(\mu - 2)(\mu - 2) \frac{Q_2}{\omega_u^3}
$$
\n(III.26)

On peut écrire alors :

$$
\begin{cases}\nX_0 = K_p + K_i \omega_u^{-\lambda} + K_d \omega_u{}^{\mu} \\
X_1 = Q_1 + Q_2 \\
Z_1 = X_1 + \omega_u X_2 = -\lambda Q_1 + \mu Q_2 \\
Z_2 = X_1 + 3\omega_u X_2 + \omega_u{}^2 X_3 = \lambda^2 Q_1 + \mu^2 Q_2 \\
Z_3 = X_1 + 7\omega_u X_2 + 6\omega_u{}^2 X_3 + \omega_u{}^3 X_4 = -\lambda^3 Q_1 + \mu^3 Q_2\n\end{cases} \tag{III.27}
$$

Comme les  $Z_n$  dépendent uniquement des variables  $X_n$  on peut encore écrire (III.27) comme suit :

$$
\begin{cases}\nX_0 = K_p + K_i \omega_u^{-\lambda} + K_d \omega_u^{\mu} \\
X_1 = Q_1 + Q_2 \\
\lambda X_1 + Z_1 = (\lambda + \mu) Q_2 \\
\lambda Z_1 + Z_2 = \mu (\lambda + \mu) Q_2 \\
\lambda Z_2 + Z_3 = \mu^2 (\lambda + \mu) Q_2\n\end{cases}
$$
\n(III.28)

A partir des trois dernières égalités de l'équation (III.28) on trouve que :

$$
\mu = \frac{\lambda Z_1 + Z_2}{\lambda X_1 + Z_1} = \frac{\lambda Z_2 + Z_3}{\lambda Z_1 + Z_2}
$$
\n(III.29)

Ce qui est égale ;

$$
(\lambda Z_1 + Z_2)(\lambda Z_1 + Z_2) = (\lambda X_1 + Z_1)(\lambda Z_2 + Z_3)
$$
 (III.30)

Et finalement, le développement de (III.30) donne une équation du second ordre suivante :

$$
(Z_1^2 - X_1 Z_2)\lambda^2 + (Z_1 Z_2 - X_1 Z_3)\lambda + (Z_2^2 - Z_1 Z_3) = 0
$$
 (III.31)

Le premier paramètre du correcteur  $\lambda$  est obtenu en résolvant cette équation du second ordre, une fois  $\lambda$  trouvé on peut alors tirer successivement tous les autres paramètres restants comme suit :

$$
\begin{cases}\n\mu = \frac{\lambda Z_1 + Z_2}{\lambda X_1 + Z_1} \\
K_d = \frac{(\lambda X_1 + Z_1)\omega_u^{(1-\mu)}}{\mu(\lambda + \mu)} \\
K_i = -\frac{(\mu X_1 - Z_1)\omega_u^{(1+\lambda)}}{\lambda(\lambda + \mu)} \\
K_p = X_0 - K_i \omega_u^{-\lambda} - K_d \omega_u^{\mu}\n\end{cases} \tag{III.32}
$$

**Remarque** : l'équation (III.31) est du second ordre, sa résolution donne deux solutions ; on choisit  $0 < \lambda < 1$  et comme les équations de déterminations des paramètres du correcteur ne

dépendent que des paramètres du système à asservir et ceux du cahier de charges qui ont des valeurs raisonnables, alors, les cinq paramètres du correcteurs  $PI^{\lambda}D^{\mu}$  seront aussi raisonnables et justifiés.

## **III.4.5 Algorithme de réglage des paramètres du correcteur PI<sup>λ</sup>D<sup>μ</sup>**

Pour ne pas commettre des erreurs dans les calculs de ces paramètres, vu qu'il y a un nombre important des étapes avec plusieurs équations, il est indispensable d'utiliser un outil mathématique qui va nous permettre de régler les paramètres du correcteur sans commettre d'erreurs.

Suivant la nature du système à asservir et ses comportements on peut utiliser soit un correcteur  $PI<sup>λ</sup>$  pour les systèmes stables ou soit un correcteur  $PD<sup>μ</sup>$  ou correcteur  $PI<sup>λ</sup>D<sup>μ</sup>$  pour le cas des systèmes instables.

On propose les algorithmes de réglage de ces trois correcteurs comme suit :

## **Les entrées** :

 $\bullet$  Définition du cahier de charge : suivant les exigences précisées dans le cahier de charge on peut déterminer le modèle de références à travers ces expressions développées dans [50] :

-Premier Dépassement (en %)

$$
D\% * \frac{1}{100} \approx 0.8(m-1)(m-0.75), 1 < m < 2
$$

-Marge de phase

$$
\varphi_m = \pi \left( 1 - \frac{m}{2} \right)
$$

-Temps de monte

$$
T_m \approx \frac{1.1(m - 0.255)^2}{(m - 0.921)\omega_u}, \quad 1 < m < 2
$$

-Temps de réponse à 63% de la valeur de la sortie en régime établie (erreur statique <2%)

$$
T \approx \frac{0.2(m-1)^2 + 1}{\omega_u}, \quad 1 < m < 2
$$

-Temps de réponse à 5% et à 2%

$$
t_r(2\%) \approx \frac{4}{\xi \omega_u}, \quad 1.39 < m < 2
$$

$$
t_r(5\%) \approx \frac{3}{\xi \omega_u}, \quad 1.44 < m < 2
$$

$$
\text{Avec } \xi = \cos(\pi - \frac{\pi}{m})
$$

 La fonction de transfert du système dans le cas où elle est connue ou les valeurs de la réponse impulsionnelle ou indicielle du processus pour *N* échantillons et la période d'échantillonnage *T<sup>e</sup>* pour un système dont sa fonction de transfert est inconnue.

### **Sorties :**

les valeurs des paramètres du régulateur utilisé :

### **III.4.5.1 Régulateur PI<sup>λ</sup> d'ordre fractionnaire**

- **Exalcul des valeurs des variables Θ<sub>n</sub>** pour  $0 \le n \le 2$  de l'équation (III .18)
- Calcul des valeurs des variables *Y<sup>n</sup>* pour *0≤n≤2* de l'équation (III.21)
- Calcul des valeurs des variables *X<sup>n</sup>* pour *0≤n≤2* de l'équation (III.24)
- Calcul des paramètres du correcteur comme suit :

$$
\begin{cases}\n\lambda = -\frac{\omega_u X_2}{X_1} - 1 \\
K_i = \frac{-\omega_u^{(1+\lambda)} X_1}{\lambda} \\
K_p = X_0 - K_i \omega_u^{-\lambda}\n\end{cases}
$$
\n(III.33)

### **III.4.5.2 Régulateur PD<sup>μ</sup> d'ordre fractionnaire**

- **Exalcul des valeurs des variables Θ<sub>n</sub>** pour  $0 \le n \le 2$  de l'équation (III .18)
- Calcul des valeurs des variables *Y<sup>n</sup>* pour *0≤n≤2* de l'équation (III.21)
- Calcul des valeurs des variables *X<sup>n</sup>* pour *0≤n≤2* de l'équation (III.24)

Calcul des paramètres du correcteur comme suit :

$$
\begin{cases}\n\mu = \frac{\omega_u X_2}{X_1} + 1 \\
T_d = \frac{\omega_u^{(1-\mu)} X_1}{\mu} \\
K_p = X_0 - T_d \omega_u^{\mu}\n\end{cases}
$$
\n(III.34)

### **III.4.5.3 Régulateur PI<sup>λ</sup>D <sup>μ</sup> d'ordre fractionnaire**

- Calcul des valeurs des variables  $\Theta_n$  pour *0≤n≤4* de l'équation (III .18)
- Calcul des valeurs des variables *Y<sup>n</sup>* pour *0≤n≤4* de l'équation (III.21)
- Calcul des valeurs des variables *X<sup>n</sup>* pour *0≤n≤4* de l'équation (III.24)
- Calcul des valeurs des variables *Z<sup>n</sup>* pour *1≤n≤3* de l'équation (III.27)
- $\triangleright$  Résolution de l'équation (III.31) du second ordre du paramètre  $\lambda$  et choisir la solution convenable  $(\lambda > 0)$
- Calcul des paramètres du correcteur comme à travers les relations de (III.32)

# **III.5 exemples illustratifs**

Après avoir présenté la nouvelle technique pour le réglage du  $PI^{\lambda}D^{\mu}$ , nous allons valider cette méthode avec quelques exemples.

Pour l'approximation des opérateurs d'ordre fractionnaire on a utilisé l'approximation de Charef et concernant le modèle de référence on a considéré l'analogie du cahier de charge développé dans **[50]**.

## **III.5.1 Application à un système du premier ordre**

On considère comme premier exemple le système du premier ordre avec un temps de réponse très lent, sa fonction de transfert est donnée par :

$$
G_P(p) = \frac{2}{72p+1}
$$

Le correcteur  $C(p)$  utilisé dans ce cas est un correcteur  $PI^{\lambda}$  d'ordre fractionnaire. Le système asservi projeté (boucle fermée) doit garantir les spécifications suivantes :

-Dépassement : 3% soit une marge de phase de 80°

- Temps de réponse à 63% du régime établie T=1sec

Le modèle de référence qui répond à ces spécifications est donné par :

$$
G_d(p) = \frac{1}{1 + p^{1.105}}
$$

Le correcteur PI<sup> $\lambda$ </sup> d'ordre fractionnaire obtenu est le suivant :

$$
c(p) = 17.8676 + \frac{18.6324}{p^{0.2325}}
$$

Pour une étude comparative on va utiliser un correcteur de type PI classique, les paramètres sont calculés à partir de la technique de placements de pôles, le correcteur PI obtenu est définie par la fonction de transfert suivante :

 $C_{PI}(p) = 53.1256 + \frac{36}{p}$  $\boldsymbol{P}$ 

*UHBC 2016* 62

La figure (III.10) représente la réponse indicielle du système asservi projeté en boucle fermée et du model de référence en comparaison avec celle du système commandé par un PI classique en boucle fermée.

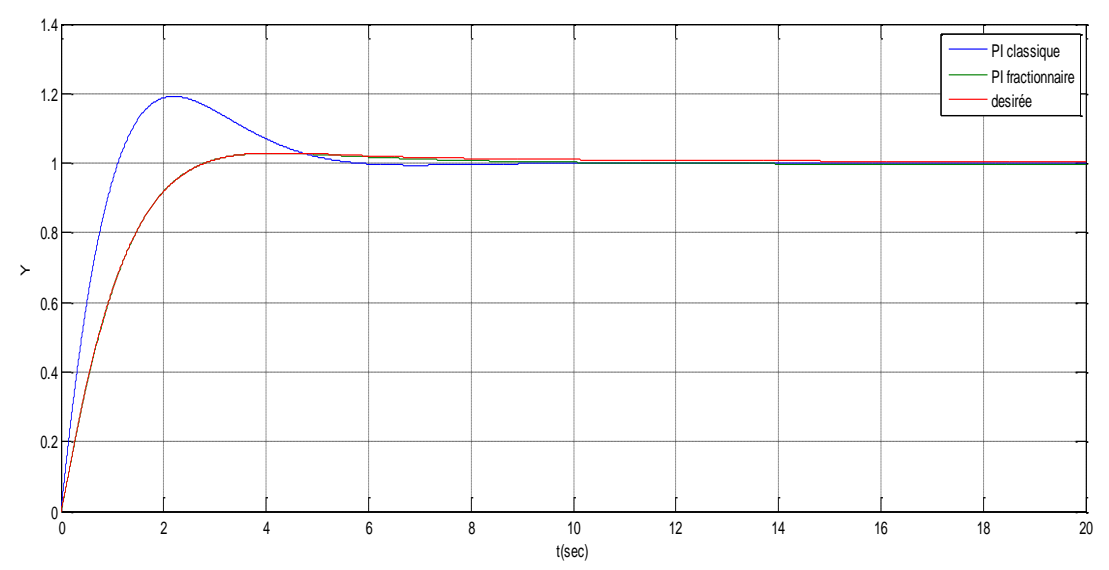

*Figure III.10 : Réponse indicielle du système commandé par PI fractionnaire et celle du PI classique*

A partir de la figure (III.10) on voit que la réponse indicielle du système asservi projeté commandé par PI0.2325 suit exactement celle du modèle de référence et tout en respectant le cahier de charge chose qui n'est pas réalisé avec le PI classique

La figure (III.11) représente les tracés de Bode du système asservi projeté commandé par PI fractionnaire en boucle fermée et du modèle de référence en comparaison avec celle du système commandé par un PI classique en boucle fermée.

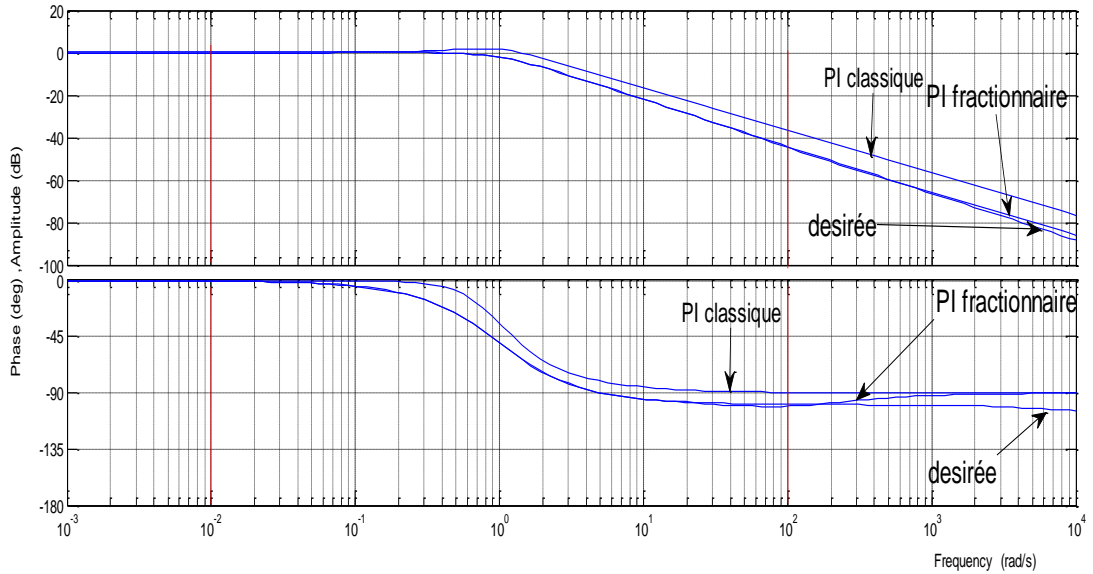

*Figure III.11 : Les tracées de Bode du système commandé par PI fractionnaire et PI classique*

A partir de la figure (III.11), le système asservi projeté commandé par PI fractionnaire (en boucle fermée) a une fréquence du gain unité  $\omega_u=0.998$  rad/s et une marge de phase  $\phi$ m= 79.8°. Et on remarque aussi que dans la plage de fréquence [0.01ωu, 100ωu], la fonction de transfert du système asservi projeté contrôlé par PIfractionnaire se comporte comme celle du modèle de référence par contre, on remarque que la réponse avec le PI classique ne se comporte pas comme celui du modèle de référence avec une fréquence du gain unité de 1.23 rad/sec et une marge de phase de 90°.

Finalement on peut dire que les exigences proposées dans le cahier de charges sont très difficiles à répondre pour un PI classique suite aux comportements du système considéré cependant le PI fractionnaire donne des résultats très satisfaisants.

# **III.5.2 Application à un système physique du second ordre**

Dans l'objectif d'asservir la position angulaire *ϴ* d'un moteur à courant continu on considère le schéma suivant :

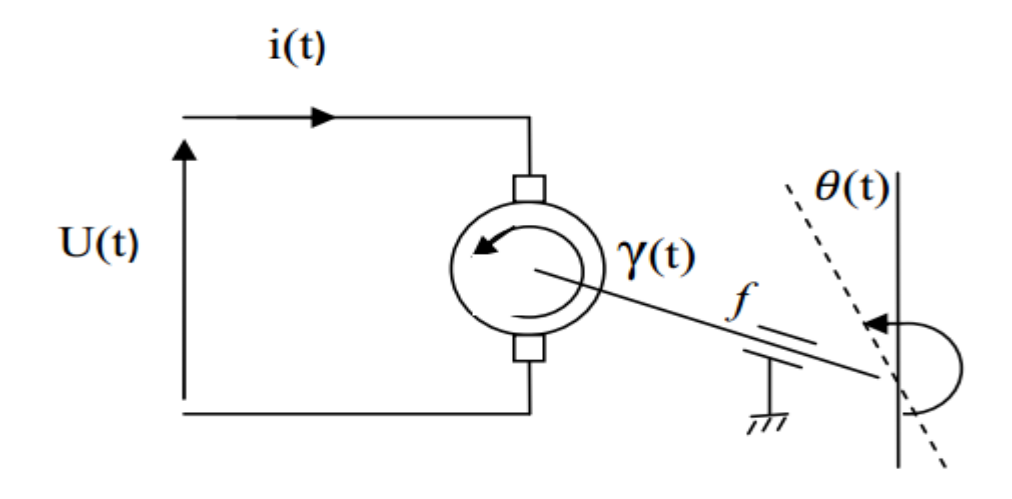

*Figure III.12 : Moteur à courant continu*

Le moteur à courant continu considéré dans notre exemple est modélisé par la fonction de transfert suivante dans **[52]** :

$$
G(p) = \frac{844.5000}{p^2 + 50p}
$$

Le correcteur  $C(p)$  utilisé dans ce cas est un correcteur  $PI^{\lambda}D^{\mu}$  d'ordre fractionnaire. Le système asservi projeté doit garantir les spécifications suivantes :

-Dépassement : 3% soit une marge de phase de 80°

- Temps de réponse à 63% du régime établie T=0.002sec

Le modèle de référence qui répond à ces spécifications est donné par :

$$
G_d(p) = \frac{1}{1 + \left(\frac{p}{500}\right)^{1.105}}
$$

Le correcteur PI<sup> $\lambda$ </sup>D<sup>µ</sup> d'ordre fractionnaire obtenu est le suivant :

$$
c(p) = 2.2545.10^{-09} + \frac{56.8502}{p^{0.105}} + 1.1370p^{0.8950}
$$

La figure (III.13) représente la réponse indicielle du système asservi projeté en boucle fermée et du model de référence :

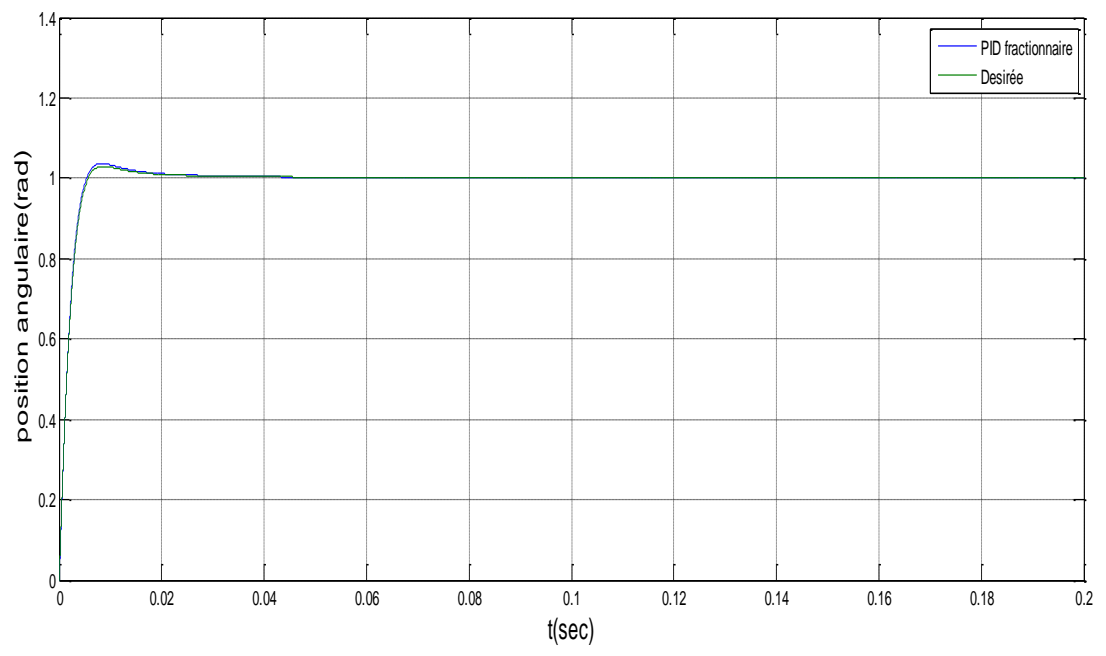

*Figure III.13 : Réponse indicielle du système asservi projeté et du modèle de référence*

A partir de la figure (III.13), on peut voir que la réponse indicielle du système asservi projeté (en boucle fermée) suit exactement celle du model de référence, le dépassement est aussi comme prévu.

La figure (III.14) représente les tracés de Bode des fonctions de transfert en boucle fermée du système asservi projeté et du model de référence.

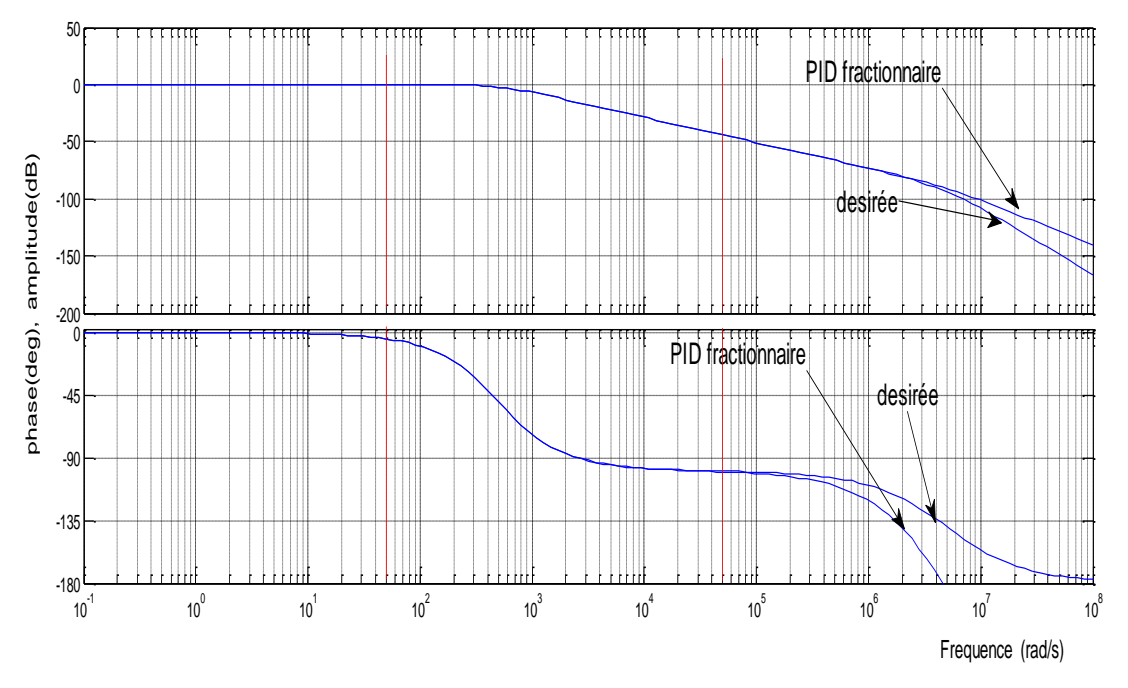

*Figure III.14 : Tracés de Bode du système asservi projeté et du modèle de référence*

A partir de la figure (III.7), le système asservi projeté a une fréquence du gain unité ωu=499.99rad/s et une marge de phase ϕm= 79.9°. Et on remarque aussi que dans la plage de fréquence [0.01ωu, 100ωu], la fonction de transfert du système asservi projeté se comporte exactement comme celle du modèle de référence.

# **III.6 Conclusion**

Apres avoir donné un aperçu général sur les correcteurs fractionnaires, un correcteur  $PI^{\lambda}D^{\mu}$  a été étudié et une technique de réglage de ce correcteur d'ordre fractionnaire a été présentée. Cette technique nécessite la connaissance de la fonction de transfert du processus à asservir ou l'utilisation la réponse impulsionnelle ou indicielle du processus à asservir. Les cinq paramètres ont été calculés analytiquement à partir de la réponse du processus ainsi que les paramètres du modèle de référence. Des exemples ont été faits pour la validation de la méthode de réglage proposée. Les résultats obtenus ont été comparés à ceux du correcteur classique et nous montrent une performance du correcteur et de la technique employée. Pour ce qui suit, nous allons appliquer cette technique de contrôle à notre quadri-rotor en six degrés de liberté.

# **Chapitre IV:** Application au quadri-rotor

## **V.1 Introduction**

Après une étude du correcteur  $PI^{\lambda}D^{\mu}$  d'ordre fractionnaire, une présentation de la méthode de réglage de ses paramètres et après avoir validé cette méthode par des exemples ; on choisit comme application la commande du quadri-rotor. Le modèle dynamique de ce quadri-rotor comme il a été étudié au premier chapitre, présente des équations différentielles non linéaires couplées, cela montre la nécessité d'une technique de linéarisation.

L'objectif de ce chapitre est d'utiliser le correcteur  $PI^{\lambda}D^{\mu}$  d'ordre fractionnaire pour contrôler le modèle du quadri-rotor linéarisé autour du point d'équilibre (vol stationnaire) en position horizontales, en altitude ainsi qu'en attitude et de faire une étude comparative avec le PID classique.

## **IV.2 Modèle de commande**

La dynamique qui régit le quadri-rotor est bien décrite dans le premier chapitre. Cependant, le model complet qui montre comment le quadri-rotor accélère dans les six degré de liberté selon les commandes de quatre moteurs est le suivant :

$$
\begin{cases}\n\ddot{\phi} = \frac{(I_y - I_z)}{I_x} \dot{\theta} \dot{\psi} - \frac{I_r}{I_x} \overline{\Omega}_r \dot{\theta} + \frac{1}{I_x} u_3 \\
\ddot{\theta} = \frac{(I_z - I_x)}{I_y} \dot{\phi} \dot{\psi} + \frac{I_r}{I_y} \overline{\Omega}_r \dot{\phi} + \frac{1}{I_y} u_2 \\
\ddot{\psi} = \frac{(I_x - I_y)}{I_z} \dot{\theta} \dot{\phi} + \frac{1}{I_z} u_4 \\
\ddot{x} = \frac{1}{m} u_x u_1 \\
\ddot{y} = \frac{1}{m} u_y u_1 \\
\ddot{z} = \frac{\cos(\phi)\cos(\theta)}{m} u_1 - g\n\end{cases} \tag{IV.1}
$$

Où

$$
\begin{aligned} \n\{\mathbf{u}_x = c\phi c\psi s\theta + s\phi s\psi \\ \n\mathbf{u}_y = c\phi s\theta s\psi - s\phi c\psi \n\end{aligned}
$$
\n
$$
\overline{\Omega}_r = -\omega_1 - \omega_3 + \omega_2 + \omega_4
$$

Et

$$
\begin{bmatrix} u_1 \\ u_2 \\ u_3 \\ u_4 \end{bmatrix} = \begin{bmatrix} b & b & b & b \\ -lb & lb & lb & -lb \\ lb & lb & -lb & -lb \\ d & -d & d & -d \end{bmatrix} \begin{bmatrix} \omega_1^2 \\ \omega_2^2 \\ \omega_3^2 \\ \omega_4^2 \end{bmatrix}
$$
 (IV.2)

Avec  $\omega_i$  la vitesse de rotation de l'hélice de chaque moteur qui est déterminé dans le premier chapitre comme suit :

$$
J_{\text{rotor}}\omega_i = -\frac{k_m^2}{R}\eta r^2 \omega_i - d\omega_i^2 + \frac{k_m}{R}\eta r v
$$
 (IV.3)

Théoriquement, ce modèle nous montre qu'il est possible de déterminer la position du quadrirotor après une double intégration des accélérations linéaires et angulaire en ajustant uniquement l'alimentation des quatre moteurs. Par contre, en réalité la dynamique du quadrirotor est relativement complexe suite à des variables prise en considération et sachant que la plus part de ces variables viennent de couplage croisé des vitesses angulaires.

Pour mettre en œuvre une structure de commande de ce quadri-rotor, il suffit de fournir un modèle inverse de la dynamique du quadri-rotor et comme celui-ci est complexe il doit être beaucoup simplifié.

Puisque notre modèle est valable uniquement pour des petites variations des angles, le quadrirotor peut être supposé proche de l'état stationnaire, en tenant compte de cette considération on a :

- $\ddot{z} \approx 0$
- $\cos \phi = \cos \theta \approx 1$
- $\bullet$  sin  $\emptyset \approx \emptyset$  et sin  $\theta \approx \theta$
- $\bullet \quad \psi = 0$
- $\overline{\Omega}_r$  sont négligés car ils sont plus petits que les principaux.

Avec ces aspects l'équation (IV.1) peut être réorganisée comme suit :

$$
\begin{cases}\n\ddot{\phi} = \frac{1}{l_x} u_3 \\
\ddot{\theta} = \frac{1}{l_y} u_2 \\
\ddot{\psi} = \frac{1}{l_z} u_1 \\
\ddot{x} = \frac{1}{m} u_x u_1 \\
\ddot{y} = \frac{1}{m} u_y u_1 \\
\ddot{z} = \frac{1}{m} u_1 - g\n\end{cases}
$$
\n(IV.4)

Avec

$$
\Big\{ \begin{matrix} u_x = \theta \\ u_y = -\phi \end{matrix}
$$

Pour le contrôle des positions horizontales, d'altitude et d'attitude du quadri-rotor on impose les valeurs de références (*x\*, y\*, z\*, ϕ\*, θ\*, ψ \**) et on procède le réglage qui va nous donne les signaux de commandes *u<sup>i</sup>* puis la procédure inverse, on détermine les vitesses de quatre moteurs pour avoir les positions désirés.

La figure (IV.1) montre la structure de contrôle formée de deux boucles : la boucle interne pour la commande d'altitude et d'attitude el la boucle externe pour la commande des positions horizontales *(X, Y)*.

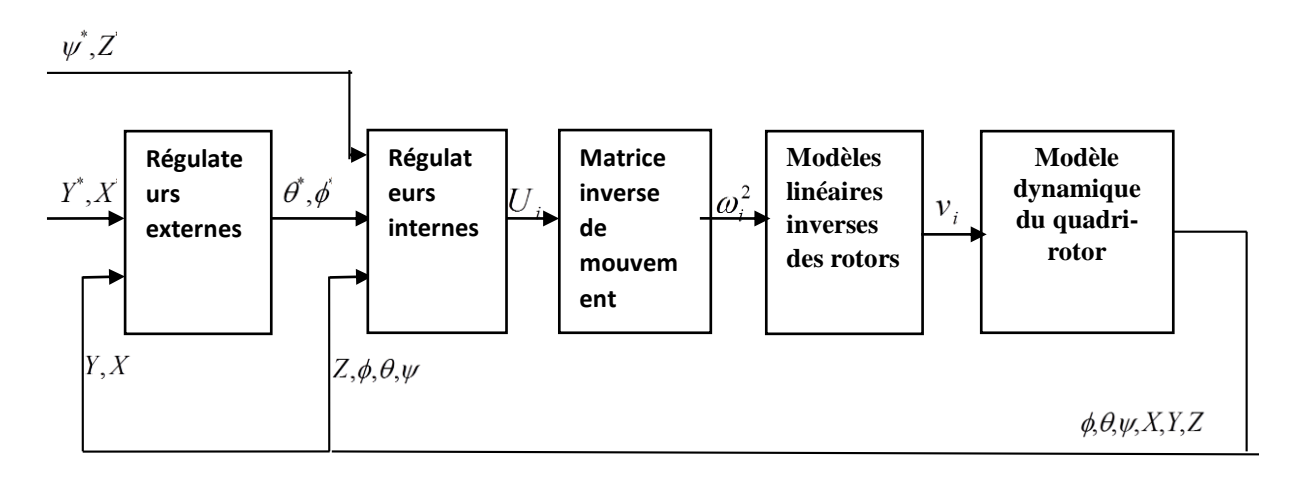

### *Figure IV.1 : Structure de commande du quadri-rotor*

- **Régulateurs internes** : formés de quatre régulateurs, trois des angles d'Euler et un pour l'altitude *Z*. Chacun de ces régulateurs compare la référence à sa grandeur mesurée à la sortie et l'erreur produite est traitée par ces régulateurs pour fournir des signaux de commande *ui*.
- **Matrice inverse de mouvement** : elle calcule le carré des vitesses des hélices à partir des signaux de commande. Etant donné que la matrice de mouvement (IV.2) a un déterminant non nul on peut déterminer le carré des vitesses par la relation suivante :

$$
\begin{bmatrix} \omega_1^2 \\ \omega_2^2 \\ \omega_3^2 \\ \omega_4^2 \end{bmatrix} = \begin{bmatrix} b & b & b & b \\ -lb & lb & lb & -lb \\ lb & lb & -lb & -lb \\ d & -d & d & -d \end{bmatrix}^{-1} \begin{bmatrix} u_1 \\ u_2 \\ u_3 \\ u_4 \end{bmatrix}
$$
 (IV.5)

 **Modèles linéaires inverse des rotors** : le modèle dynamique de chaque rotor est représenté par l'équation (IV.3) qui est une équation différentielle non linéaire. Une linéarisation autour d'un point de fonctionnement est nécessaire. La linéarisation autour de la vitesse de fonctionnement  $\omega_H$  est choisie pour réduire le calcul des tensions pour chacun des rotors. On a adopté la méthode de linéarisation en série de Taylor de premier ordre. Cette technique a été vue sous le nom d'étude des perturbations infinitésimales Cela revient à étudier le comportement d'un système autour d'un point de fonctionnement (appelé aussi point d'équilibre) déterminé par application du théorème de Taylor.

Soit  $f(x_1, x_2,...,x_n)$  une fonction réelle à linéariser autour du point $(x_1, x_2,...,x_n)$ 2 1  $x_1, x_2, ..., x_n$ ).

On a :

$$
f(x_1, x_2, ..., x_n) = f(x_1, x_2, ..., x_n) + \sum_{i=1}^{n} \frac{\partial f}{\partial x_i} \bigg|_{(x_1, x_2, ..., x_n)} \delta x_i + H.O.T. \quad (IV.6)
$$

Où *H.O.T.* dénotent les termes d'ordre supérieur à 1 (Higher Order Terms). Et donc si on définit  $\delta f(x_1, x_2, ..., x_n) = f(x_1, x_2, ..., x_n) - f(x_1, x_2, ..., x_n)$ 2 1  $\delta f(x_1, x_2, ..., x_n) = f(x_1, x_2, ..., x_n) - f(x_1, x_2, ..., x_n)$  comme la petite perturbation de la fonction *f* autour du point de fonctionnement, on trouve, en négligeant les termes d'ordre supérieur à 1 :

$$
\hat{\partial}^{\mathbf{f}}(x_1, x_2, ..., x_n) \bigg|_{(\bar{x}_1, \bar{x}_2, ..., \bar{x}_n)} = \sum_{i=1}^n \frac{\partial f}{\partial x_i} \bigg|_{(\bar{x}_1, \bar{x}_2, ..., \bar{x}_n)} \delta x_i
$$
 (IV.7)

Par application de cette méthode sur notre équation on aura :

$$
\omega_i = 0 = A\omega_i + Bv + C \tag{IV.8}
$$

Avec A, B et C les constantes qui sont définies comme suit :

$$
\begin{cases}\nA = -\frac{k_m^2}{J_{roto}R} \eta r^2 - \frac{2d}{J_{rotor}} \omega_H \\
B = \frac{k_m}{J_{rotor}R} \eta r \\
C = \frac{d}{J_{rotor}} \omega_H^2\n\end{cases}
$$
\n(IV.9)

- **Modèle dynamique du quadri-rotor :** le modèle mathématique qui décrit la dynamique du quadri-rotor est représenté par le système d'équations (IV.1).
- **Régulateurs externes** : sont composés de deux régulateurs utilisés pour le contrôle des positions horizontales (*X, Y*). Chacun de ces régulateurs compare la référence à sa grandeur mesurée à la sortie et l'erreur produite est traitée par ces deux régulateurs pour fournir des valeurs de consignes des angles *ϕ\** et *θ\*.*

## **IV.3 Commande d'attitude**

La commande des angles est composée de trois parmi les quatre régulateurs internes. Les équations de roulis, de tangage et de lacet du système d'équations (IV.4) sont utilisées pour trouver une fonction de transfert qui nous permet de transférer une consigne à un signal de commande *u<sup>i</sup>*

A partir du système d'équation (IV.4) nous obtenons le système des fonctions de transfert qui décrivent la dynamique des angles suivant :

$$
\begin{cases}\n\frac{\phi}{u_3} = \frac{1}{l_x p^2} \\
\frac{\theta}{u_2} = \frac{1}{l_y p^2} \\
\frac{\phi}{u_4} = \frac{1}{l_z p^2}\n\end{cases}
$$
\n(IV.10)

Chacune des fonctions de transfert peut être réécrite sous cette forme suivante :

$$
G_1(p) = \frac{E_1}{u_1} = \frac{1}{\tau p^2}
$$
 (IV.11)

Pour  $\phi$ ,  $\theta$  et  $\psi$ , on obtient :  $\tau = \{I_x, I_y, I_z\}$ ,  $u_1 = \{U_2, U_3, U_4\}$ ,  $E_1 = \{\phi, \theta, \psi\}$ ,  $E_1^* = \{\phi^*, \theta^*, \psi^*\}$ et  $e_1 = \{e_{\phi}, e_{\theta}, e_{\psi}\}.$ 

Nous pouvons représenter le système en boucle fermée par la figure (IV.2).

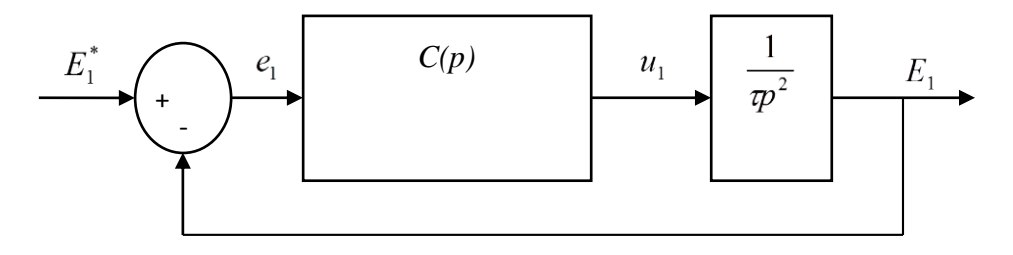

*Figure IV.2 Représentation général de la commande d'attitude en boucle fermée*

Avec *C(p)* la fonction de transfert du correcteur

## **IV.3.1 Commande d'attitude par un PD classique**

Vu que chacune des fonctions de transfert qui décrivent la dynamique des angles est double intégrateur, un PD suffit pour les commander.

La fonction de transfert de ce correcteur est donnée par :

$$
C(p) = K_p + K_d p \tag{IV.12}
$$

L'équation de transfert du système corrigé en boucle ouverte est donnée par :

$$
G_f(p) = \frac{K_d p + K_p}{\tau_p p^2 + K_d p + K_p} \tag{IV.13}
$$

De (IV.13) on remarque l'équation caractéristique du système asservi en boucle fermée est un système fondamental du second ordre, on peut réécrire sous cette forme canonique :

$$
D(p) = p^2 + 2\xi \omega_n p + {\omega_n}^2
$$
 (IV.14)

Par analogie on détermine les paramètres du correcteur comme suit :

$$
\begin{cases}\nK_p = \tau_p \omega_n^2 \\
k_d = 2\tau_p \xi \omega_n\n\end{cases}
$$
\n(IV.15)

## **IV.3.2 Application numérique et résultat de la simulation**

Afin de déterminer les paramètres du PD, nous exigeons un cahier de charge, le choix de ce cahier de charge n'est pas hasard il dépend de la dynamique du système surtout le temps de réponse des boucles internes doit être rapide celui des boucles externes

Pour notre cas nous prenons les spécifications suivant :

- o Un dépassement de 30% soit un coefficient d'amortissement  $\xi = 0.35$
- o Un temps de réponse à 63% du régime établie de 0.666 secondes pour *ϕ* et *θ*  et 1 seconde pour *ψ*.

Sur la figure (IV.3) on représente le comportement du robot volant asservi par un correcteur PD classique vis-à-vis des consignes d'orientation de tangage, de roulis et de lacet.

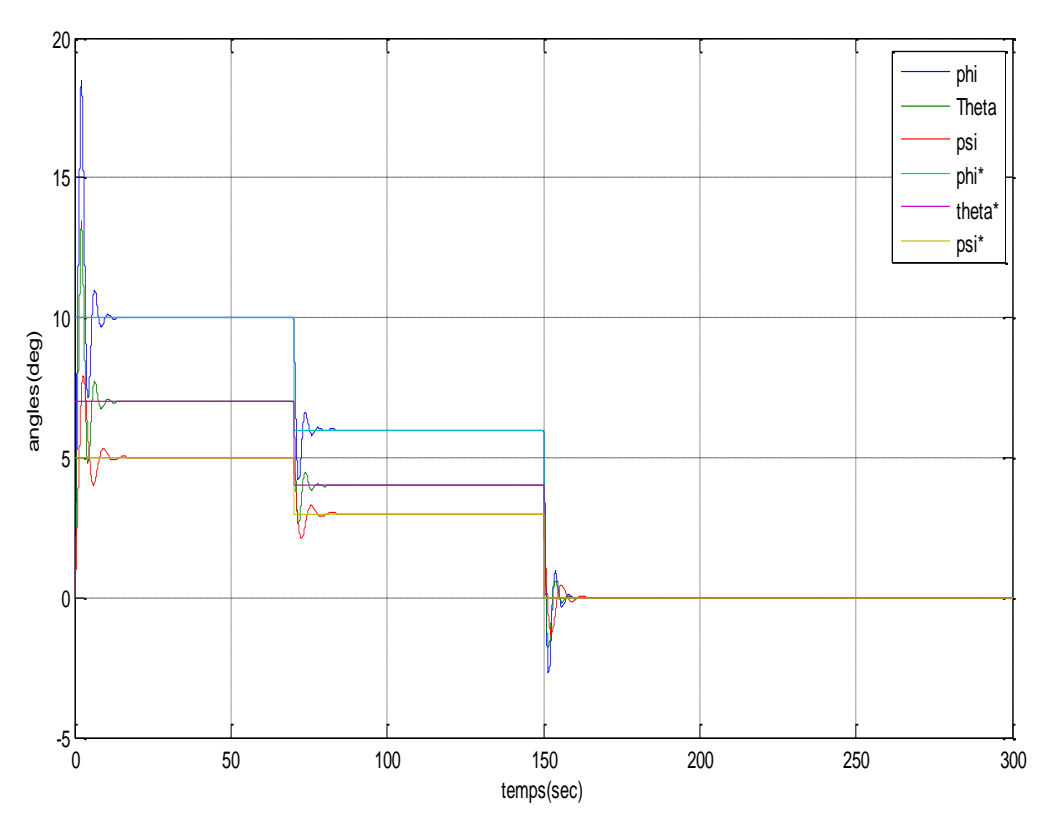

*Figure IV.3 Réponses indicielles des angles avec PD classique.*

Sur la figure (IV.3) il est clair que les angles suivent exactement la consigne dans le régime établi mais dans le régime transitoire il présente un dépassement indésirable de plus 84% au lieu de 30% définit dans le cahier de charge et un temps de réponse à 63% du régime établie de 0.61 seconde pour ϕ et *θ* et 0.98 seconde pour ψ.

## **IV.3.3 Commande d'attitude par un PD<sup>µ</sup> fractionnaire**

Pour une étude comparative de deux correcteurs on prend le même cahier de charge que celui du PD classique. La méthode de réglage des paramètres est celle qui a été étudiée et utilisée dans le chapitre précédent.

En tenant en considération ce cahier de charge, le système asservi projeté doit garantir les spécifications suivantes :

- o La pulsation du gain unité en boucle ouvert  $ω$ <sub>u</sub> = 1.5rad/sec pour  $φ$  et  $θ$  et  $ω$ <sub>u</sub> = 1rad/sec pour ψ
- o L'ordre du système m=1.5

Les modèles d'ordre fractionnaire de référence qui répondent à ces spécifications sont les suivant :

$$
G_d(p) = \frac{1}{1 + \left(\frac{P}{1.5}\right)^{1.5}}
$$
 (IV.16)

$$
G_d(p) = \frac{1}{1 + p^{1.5}}
$$
 (IV.17)

Sur la figure (IV.4) on représente le comportement du quadri-rotor asservi par un correcteur PD<sup>µ</sup> fractionnaire vis-à-vis des consignes d'orientation de tangage, de roulis et de lacet.

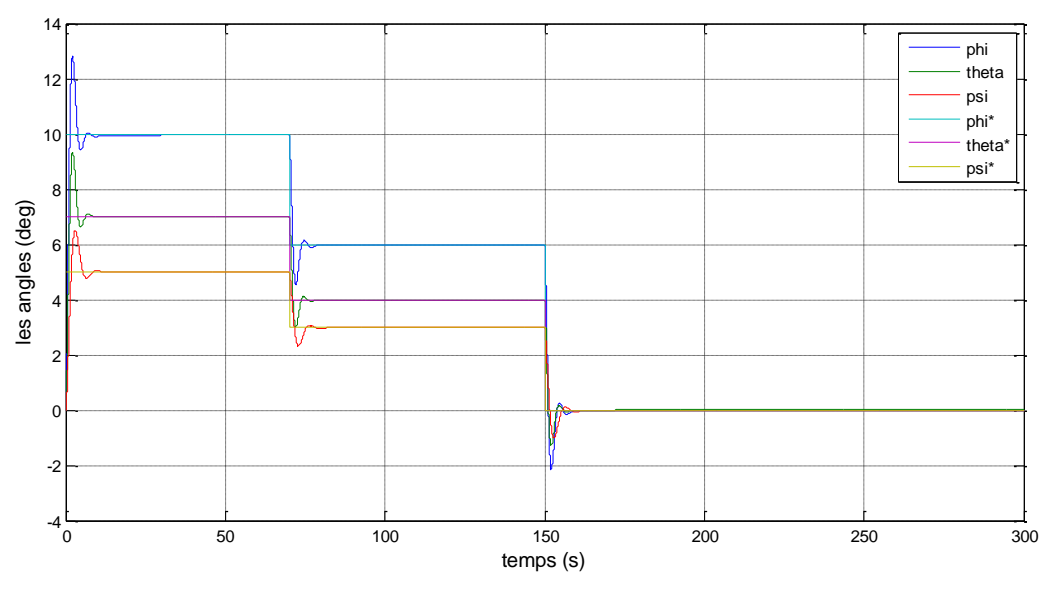

*Figure IV.4 Réponses indicielles des angles avec PD<sup>µ</sup> fractionnaire.*

Sur la figure IV.4 il est clair que les angles suivent exactement la consigne dans le régime établi et dans le régime transitoire il présente un dépassement désirable de 30% comme il est définit dans le cahier de charge et un temps de réponse à 63% du régime établie de O.6701seconde pour *ϕ* et *θ* et 1.013 secondes pour *ψ* qui sont conformés aussi à notre cahier de charge. Ceci montre que le régulateur PD<sup>µ</sup> fractionnaire répond exactement au cahier charge qu'on a exigé.

### **IV.3.4 Comparaison entre PD et PD<sup>µ</sup> avec l'ajout des perturbations**

Sur la figure (IV.5) on compare les résultats de la simulation de deux correcteurs en ajoutant des perturbations externes de 0.08Nm pour *θ*, –0.08Nm pour ϕ et 0.08Nm pour *ψ*

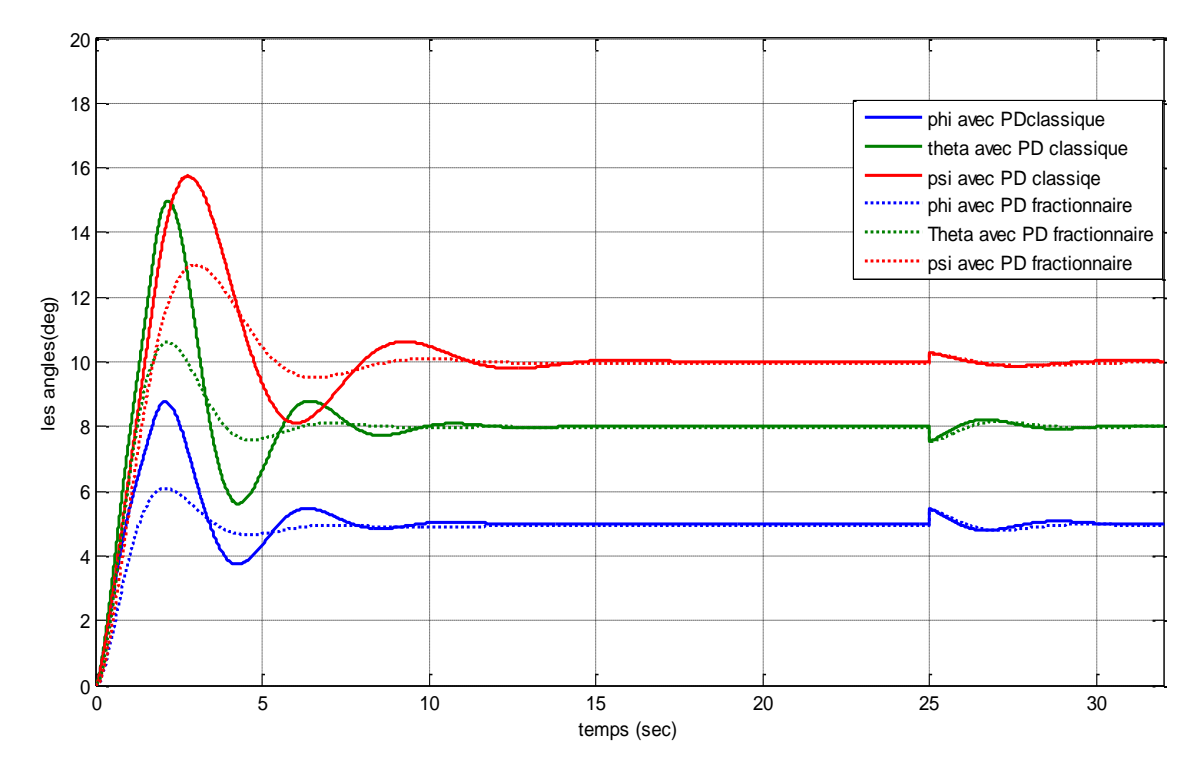

*Figure IV.5 Comparaison de deux correcteurs*

Sur la figure  $(IV.5)$ , il est claire que le correcteur PD<sup> $µ$ </sup> fractionnaire répond exactement les exigences du cahier de charge par contre le correcteur PD classique ne satisfait pas ces exigences. A propos de la perturbation externe on remarque que les deux correcteurs ont rejeté les perturbations pendant un temps environ de 4 secondes pour un PD classique et 3 secondes pour PD<sup>µ</sup> fractionnaire. Les erreurs maximales provoquées par ces perturbations sont 0.24° pour un PD<sup> $\mu$ </sup> fractionnaire et 0.28 $\degree$  pour un PD classique.

# **IV.4 Commande des positions horizontales** *X* **et** *Y*

A partir du système d'équation (IV.4) nous obtenons le système des fonctions de transfert qui décrivent la dynamique des positions horizontales suivant :

$$
\begin{cases}\n\frac{Y}{\varphi} = \frac{-g}{p^2} \\
\frac{X}{\theta} = \frac{g}{p^2}\n\end{cases}
$$
\n(IV.18)

Chacune des fonctions de transfert peut être réécrite sous la forme suivante :

$$
G_2(p) = \frac{E_2}{u_2} = \frac{K}{p^2}
$$
 (IV.19)

On obtient  $E_2^* = \{X^*, Y^*\}, e_2 = \{e_X, e_Y\}, u_2 = \{\theta^*, \phi^*\}, K\{g, -g\}$  et  $E_2 = \{X, Y\}.$ 

Nous pouvons représenter le système en boucle fermée par la figure (IV.6). Rappelons que le modèle dynamique utilisé n'est valable que pour les petits angles et comme le réglage des positions angulaires nous donnent des angles de tangage et de roulis nous utilisons un bloc de saturation pour respecter cette hypothèse.

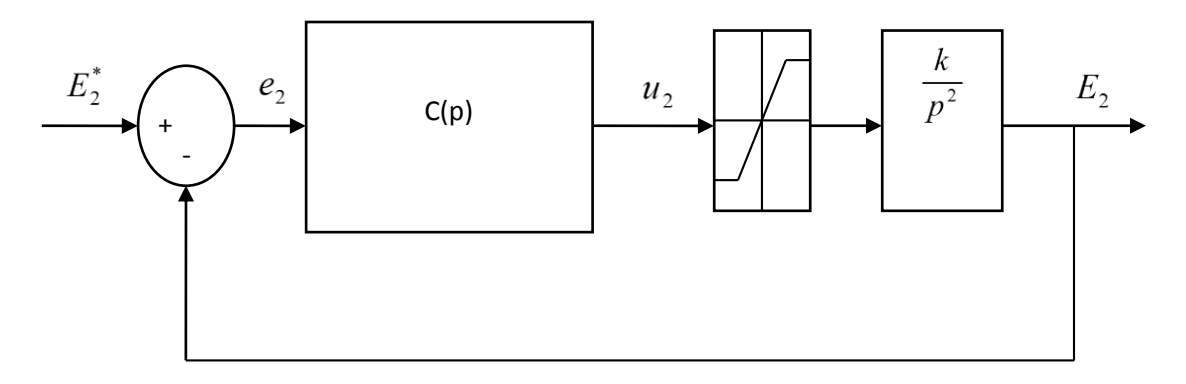

*Figure IV.6 Représentation général de la commande de position en boucle fermée*

### **IV.4.1 Commande de positions horizontales par un PD classique**

De même procédure que la commande d'attitude nous utilisons un PD classique, nous procédons à déterminer les paramètres des correcteurs de la même façon.

Avec le correcteur PD classique (IV.12) et la fonction de transfert qui décrit la dynamique de position (IV.19), l'équation caractéristique en boucle fermée est donnée par :

$$
D(p) = p^2 + KK_d p + KK_p \tag{IV.20}
$$

Par analogie à la forme canonique du système du second ordre (IV.14), on détermine les paramètres du correcteur comme suit :

$$
\begin{cases}\nK_P = \frac{\omega_n^2}{K} \\
K_d = \frac{2\xi\omega_n}{K}\n\end{cases}
$$
\n(IV.21)

## **IV.4.2 Application numérique et résultat de la simulation**

Pour l'application et la simulation nous envisageons un cahier de charge suivant

- o Un dépassement de 40% soit un coefficient d'amortissement  $\xi = 0.274$
- o Un temps de réponse à 63% du régime établie important par rapport à celui des angles de 3.2secondes

Sur la figure (IV.7) nous représentons le comportement des mouvements de positions horizontales *(X, Y)* piloté par un PD classique afin d'atteindre les positions désirées.

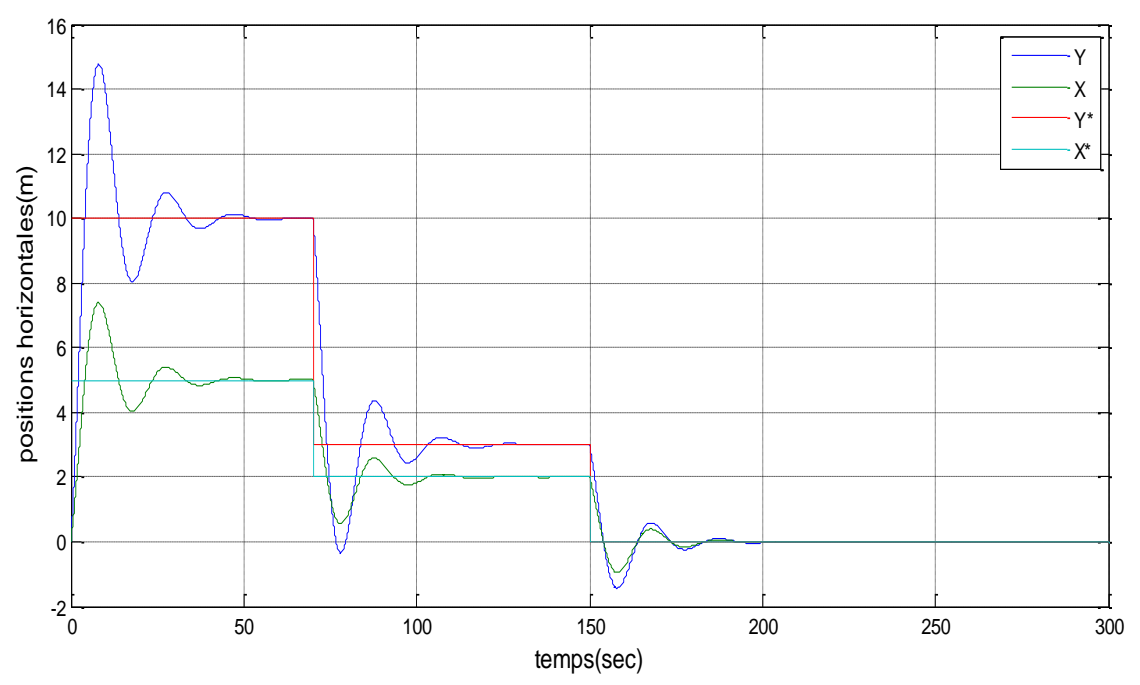

*Figure IV.7 Réponses indicielles des positions X et Y avec PD classique*

Nous remarquons sur la figure (IV.7) que dans le régime permanent la sortie suit la consigne avec un dépassement de 48.4% et un temps de réponse à 63% du régime établie de 2.99 secondes.

# **IV.4.3 Commande de positions horizontales par un PD<sup>µ</sup> fractionnaire**

En tenant en considération le cahier de charge précédent pour une étude comparative, et par analogie de ce dernier le système asservi projeté doit garantir les spécifications suivantes :

- o La pulsation du gain unité en boucle ouvert  $\omega_u = 0.3333$  *rad/sec*
- o L'ordre du système *m*=1.6

Les modèles d'ordre fractionnaire de référence qui répondent à ces spécifications sont les suivant :

$$
G_d(p) = \frac{1}{1 + \left(\frac{P}{0.333}\right)^{1.6}}
$$
 (IV.22)

La figure (IV.8) représente le comportement du quadri-rotor asservi par un correcteur PD<sup>µ</sup> fractionnaire vis-à-vis des consignes d'orientation de positions horizontales ainsi que celui du modèle de référence.

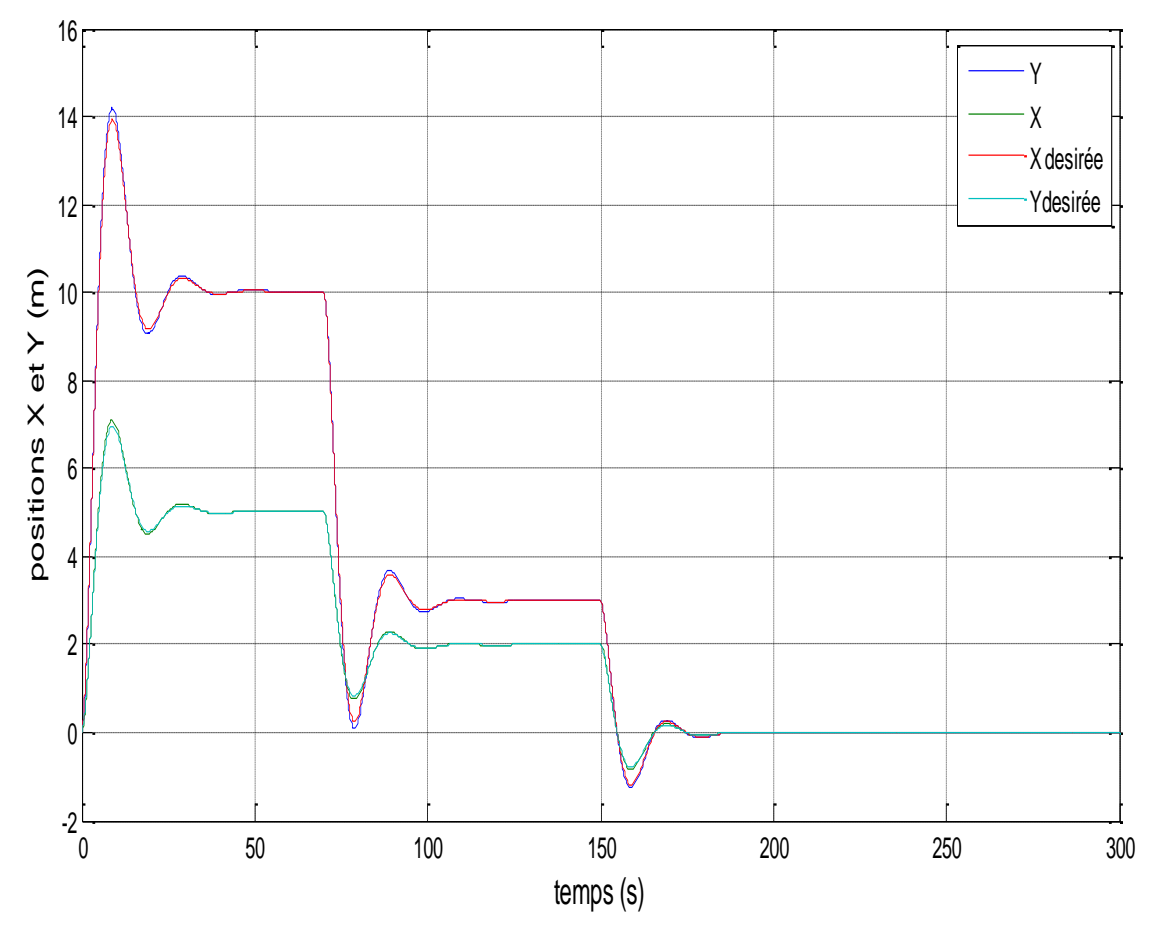

*Figure IV.8 Réponses indicielles des positions X et Y avec PD<sup>µ</sup> fractionnaire*.

Nous remarquons sur la figure suivante que la sortie suit le modèle de référence qui est conformé au cahier de charge avec un dépassement de 40.2% et un temps de réponse à 63% du régime établie de 3.29 secondes.

## **IV.4.4 Comparaison entre PD et PD<sup>µ</sup> avec ajout des perturbations**

Sur la figure (IV.9) on compare les résultats de la simulation de deux correcteurs en ajoutant des perturbations externes de *-0.2Nm* pour *Y* et *0.2Nm* pour *X*.

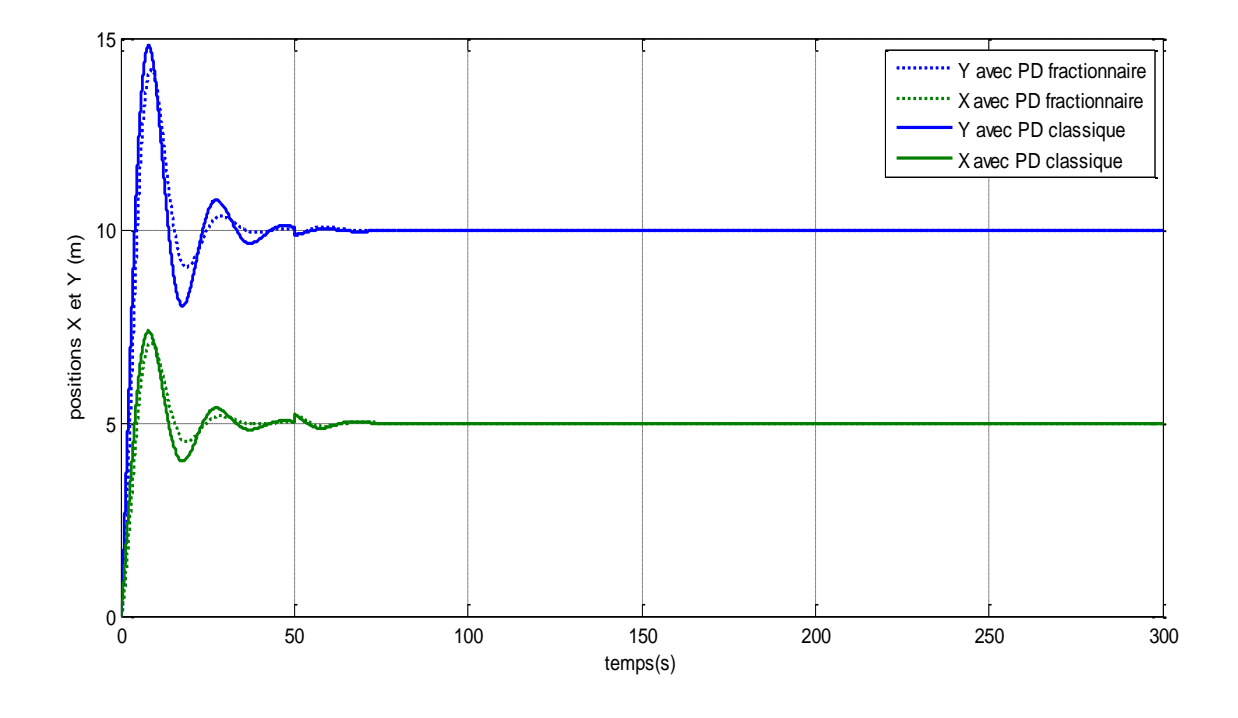

*Figure IV.9 Comparaison de deux correcteurs pour la commande des positions X et Y*

Sur la figure (IV.9), il est claire que le correcteur PD<sup>µ</sup> fractionnaire répond exactement les exigences du cahier de charge par contre le correcteur PD classique ne satisfait pas ces exigences. A propos de la perturbation externe on remarque que les deux correcteurs ont rejeté les perturbations pendant un temps environ de 13 secondes pour un PD classique et 10 secondes pour PD<sup>µ</sup> fractionnaire. Les erreurs maximales provoquées par ces perturbations sont 0.225m pour un PD<sup>µ</sup> fractionnaire et 0.242m pour un PD classique.

# **IV.5 Commande d'altitude**

A partir du système d'équation (IV.4) nous déduisons la fonction de transfert qui décrit la dynamique d'altitude comme suit :

$$
\frac{z}{r} = \frac{1}{p^2} \tag{IV.23}
$$

Avec

$$
r=\tfrac{1}{m}u_1-g
$$

La figure suivant représente la commande d'altitude en boucle fermé

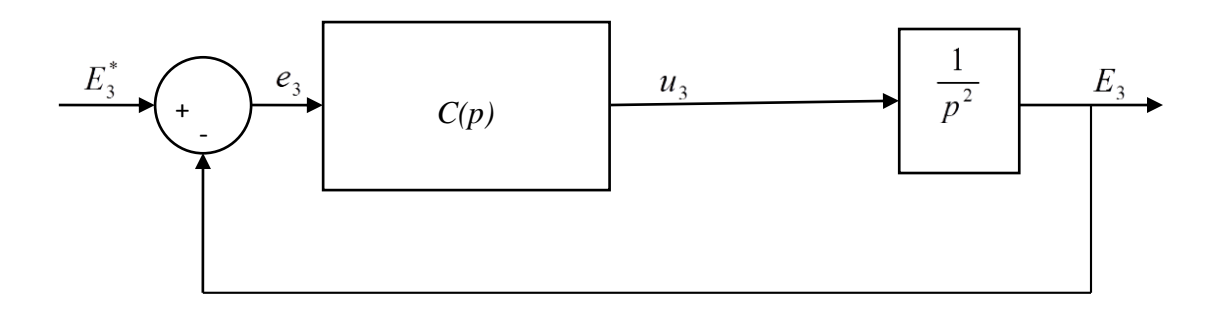

*Figure IV.10 Représentation général de la commande d'altitude en boucle fermée*

Avec  $e_{_3}=e_{_Z}$  ,  $u_{_3}=r$  et  $E_{_3}=Z$ 

### **IV.5.1 Commande d'altitude par PD classique**

De la même procédure que la commande d'attitude et des positions horizontales. Le correcteur PD classique (IV.12) et la fonction de transfert qui décrit la dynamique de position (IV.19), l'équation caractéristique en boucle fermée est donnée par :

$$
D(p) = p^2 + K_d p + K_p \tag{IV.24}
$$

Et les paramètres du correcteur sont :

$$
\begin{cases}\nK_P = \omega_n^2 \\
K_d = 2\xi \omega_n\n\end{cases}
$$
\n(IV.25)

Pour l'application et la simulation nous envisageons un cahier de charge suivant

- o Un dépassement de 40% soit un coefficient d'amortissement  $\xi = 0.274$
- o Un temps de réponse à 63% du régime établie égale 2.5 secondes important par rapport à celui des angles.

Sur la figure (IV.11) nous représentons le comportement des mouvements de positions horizontales *(X, Y)* piloté par un PD classique afin d'atteindre les positions désirées.

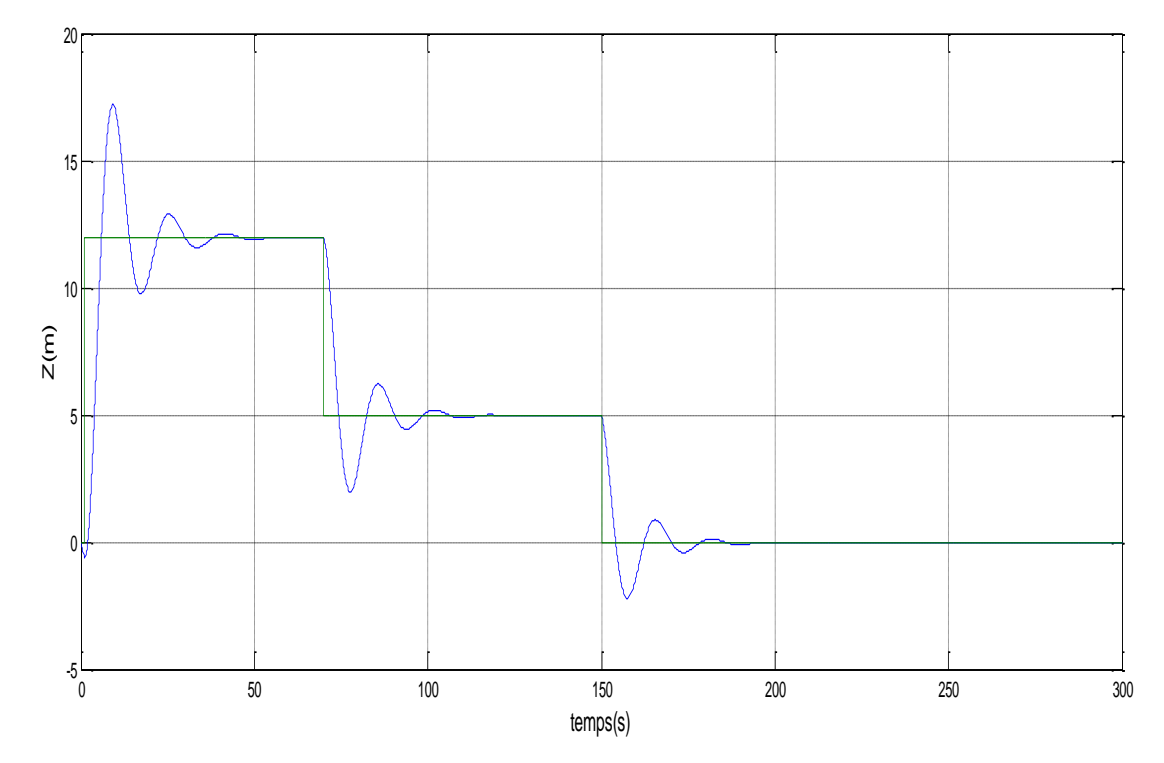

*Figure IV.11 Réponses indicielle d'altitude avec PD classique*.

La sortie de la figure (IV.11) présente un dépassement de 44.3% et un temps de réponse à 63% du régime établie de 3.72 secondes.

### **IV.5.2 Commande d'altitude par PD fractionnaire**

En tenant en considération le cahier de charge précédent pour une étude comparative, et par analogie de ce dernier le système asservi projeté doit garantir les spécifications suivantes :

- o La pulsation du gain unité en boucle ouvert  $\omega_{\rm u} = 0.42 \text{rad/sec}$
- o L'ordre du système *m*=1.6

Le modèle d'ordre fractionnaire de référence qui répond à ces spécifications est le suivant :

$$
G_d(p) = \frac{1}{1 + \left(\frac{P}{0.42}\right)^{1.6}}
$$
 (IV.16)

Sur la figure (IV.12) on représente le comportement de la fonction de transfert qui définit la dynamique d'altitude asservi par un correcteur PD<sup>µ</sup> fractionnaire en boucle fermée et du modèle de référence vis-à-vis des consignes d'orientation de l'altitude.

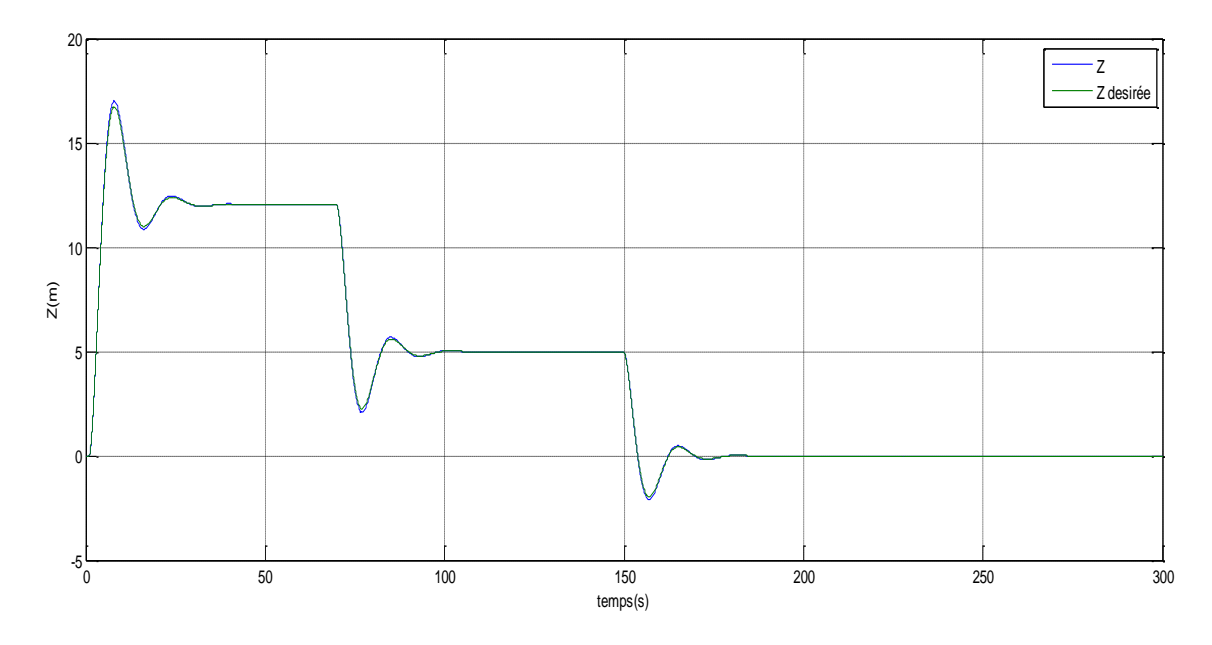

*Figure IV.12 : Réponses indicielles de la fonction de transfert d'altitude avec PD<sup>µ</sup> fractionnaire et celle du modèle de référencé*.

D'après la figure (IV.12) on remarque que la sortie de la fonction de transfert suit parfaitement la réponse du modèle de référence lui qui est conformé aux exigences du cahier de charge.

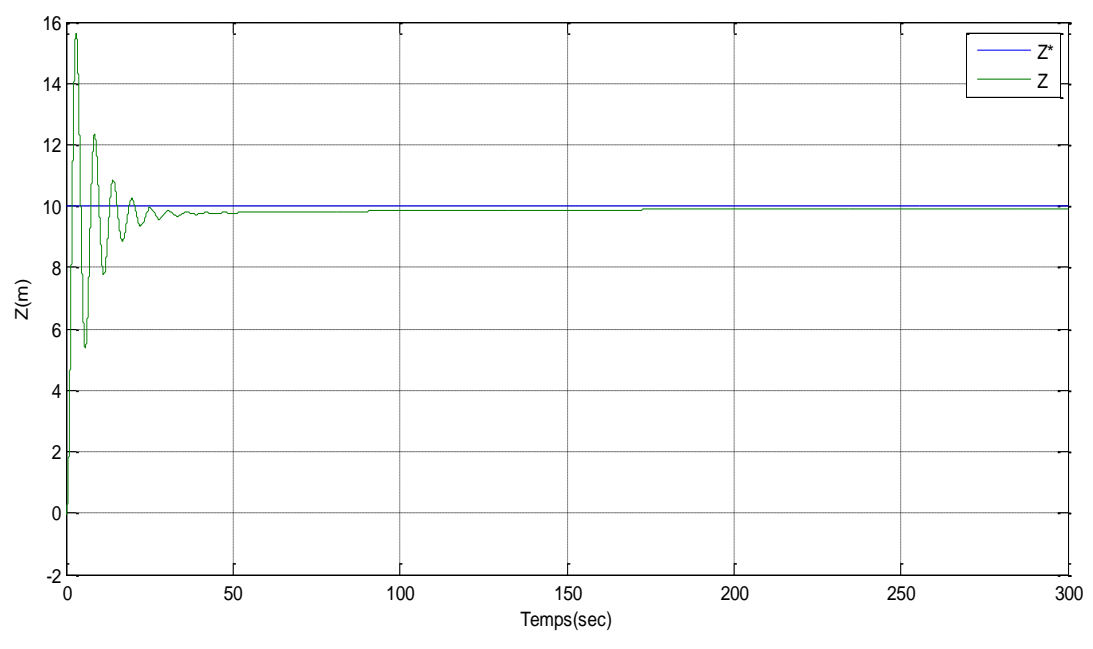

*Figure IV.13 : Réponse indicielle de l'altitude par un PD<sup>µ</sup>fractionnaire*

La figure (IV.13) présente la commande de l'altitude par un  $PD^{\mu}$  fractionnaire appliquée au système, on remarque une petite erreur statique. Ce non-respect du cahier de charge pour la commande d'altitude a été observé aussi à la commande par un PD conventionnelle, il est dû au point de fonctionnement choisi lors de la linéarisation du modèle dynamique du quadri-rotor qui exige une accélération nulle et suite au couplage de plusieurs paramètres du modèle ainsi que la limitation de la variation des angles et l'alimentation des rotors par des blocs de saturation.

# **IV.6 Conclusion**

Dans ce chapitre on a appliqué la commande de type PD<sup>µ</sup> dans la commande du quadri-rotor à six degrés de liberté, le réglage de PD<sup>µ</sup> est fait par la méthode proposée dans le chapitre précédant. Une étude comparative de ce correcteur avec le PD classique a été faite. Les résultats obtenus montré qu'un correcteur  $PI^{\lambda}D^{\mu}$  fractionnaire est plus performant que le correcteur PID classique vu qu'il répond exactement au cahier de charge demandé et en plus il assure une robustesse important vis-à-vis les perturbations externes en comparaison avec le PID conventionnel.
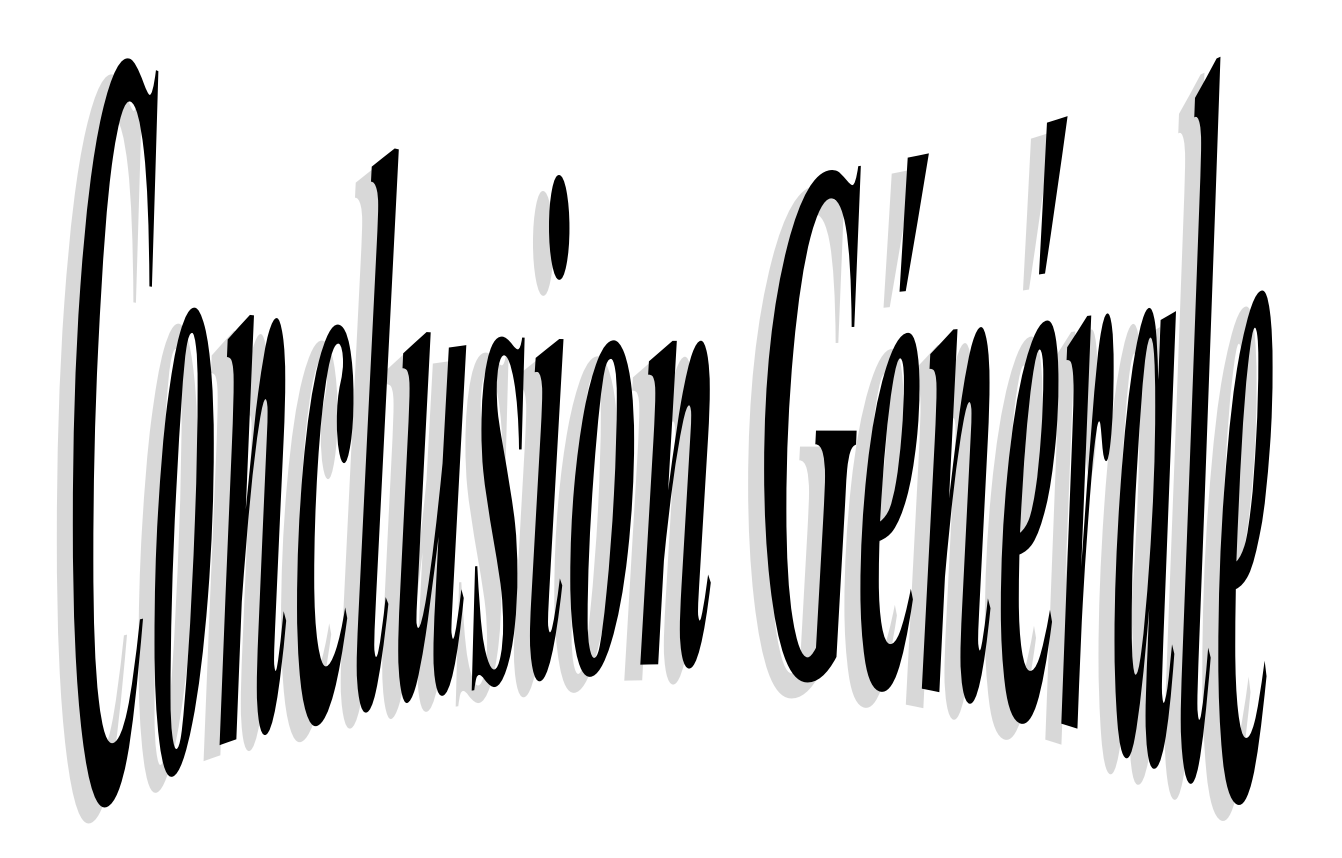

### Conclusion générale

Aujourd'hui, plusieurs chercheurs s'intéressent au développement des méthodes et techniques de réglage des paramètres du correcteur d'ordre fractionnaire PI<sup> $\lambda$ </sup>D<sup>µ</sup>. L'intérêt pour ce type de correcteur est justifié par une meilleure flexibilité dans la conception de la commande puisqu'il a deux paramètres en plus qui sont les ordres fractionnaires des actions d'intégration et de dérivation, ces paramètres peuvent satisfaire des performances additionnelles dans la conception de la commande.

L'objectif de ce travail était de trouver une méthode de réglage du correcteur PI<sup> $\lambda$ </sup>D<sup>µ</sup> d'ordre fractionnaire permettant de satisfaire le plus exactement les données du cahier de charge en tenant compte du modèle dynamique du système puis, l'appliquer à un système complexe tel que un quadri-rotor et enfin faire une étude comparative avec un correcteur PID conventionnelle.

Ce travail nous a permis de présenter et de mieux comprendre des notions de base qui nous semblent utiles pour accomplir notre travail relatives aux calculs fractionnaire, les définitions les plus utilisés de l'operateur fractionnaire, les représentations des systèmes fractionnaires, leur approximation pour pouvoir les simuler ainsi que leur implantation analogique et leur application aux systèmes physiques dans des nombreux domaines surtout automatique.

Grace à ces notions nous avons acquis un aperçu des correcteurs d'ordre fractionnaire qui représentent une généralité des correcteurs conventionnels , ceci nous amené à la présentation d'une technique analytique et efficace de réglage du correcteur  $PI^{\lambda}D^{\mu}$  d'ordre fractionnaire afin de satisfaire des spécifications en boucle fermée définies dans un cahier de charge, cette tâche était la partie essentiel de notre travail. Cette technique nécessite la connaissance de la fonction de transfert ou la réponse impulsionnelle ou indicielle du processus à asservir. Les cinq paramètres du correcteur d'ordre fractionnaire PI<sup> $\lambda$ </sup>D<sup>µ</sup> ont été conçus tel que le système en boucle fermée soit équivaut à un système désiré qui est considéré lui-même d'ordre fractionnaire dont les paramètres ont choisis pour qu'il répond aux spécifications du cahier de charge du système asservi projeté. Les paramètres du correcteur d'ordre fractionnaire  $PI^{\lambda}D^{\mu}$  ont été déterminés analytiquement en fonction de la réponse ou de la fonction de transfert du système à asservir et aux spécifications du cahier de charge. D'après des exemples

d'application aux systèmes du premier et du second ordre et la comparaison des résultats avec ceux du correcteur PID classique, nous avons remarqué la supériorité du correcteur PI<sup> $\lambda$ </sup>D<sup>µ</sup> au correcteur PID conventionnelle ainsi que l'efficacité de la technique utilisée.

Pour mieux validé cette technique, on l'a appliquée au modèle linéaire du quadri-rotor, les résultats de l'étude comparative avec le correcteur PID classique nous ont permis de justifier la performance et de recommander le choix du correcteur  $PI^{\lambda}D^{\mu}$  qu'un correcteur PID conventionnel.

Lors de l'élaboration de ce travail, nous avons affronté plusieurs difficultés comme : la pénurie de la documentation vu que c'est un nouvel axe de recherche, difficulté de trouver des bibliothèques d'extension de MATLAB lors de la simulation, application à un système non linéaire (quadri-rotor) ainsi que la difficulté de trouver la technique qui se base au système à commander pour satisfaire les exigences du cahier de charge vu que les méthodes qu'on trouve dans la littérature ne sont que des techniques d'approximations. Mais avec tous ces défis nous avons pu réaliser notre objectif.

Comme perspective on suggère l'implémentation cette commande, comme seconde perspective l'application de cette commande à d'autres systèmes non linéaires à plusieurs variables.

.

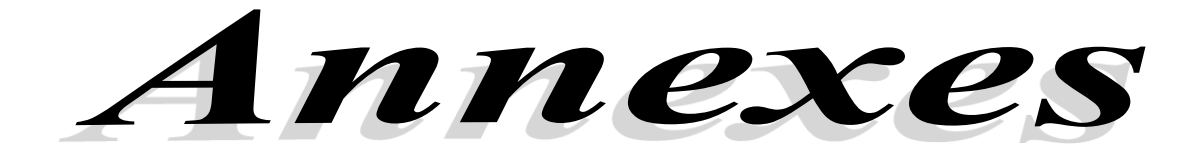

### **A.1 Méthodes de simulation (Bibliothèque FOMCON)**

#### **1. Introduction**

FOMCON est une bibliothèque composé de plusieurs fichiers de Matlab destiné à aider les chercheurs au développement des systèmes et des contrôleurs d'ordre fractionnaire et évaluer leurs performances. Pour installer cette bibliothèque, on doit télécharger et décompresser le fichier dans l'emplacement qu'on veut, et ajouter le dossier Fomcon1.0 dans le chemin Matlab ainsi que ses sous-dossiers.

Après l'installation de cette bibliothèque, elles s'y ajouteront automatiquement les instructions dans les instructions de MATLAB et la bibliothèque FOMCON dans les bibliothèques de MATLAB/Simulink. Elle contient des instructions et des blocs de simulation des systèmes d'ordre fractionnaire continus ainsi que des systèmes d'ordre fractionnaire discrets et quelques correcteurs d'ordre fractionnaire. Ces blocs utilisent la méthode d'approximation de Charef.

Dans ce qui suit, on représente les blocs utilisés lors de l'élaboration de notre travail

#### **2. Bloc 'Fractional Transfer Fcn'**

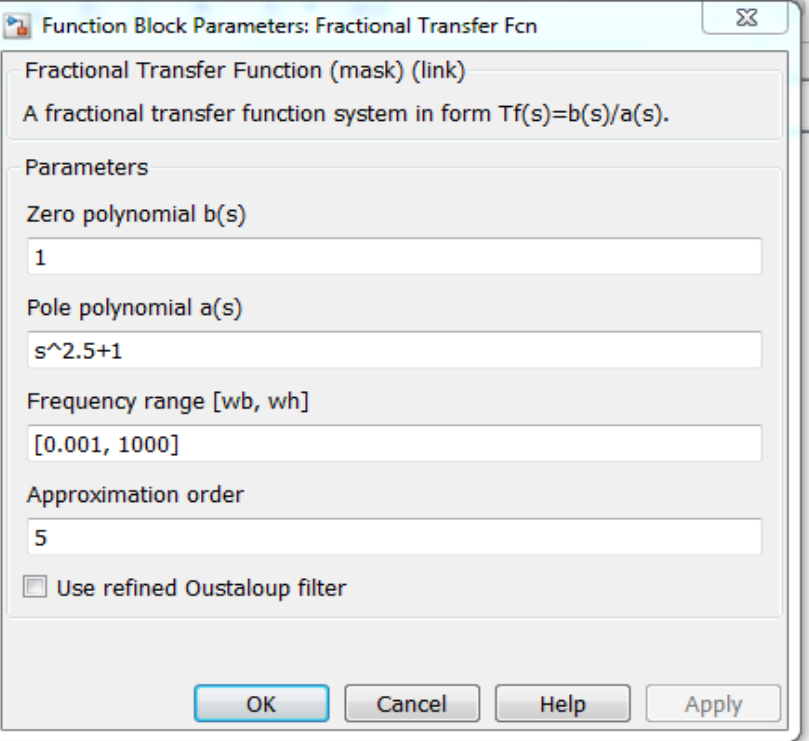

*Figure .1 Bloc d'une fonction de transfert d'ordre fractionnaire*

Il est composé par :

- Polynôme du numérateur : il doit être déclaré en fonction de 's'avec des
- Polynôme du dénominateur : de même, il est déclaré en fonction de 's' mais l'ordre du dénominateur il doit être supérieur a l'ordre du numérateur comme est le cas des systèmes d'ordre entier.
- Bande de fréquence : elle représente la bande de fréquence d'approximation pour la méthode d'approximation de Charef elle est définie comme suit :

$$
[10^{-2}\omega_c, 10^2\omega_c]
$$

Avec  $\omega_c$  la pulsation de couple du système à simuler

 Ordre d'approximation : nombre entier de la série des suites en fonctions de *'p'* d'approximations.

#### **3. Bloc 'fractional PID controller'**

Su la figure A.2 on représente la configuration bloc du correcteur PID<sup>µ</sup> d'ordre fractionnaire comme suit :

- $K_p$ : c'est un gain proportionnel
- $\bullet$   $K_i$ : la constante d'intégration
- $\bullet$   $K_d$  : constante de dérivation
- **lamda** : ordre d'intégration
- **mu** : ordre de dérivation
- **bande de fréquence** : bande de fréquence d'approximation qui est  $[10^{-2}\omega_c, 10^2\omega_c]$ où  $\omega_c$  est une fréquence de coupure demandée dans un cahier de chargé.

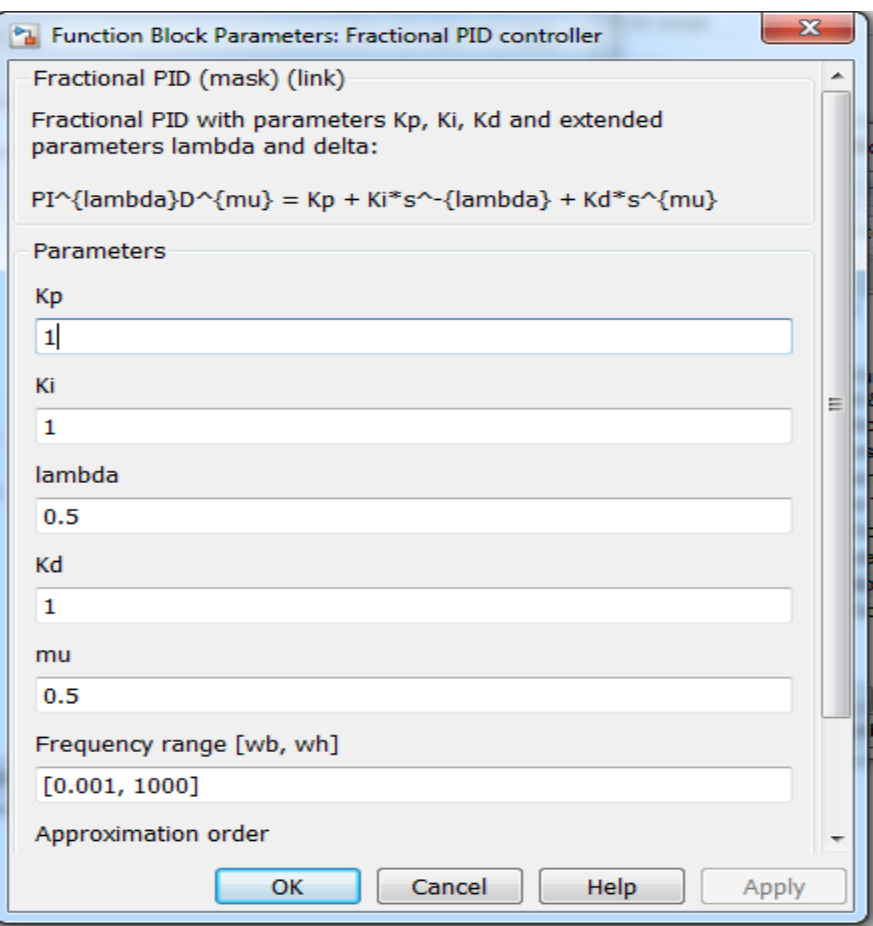

*Figure .2 : bloc PID<sup>µ</sup> d'ordre fractionnaire*

### **A.2 Paramètres de quadri-rotor**

Le tableau suivant présenté les paramètres de quadri-rotor utilisé à la simulation**]**:

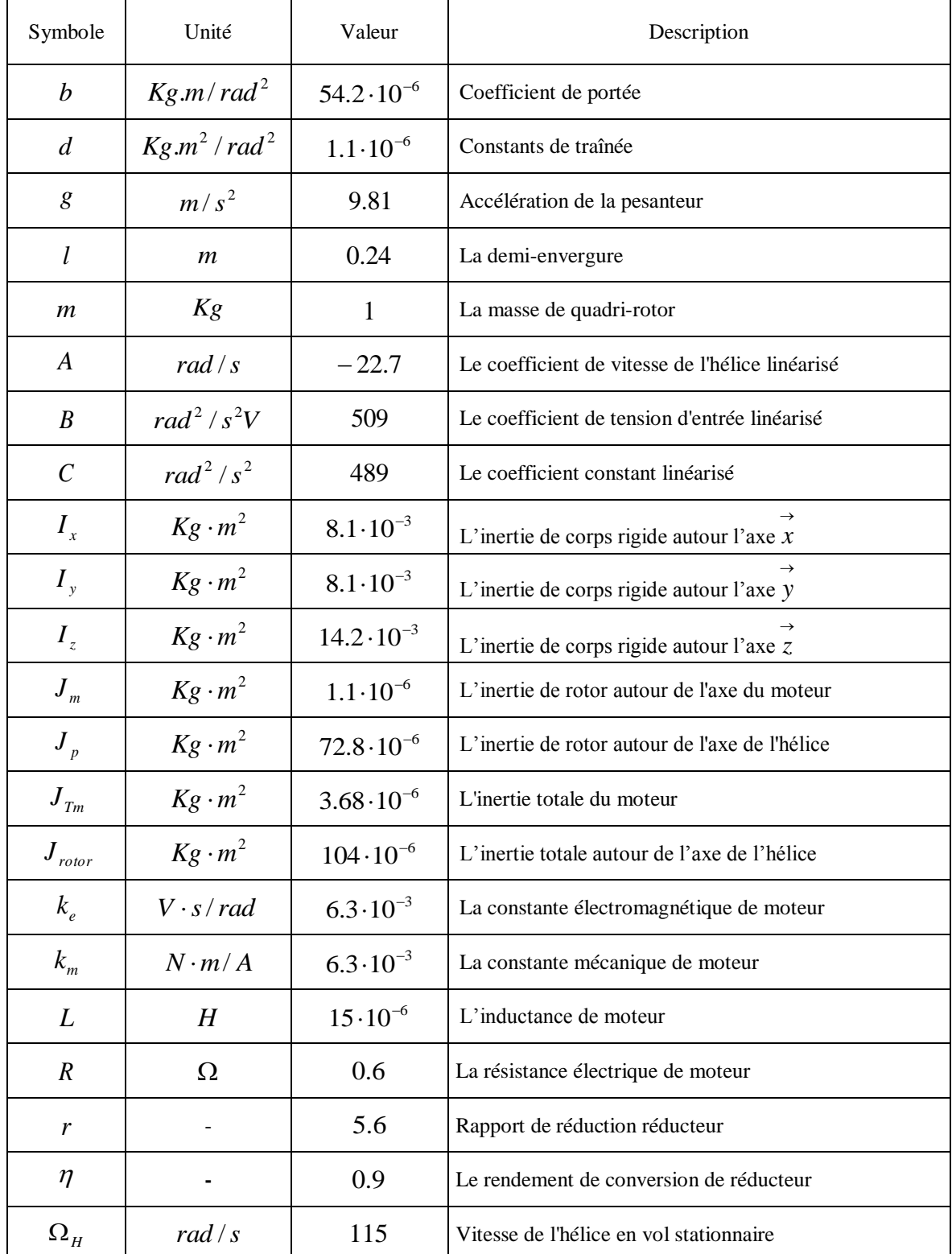

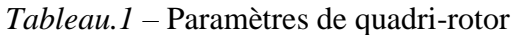

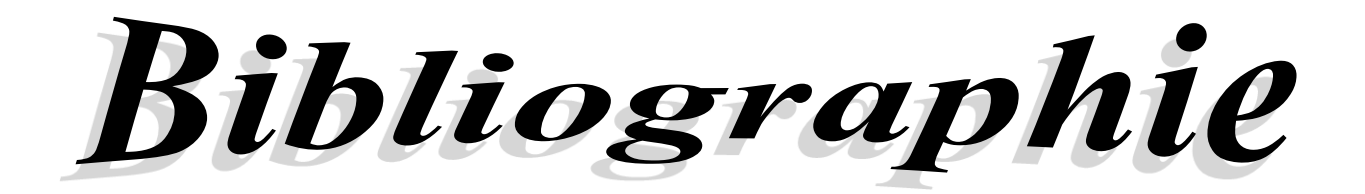

**[1]** H. Bouadi, M. Bouchoucha, and M. Tadjine "Sliding Mode Control Based on Backstepping Approach for an UAV Type-Quadrotor", International Journal of Applied Mathematics and Computer Sciences, Barcelona, Spain, Vol. 4, No. 1, pp. 12-17, 2007.

**[2]** H. Bouadi, M. Bouchoucha, and M. Tadjine "Modelling and Stabilizing Control Laws Design Based on Backstepping for an UAV Type-Quadrotor" Proceeding of 6 th IFAC Symposium on IAV, Toulouse, France ,2007.

**[3]** H. Bouadi, M. Bouchoucha, and M. Tadjine "Modelling and Stabilizing Control Laws Design Based on Sliding Mode for an UAV Type-Quadrotor" Engineering Letters, London, England, Vol. 15, No. 2, pp. 15-24, 2007.

**[4]** H. Bouadi, and M. Tadjine "Nonlinear observer design and sliding mode control for four rotors helicopter" Proceedings of World Academy of Science, Engineering and Technology, Venise, Italy, Vol. 25, pp. 225-230, 2007.

**[5]** A. Tayebi, and S. Mcgilvray "Attitude stabilisation of a four rotor aerial robot", Proceedings of the 43rd IEEE Conference on Decision and Control, Atlantis, Paradise Island, Bahamas, December 2004.

**[6]** A. Tayebi, and S McGilvray "Attitude stabilisation of a VTOL Quadrotor Aircaft", IEEE Transactions on Control Systems Technology, Vol. 14, No. 3, pp. 562-571, May 2006.

**[7]** L. Gautier, B. Hamilton, J. Hazebrouck, and T. Tourrette "Pilotage d'un quadri-rotor via un FPGA", Tuteur ESIEE engineering, Journées pédagogiques, 2008.

**[8]** L. Besnard "Control of à quadrotor vehicle using sliding mode disturbance observer", Master Thesis, Alabama university, 2006.

**[9]** A. Hably : Approches bornées pour la commande des drones. Institut National Polytecheniquede Grenoble. Thèse de Doctorat préparée au laboratoire, GIPSA-lab. 2007.

**[10]** G. R. Gress : Using dual propellers as gyroscopes for tilt-prop hover control. American Institute of Aeronautics and Astronautics, 2002.

**[11]** S. Bouabdallah, A. Noth et R. Siegwart : PID vs LQ control techniques applied to an indoor micro quadrotor. International Conference on Intelligent Robots and Systems, 3:2451 2456, 2004.

**[12]** S. Bouabdallah, P. Murrieri et R. Siegwart : Design and control of an indoor micro quadrotor. In IEEE International Conference on Robotics & Automation, ICRA'04, 2004.

**[13]** T. Hamel, R. Mahony, R. Lozano et J. Ostrowski : Dynamic modelling and configuration stabilization for an x4-flyer. In IFAC World Congress, 2002.

**[14]** P. Pounds, R. Mahony, P. Hynes et J. Roberts : Design of a four-rotor aerial robot. In Australian Conference on Robotics and Automation , 2002.

**[15]** Oliver TANNER Modeling, identification and control of autonomous helicopter Eidgenössische Technische Hochschule Zürich, 2003

**[16]** A. Noth : Synthesis and Implementation of a Controller on a 4 Propeller Micro-Helicopter. Institut D'Ingenierie des Systèmes, I2S Autonomous Systems Lab, ASL. Février 2004.

**[17]** N.Zein Eddine"Modélisation et contrôle d'un Quadrirotor"Université libanaise année académique 2011-2012

**[18]** T.Bresciani : Modelling, Identification and Control of a Quadrotor Helicopter. Department of Automatic Control Lund University. Thèse de Master, October 2008.

**[19]** R. Gorenflo and F. Mainardi. *Fractals and fractional calculus in continuum mechanics.*  Springer-Verlag. Wien and New York, 1997.

**[20]** K.B. Oldham and J. Spanier. *Fractional calculus*. Academic Press. New York, 1974.

**[21]** S.G. Samko, A.A. Kilbas, and O.I. Marichev. *Fractional integrals and derivatives: Theory and applications*. Gordon and Breach Science Publishers. 1993.

**[22]** J. Sabatier, O.P. Agrawal, J.A. Tenreiro Machado. *Advances in fractional calculus: Theoretical development and applications in physics and engineering.* Springer. Netherlands, 2007.

**[23]** A. Oustaloup. *La commande CRONE*. Hermès. Paris, 1991.

**[24]** A. Oustaloup. *La dérivation non entière: théorie, synthèse et applications.* Hermes. Paris, 1995.

**[25]** I. Podlubny. *Fractional differential equations*. Academic Press. San Deigo, 1999.

**[26]** K.S. Miller, B. Ross. *An introduction to the fractional calculus and fractional differential equations.* John Wiley and Sons. New York, USA, 1993.

**[27]** R. Hilfer. *Applications of fractional calculus in physics*. World Scientific. Singapore, 2000.

**[28]** I. Petras, I. Podlubny, P. O'Leary, L. Dorcak, and B.M. Vingre. *Analogue realisations of fractional order controllers*. Faculta Berg, TU Koosice, 2002.

**[29]** R.L. Magin. *Fractional calculus in bioengineering*. Begell House, Redding, CT, USA, 2006.

**[30]** A.A. Kilbas, H.M. Srivastava, and J.J. Trujillo. *Theory and applications of fractional differential equations*. Elsevier. Amsterdam, 2006.

**[31]** A. Charef. Analogue realization of fractional order integrator, differentiator and fractional PI<sup>λ</sup>D μ controllers, *IEE Proceeding on Control Theory Applications*, 135(6) : 714-720, 2006.

**[32]** A. Charef, H.H. Sun, Y.Y. Tsao, and B. Onaral. Fractal system as represented by singularity function. IEEE Trans. On Automatic Control, 37 : 1465-1470, Sept.1992.

**[33]** H Nezzari.*Contribution à l'analyse des systemes d'ordre fractionnaire.*. Universite Constantine 1. Thèse de doctorat, 2013

**[34]** K.S. Cole and R.H. Cole, "Dispersion and absorption in dielectrics, alternating current

characteristics," Journal of Chemical Physics Vol. 9, pp: 341-351, 1941.

**[35]** J. R. MacDonald, "Impedance spectroscopy," NY, John Wiley, 1987.

**[36]**.S. Manabe. The non-integer integral and its application to control systems. *JIEE (Japanese Institute of Electrical Engineers) Journal*, 80(860) : 589–597, 1960.

**[37].**M. Axtell and E.M. Bise. Fractional calculus applications in control systems. In Proc. of the IEEE Nat. Aerospace and Electronics Conf., pages 563–566, New York, USA, 1990.

**[38]**.Y.Q. Chen and D. Xue. A comparative introduction of four fractional order controllers. In Proc. Of the 4th IEEE World Congress on Intelligent Control and Automatic (WCICA02), pages 3228-3235, Shanghai, China, June 2002.

**[39]**.A. Oustaloup. *La dérivation non entière.* Hermès. Paris, 1995.

**[40**].A. Oustaloup. *La commande CRONE*. Hermès. Paris, 1991.

**[41]**.I. Podlubny. Fractional order systems and PIλDμ controllers, *IEEE Transactions on Automatic Control*, 44(1) : 208-214, 1999.

**[42]** B.J. Lurie. Three-parameter tunable Tilt-Integral-Derivative (TID) controller. *United States Patent, US 5 371 670,* USA, 1994.

**[43]** H.F. Raynaud and A. Zergaïnoh. State-space representation for fractional order controllers. *Automatica*, 36 : 1017–1021, 2000.

**[44]** C.A. Monje, B.M. Vinagre, A.J. Calderón, V. Feliu and Y.Q. Chen. Self-tuning of fractional lead-lag compensators. IFAC World Congress, Prague, Czech, July 4-8 2005.

**[45]** Q. Chen. Fractionnal order systems and controls.spring London Dordrecht Heidelberg New York, 2010. 1430-9491.

**[46]** K. Aström and T. Hägglund. *PID controllers: theory, design and tuning.* Instrument Society of America. 2nd edition, 1995.

[47] A. Djouambi, A. Charef and T. Bouktir. Fractional Order Robust Control and PI<sup> $\lambda$ </sup>D<sup>u</sup> Controllers, WSEAS Transactions on Circuits and Systems, Issue 8, Volume 4, pp 850-857, 2005.

[48] C. A. Monje et al. Proposals for fractional PI<sup> $\lambda$ </sup>D<sup>µ</sup> tuning, Proc. of the 1st IFAC Workshop on Fractional Differentiation and its applications, FDA'04, Bordeaux, France, July 19-21, 2004.

**[49]** D. Valério and José Sà da Costa. Tuning of fractional PID controllers with Ziegler-Nichols type rules, Signal Processing, 86, 2006, pp 2771-2784.

**[50]** RAMIRO S. BARBOSA. Tuning of PID Controllers Based on Bode's Ideal Transfer Function. *Kluwer Academic Publishers*,2004.38:305–321.

**[51]** N.Fergani. *Réglage de PID Fractionnaire pour une Réponse Désirée en Boucle Fermée*.. Université Mentouri Constantine. Mémoire de magister, 2009.

[52] N.Fergani. Process step response based fractional PI<sup> $\lambda$ </sup>D<sup> $\mu$ </sup> controller parameters tuning for desired closed loop response. *Université de Constantine* 1,2014.

**[53]** A Filipe, Un nouveau concept pour la commande robuste, Proc ESAIM, vol.x, pp : 29- 48,2000, disponible sur [http://www.emath.fr/Maths/proc.](http://www.emath.fr/Maths/proc)

**[54]** T.T. Hartley, C.F. Lorenzo, "A Solution to the Fundamental Linear Fractional Order Differential Equation," NASA/TP-1998-208963, December 1998.

**[55]** R.P. Agarwal, "A propos d'une note de M. Pierre Humbert," C. R. Académie des

Sciences, Vol. 236, pp: 2031–2032, 1953.

**[56]** J.T. Machado, V. Kiryakova, F. Mainardi, "Recent history of fractional calculus,"

Commun Nonlinear Sci Numer Simulat, Vol. 16, pp: 1140-1153, 2011.

**[57]** M.D. Ortigueira, "Fractional Calculus for Scientists and Engineers," Lecture notes in

electrical engineering Volume 84, Springer, 2011

**[58]** S. Das, "Functional Fractional Calculus for System Identification and Controls,''

Springer, New York, 2008.